#### **№1362**

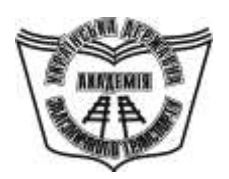

### **УКРАЇНСЬКА ДЕРЖАВНА АКАДЕМІЯ ЗАЛІЗНИЧНОГО ТРАНСПОРТУ**

### **ФАКУЛЬТЕТ УПРАВЛІННЯ ПРОЦЕСАМИ ПЕРЕВЕЗЕНЬ**

Кафедра вищої математики

# **МАТЕМАТИЧНА СТАТИСТИКА**

**МЕТОДИЧНІ ВКАЗІВКИ**

**та завдання до разрахунково-графічної роботи з дисципліни** *"ТЕОРІЯ ЙМОВІРНОСТЕЙ ТА МАТЕМАТИЧНА СТАТИСТИКА"*

**Харків – 2008**

# **УКРАЇНСЬКА ДЕРЖАВНА АКАДЕМІЯ ЗАЛІЗНИЧНОГО ТРАНСПОРТУ**

**Кафедра "Вищої математики"** 

# **МАТЕМАТИЧНА СТАТИСТИКА**

# **МЕТОДИЧНІ ВКАЗІВКИ**

**та завдання до разрахунково-графічної роботи з дисципліни**  *"ТЕОРІЯ ЙМОВІРНОСТЕЙ ТА МАТЕМАТИЧНА СТАТИСТИКА"* **для студентів економічних спеціальностей денної форми навчання**

Методичні вказівки розглянуті і рекомендовані до друку на засіданні кафедри "Вища математика " 22 червня 2007 р., протокол №12.

У методичних вказівках наведені програми на мові PASCAL та детальні вказівки щодо виконання РГР для розв'язання наступних задач математичної статистики за допомогою ПК: обробка результатів спостережень та перевірка гіпотези про вид розподілу випадкової величини за допомогою критерію  $\chi^2$  (Пірсона), оцінка параметрів регресії, дисперсійний аналіз тощо.

Методичні вказівки рекомендуються для студентів економічних та загальнотехнічних спеціальностей денної та заочної форми навчання.

Укладачі:

## доценти Є.З. Могульський, Г.П. Бородай

Рецензент

доц. Ю.А. Акімова

# **ЗМІСТ**

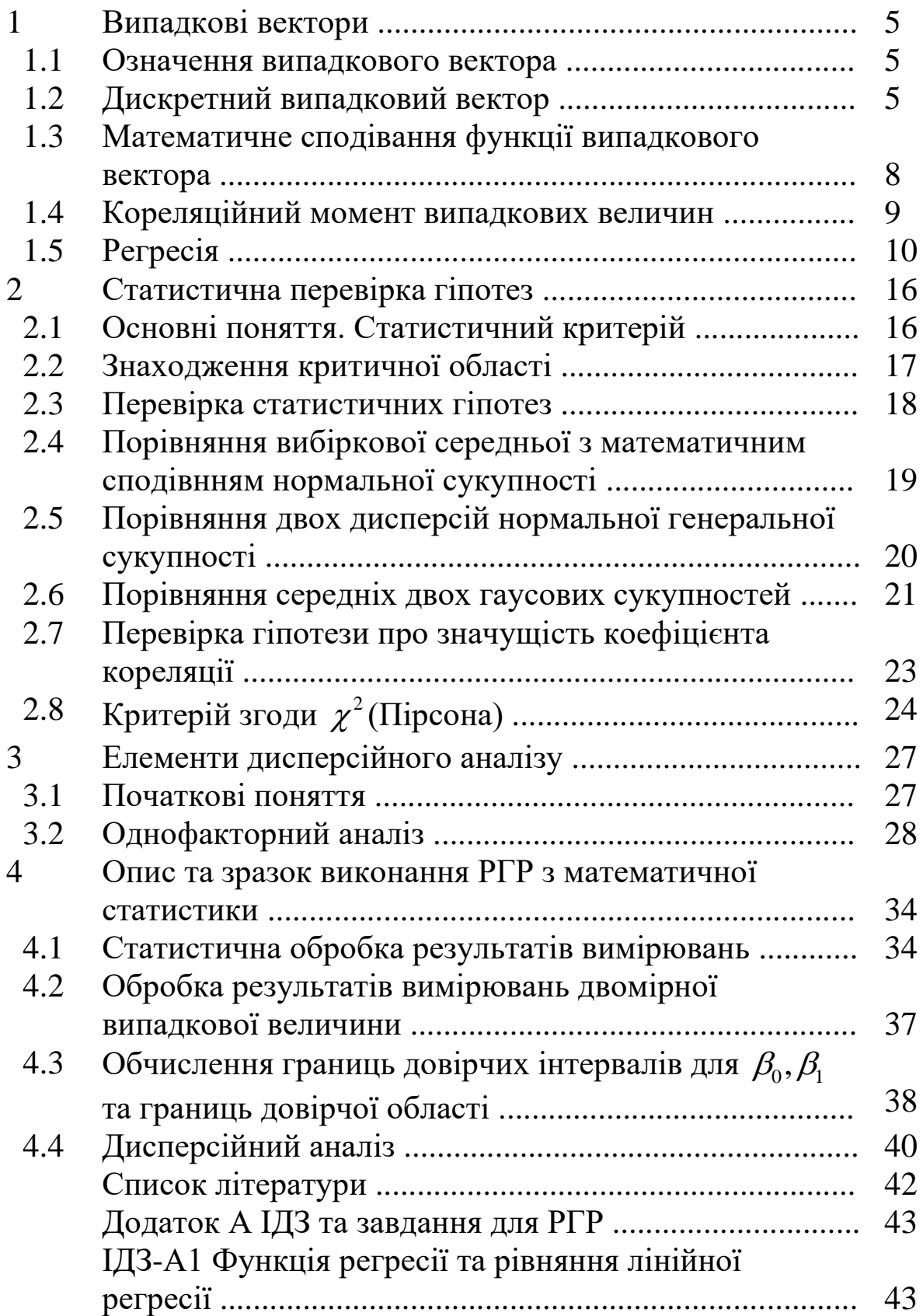

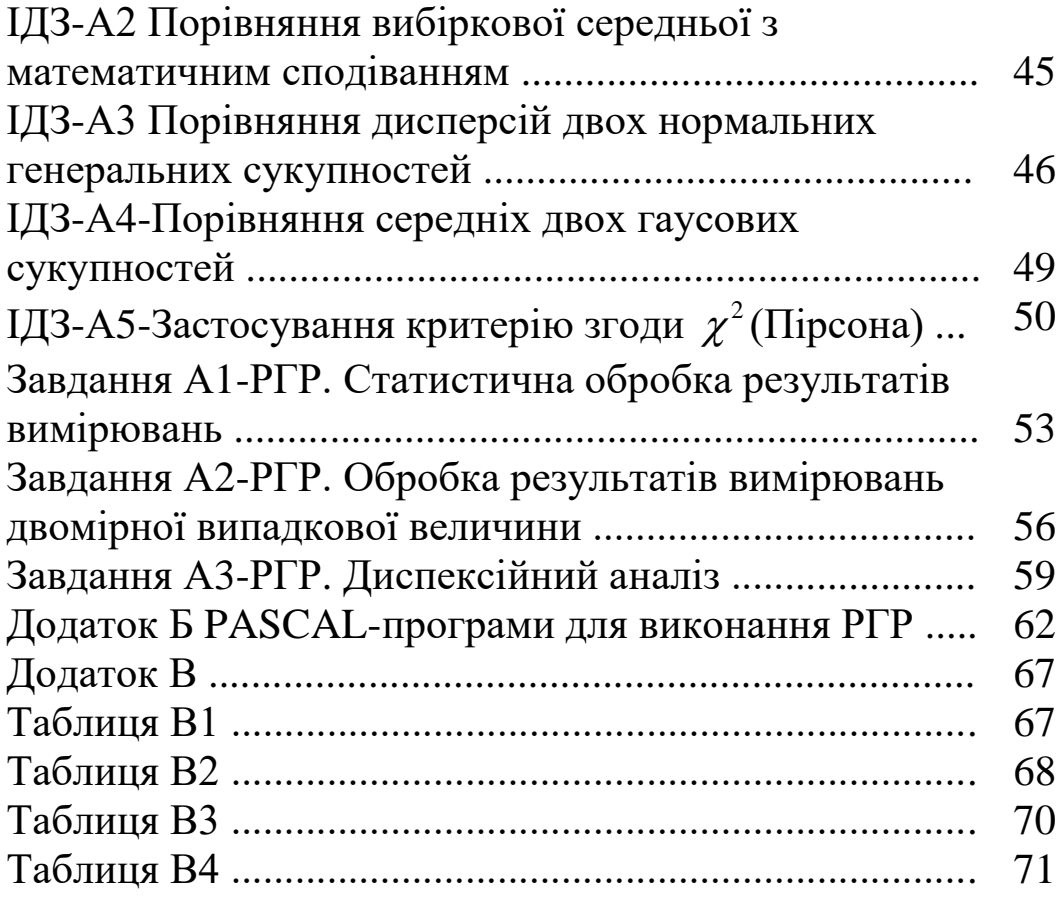

## 1 ВИПАДКОВІ ВЕКТОРИ

#### 1.1 Означення випадкового вектора

наслідок випробування Якшо кожний задається упорядкованою сукупністю и випадкових величин, то прийнято говорити про *п* вимірний випадковий вектор. Виявляєьтся, що для повного опису випадкового вектора потрібно мати не тільки інформацію про розподіл його координат, а й про їх взаємодію.

Наведемо приклади випадкових векторів: 1) точка попадання у плоску мішень характеризується випадковим вектором  $\vec{X}(X;Y)$ , де X та Y - координати точки попадання у системі координат, розміщеній у площині мішені; 2) стан будь-якого виду транспорту характеризується сукупністю випадкових величин.

У подальшому мова найчастіше йтиме про двовимірний випадковий вектор  $\vec{X}(X;Y)$ .

### 1.2 Дискретний випадковий вектор

Якщо обидві координати вектора  $\overrightarrow{X}$  є дискретними випадковими величинами, то вектор  $\vec{X}$  називають дискретним Дискретний вектором. випадковий вектор випадковим набором ймовірностями задається значень  $(x_k; y_i)$ Ta  $p_{kj} = P\{X = x_k; Y = y_j\},\$  з якими ці значення приймаються. Дискретний випадковий вектор, як правило, задають таблицею розподілу. Ясно, що сума всіх ймовірностей  $p_{ki}$  дорівнює олиниці.

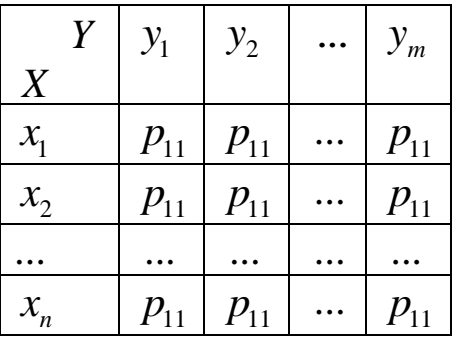

У таблиці розподілу випадкового вектора міститься вся інформація про нього. Зокрема, ця таблиця дозволяє знайти розподіл координат вектора.

 $\{X = x_{k}\}\$ Оскільки подія складається з суми попарно несумісних подій  $\{X = x_k; Y = y_1\}, \{X = x_k; Y = y_2\}, ...$ 

6

 ${X = x_k; Y = y_m}$ , то щоб одержати розподіл ймовірностей  $p_k$ випадкової велчини  $X$  , потрібно просумувати ймовірності  $p_{\scriptscriptstyle{k}j}$  , які стоять у *k* -му рядку таблиці.

$$
p_k = P\{X = x_k\} = p_{k1} + p_{k2} + \dots + p_{km}.
$$
 (1.1)

При сумуванні ймовірностей за стовпцями знаходимо розподіл ймовірностей випадкової величини *Y* .

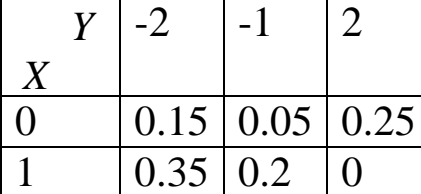

**Приклад 1.** Знайти розподіл координат випадкового вектора  $X(X;Y)$ , заданного таблицею розподілу.

#### **Розв'язання**

На підставі формули (1.1) одержимо розподіли координат *X* та *Y* .

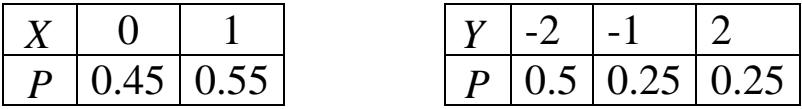

Виникає запитання: чи завжди можливо за розподілом координат знайти розподіл вектора? Виявляється, що відповідь на це питання негативна.

Введемо подібно до умовної ймовірності поняття **умовного розподілу**

$$
P\{X = x_k / Y = y_j\} = \frac{P\{X = x_k; Y = y_j\}}{P\{Y = y_j\}}.
$$
 (1.2)

Випадкові величини *X* та *У* називаються **незалежними** тоді, коли при всіх значеннях *k* та *j* справедливі співвідношення

$$
P\{X = x_k / Y = y_j\} = P\{X = x_k\}.
$$
 (1.3)

Випадкові величини *X* та *Y* незалежні тоді і тільки тоді, коли при всіх значеннях *k* та *j* виконується рівність

$$
P\{X = x_k; Y = y_j\} = P\{X = x_k\} \cdot P\{Y = y_j\}.
$$
 (1.4)

$$
p_{kj} = p_k \cdot p_j. \tag{1.4'}
$$

Іншими словами, двовимірний розподіл вектора відновлюється по одновимірних розподілах його координат лише у тому випадку, коли координати вектора є незалежними випадковими величинами.

**Приклад 2***.* В умовах прикладу 1 знайти умовні розподіли *P*{ $X = x_k / Y = y_j$ } та з'ясувати питання про те, чи є випадкові величини *Х* та *У* залежними.

**Розв'язання***.* На підставі формули (1.2) знайдемо умовний розподіл  $X$  при  $Y = -2$ :

$$
P{X = 0/Y = -2} = \frac{0.15}{0.5} = 0.3; P{X = 1/Y = -2} = \frac{0.25}{0.5} = 0.7.
$$

Аналогічно одержуємо умовний розподіл при  $Y = -1$  та

$$
Y = 2. P\{X = 0/Y = -1\} = \frac{0.05}{0.25} = 0.2.
$$

$$
P\{X=1/Y=-1\}=\frac{0.2}{0.25}=0.8.
$$

$$
P\{X=0/Y=2\} = \frac{0.25}{0.25} = 1.
$$

$$
P\{X=1/Y=2\} = \frac{0}{0.15} = 0.
$$

Випадкові величини *X* та *У* є залежними, наприклад, тому що  $P{X = 0} = 0.45 \neq P{X = 0/Y = -2} = 0.3$ . *Bипадкові величини X та У є залежним*  $P{X = 0} = 0.45 ≠ P{X = 0 / Y = -2} = 0.3$ .

### **1.3 Математичне сподівання функції випадкового вектора**

**Теорема 1***.* Якщо відомий розподіл дискретного випадкового вектора  $X(X;Y)$ , то математичне сподівання

випадкової величини 
$$
Z=g(X,Y)
$$
 значалосдиться за формулою
$$
Mg(X,Y) = \sum_{k} \sum_{j} g(x_k, y_j) p_{kj}.
$$
 (1.5)

Зокрема, якщо випадкова величина *g*(*X,Y)* дорівнює *X, У, Х+ Y, XY*, приходимо до формул:

*XX* = 
$$
\sum_{k} \sum_{j} x_{k} p_{kj}
$$
; *MY* =  $\sum_{k} \sum_{j} y_{j} p_{kj}$ ; *M(X + Y)* =  $\sum_{k} \sum_{j} (x_{k} + y_{j}) p_{kj}$ ; *M(X + Y)* =  $\sum_{k} \sum_{j} x_{k} y_{j} p_{kj}$ , (1.6)

Із формул (1.6), (1. 4 ) виходять такі властивості математичного сподівання.

**Теорема 2.** Математичне сподівання суми випадкових величин дорівнює сумі їх математичних сподівань

$$
M(X+Y) = MX + MY.
$$
 (1.7)

**Теорема 3.** Математичне сподівання добутку незалежних випадкових величин *X* та *У* дорівнює добутку математичних сподівань цих випадкових величин

$$
M(X \cdot Y) = MX \cdot MY.
$$
 (1.8)

**Доведения**

оведения  
\n
$$
M(X \cdot Y) = \sum_{k} \sum_{j} x_{k} y_{j} p_{kj} = \sum_{k} \sum_{j} x_{k} p_{k} y_{j} p_{j} = MX \cdot MY.
$$

#### **1.4 Кореляційний момент випадкових величин**

**Означення 1***.* **Кореляційним моментом** (кореляцією, коваріацією) *K(X,Y)* випадкових величин *Х* та *У* називається число

$$
K(X, Y) = M[(X-MX)(Y-MY)].
$$
 (1.9)

Ця величина має розмірність, що дорівнює добутку розмірностей випадкових величин *X* та У*.* Скориставшись властивостями математичного сподівання, можна привести формулу (1.9) до вигляду

$$
K(X,Y) = M(X \cdot Y) - MX \cdot MY. \tag{1.10}
$$

Випадкові величини називаються **корельованими** при  $K(X, Y) \neq 0$  **i некорельованими** при  $K(X, Y) = 0$ . Якщо випадкові величини незалежні, то із формули (1.10) виходить, що  $K(X, Y) = 0$  - із незалежності випадкових величин випливає їх некорельованість. Якщо  $K(X, Y) \neq 0$ , то випадкові величини є залежними - із корельованості випадкових величин випливає їх залежність. Однак із  $K(X, Y) = 0$  не випливає незалежність випадкових величин - із некорельованості випадкових величин не випливає їх незалежність.

Корельованість залежність Незалежність некорельованість

**Означення 2***.* **Коефіцієнтом кореляції** випадкових величин *Х* та *У* називається число

$$
r_{X,Y} = \frac{K(X,Y)}{\sqrt{DX} \cdot \sqrt{DY}}.
$$
\n(1.11)

**Приклад 3***.* Знайти кореляційний момент координат випадкового вектора, заданого таблицею.

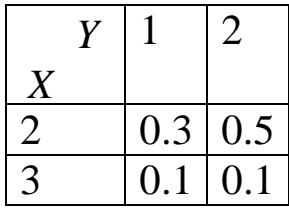

Розв'язання. За формулою (1.6) знаходимо

$$
M(X \cdot Y) = \sum_{k} \sum_{j} x_{k} y_{j} p_{kj} = 1 \cdot 2 \cdot 0.3 + 2 \cdot 2 \cdot 0.5 + 3 \cdot 1 \cdot 0.1 +
$$
  
+3 \cdot 2 \cdot 0.1 = 3.5, *MX* = 2 \cdot 0.3 + 2 \cdot 0.5 + 3 \cdot 0.1 + 3 \cdot 0.1 = 2.2,

$$
MV = 1.0.3 + 1.0.1 + 2.0.5 + 3.0.1 = 1.6.
$$

Тоді за формулою (1.10) одержимо  $K(X, Y)=3.5$ -2.2 1.6 = -0.02.

### 1.5 Регресія

Якщо ми знаємо розподіл однієї координати дискретного випадкового вектора при умові, що інша координата приймає певне значення:  $P\left\{\n \begin{cases}\n Y = y_j \\
 X = x_k\n \end{cases}, \ j = 1, ..., m, k = 1, ..., n$ , то можна ввести поняття умовного математичного сподівання.

Означення 1. Умовним математичним сподіванням  $M(Y/X = x_k)$  випадкової величини У при умові, що випадкова величина X прийняла одне зі своїх можливих значень  $x_k$ , називається число, яке знаходиться за формулою

$$
M(Y/X = x_k) = \sum_{j=1}^{m} y_j P\{Y = y_j / X = x_k\}.
$$
 (1.12)

Аналогічно визначається умовне математичне сподівання  $M(X/Y = y_i).$ 

При зміні х від  $x_1$  до  $x_n$  змінюється умовне математичне сподівання  $M(Y/X = x_k)$ , яке можна розглядати у цьому випадку як функцію х:

$$
M(Y/X = x_k) = g(x_k). \tag{1.13}
$$

Ця функція називається **регресією** *У* на *X* (*Y* відносно *X*)*,* а її графік  $y = g(x)$  - лінією регресії *Y* на *X*. Лінія регресії описує зміну середніх значень випадкової величини *У* при переході від одного значення *Х* до іншого.

Аналогічно визначається регресія *Х* на *У* (*Х* відносно *У*) і Лиалогічно визначається регресія *X* на *У* (*X* лінія регресії *X* на *У*:  $M(X/Y = y_j) = h(y_j)$ ,  $x = h(y)$ .

Для побудови рівняння регресії за означенням формул (1.12)-(1.13) необхідно знати закон розподілу двовимірного випадкового вектора (таблицю з розділу 1.2). На практиці дослідник звичайно має у своєму розпорядженні лише вибірку  $(x_i, y_i)$  пар чисел скінченного обсягу *n*, а рівняння регресії визначається методом найменших квадратів (МНК). Доведено, що одержана за МНК функція *y=g (x)* є найкращим наближенням до дійсної лінії регресії  $y = g(x)$ .

Випадкові величини *X* та *У* називаються **лінійно корельованими,** якщо лінії регресії є прямими. Рівняння цих прямих такі:

$$
y = MY + \beta_1(x - MX)
$$
, (*V* Ha *X*); (1.14)

$$
x = MX + \beta'_1(y - MY),
$$
 (X ha Y). (1.14')

Якщо лінія регресії *У* на *X* (*X* на *У*) не є прямою, можна використати першу (другу) із прямих регресії (1.14)- (1.1 4 ) в якості наближення до істинної лінії регресії. У цьому випадку ця пряма називається прямою **наближеної** регресії. У зв'язку з цим відзначимо, що функція  $MY + \beta_1(x - MX)$ (функція  $MX + \beta'_1(y - MY)$ ) є найкращим наближенням до *Y* (до *X*) серед усіх лінійних функцій випадкової величини *X* (випадкової величини *У*)*.*

Кутові коефіцієнти  $\beta_1$  та  $\beta_1'$  прямих регресії (1.14)- (1.14') називаються відповідно **коефіцієнтами регресії** *У* на *X* та *X* на *У.*  При цьому

$$
\beta_1 = \frac{K(X,Y)}{DX} = r_{X,Y} \frac{\sigma_Y}{\sigma_X}, \qquad \beta_1' = \frac{K(X,Y)}{DY} = r_{X,Y} \frac{\sigma_X}{\sigma_Y}.
$$
 (1.15)

Прямі регресії (1.14)- (1.14') проходять через точку з координатами (*MX*; *MY*). При  $r_{X,Y} = 1$  прямі регресії співпадають, а при  $r_{X,Y} = 0$ - паралельні осям координат.

закон розподілу дискретного Приклад 4. Задано випадкового вектора  $(X;Y)$ .

1 Знайти: а) закони розподілу його координат  $X$  та  $Y$ ; б) їх математичні сподівання та дисперсії; в) кореляційний момент  $K(X, Y);$  г) коефіцієнт кореляції  $r_{X,Y}$ .

2 Знайти умовні розподіли  $P(Y = y_i / X = x_k)$  та з'ясувати, чи залежні Х та У.

3 Побудувати функцію регресії  $M(Y/X = x_k) = g(x_k)$ . Знайти рівняння лінійної регресії У на Х та порівняти її на графіку з функцією регресії.

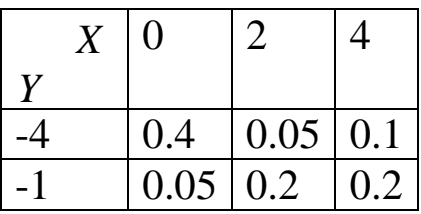

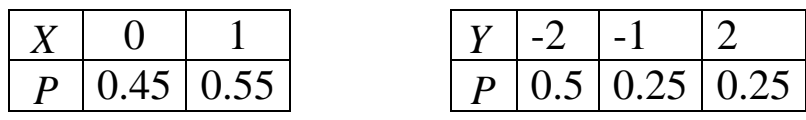

#### Розв'язання

1 а) На підставі формули (1.1) одержимо розподіли координат Х та У.

6) 
$$
MX = \sum_{k=1}^{3} x_k p_k = 0.0.45 + 2.0.25 + 4.0.3 = 1.7;
$$

$$
MX^{2} = \sum_{k=1}^{3} x_{k}^{2} p_{k} = 4.0.25 + 16.0.3 = 5.8; DX = MX^{2} - (MX)^{2} = 5.8 - 1.7^{2} =
$$
  
=5.8-2.89=2.91;  $MY = \sum_{j=1}^{2} y_{j} p_{j} = -4.0.55 - 1.0.45 = -2.65;$   

$$
MY^{2} = \sum_{j=1}^{2} y_{j}^{2} p_{j} = (-4)^{2} \cdot 0.55 + (-1)^{2} \cdot 0.45 = 8.8 + 0.45 = 9.25;
$$
  

$$
DY = MY^{2} - (MY)^{2} = 9.25 - (2.65)^{2} = 9.25 - 7.0225 = 2.2275.
$$
  
B) 
$$
M(X \cdot Y) = \sum_{k=1}^{3} x_{k} y_{j} p_{k} = 2 \cdot (-4) \cdot 0.05 + 4 \cdot (-4) \cdot 0.1 + 2 \cdot (-1) \cdot 0.2 + 4 \cdot (-1)
$$

$$
\begin{array}{ll}\n & \xleftarrow{\text{Q}} \mathbb{Z} \xrightarrow{k \times f} \text{R} \\
\hline\n\end{array}\n\quad\n\begin{array}{ll}\n & \text{if } \text{Q} \text{ is the same as } \text{Q} \\
 & \text{if } \text{Q} \text{ is the same as } \text{Q} \\
 & \text{if } \text{Q} \text{ is the same as } \text{Q} \\
 & \text{if } \text{Q} \text{ is the same as } \text{Q} \\
 & \text{if } \text{Q} \text{ is the same as } \text{Q} \\
 & \text{if } \text{Q} \text{ is the same as } \text{Q} \\
 & \text{if } \text{Q} \text{ is the same as } \text{Q} \\
 & \text{if } \text{Q} \text{ is the same as } \text{Q} \\
 & \text{if } \text{Q} \text{ is the same as } \text{Q} \\
 & \text{if } \text{Q} \text{ is the same as } \text{Q} \\
 & \text{if } \text{Q} \text{ is the same as } \text{Q} \\
 & \text{if } \text{Q} \text{ is the same as } \text{Q} \\
 & \text{if } \text{Q} \text{ is the same as } \text{Q} \\
 & \text{if } \text{Q} \text{ is the same as } \text{Q} \\
 & \text{if } \text{Q} \text{ is the same as } \text{Q} \\
 & \text{if } \text{Q} \text{ is the same as } \text{Q} \\
 & \text{if } \text{Q} \text{ is the same as } \text{Q} \\
 & \text{if } \text{Q} \text{ is the same as } \text{Q} \\
 & \text{if } \text{Q} \text{ is the same as } \text{Q} \\
 & \text{if } \text{Q} \text{ is the same as } \text{Q} \\
 & \text{if } \text{Q} \text{ is the same as } \text{Q} \\
 & \text{if } \text{Q} \text{ is the same as } \text{Q} \\
 & \text{if } \text{Q} \text{ is the same as } \text{Q} \\
 & \text{if } \text{Q} \text{ is the same as } \text{Q} \\
 & \text{if } \text{Q} \text{ is the same as } \text{Q} \\
 & \text{if } \text{Q} \text{ is the same as } \text{
$$

r) 
$$
r_{X,Y} = \frac{K(X,Y)}{\sqrt{DX} \cdot \sqrt{DY}} = \frac{1.305}{\sqrt{2.91} \cdot \sqrt{2.2275}} \approx 0.513.
$$

2 Знайдемо умовні розподіли

 $P{Y = y_j / X = x_k} = \frac{P{Y = y_j; X = x_k}}{P{X = x_k}}$ , (j=1,...,*m*, k=1,...,*n*; *m*=2,  $k=3$ ), умовні закони розподілу  $P(Y = y / X = x_k)$  та умовні математичні сподівання  $M(Y/X = x_k)$  для  $x_1=0$ ,  $x_2=2$ ,  $x_3=4$ .

a) 
$$
x_1=0
$$
. Оскільки  $P{Y = -4/X = 0} = \frac{P{Y = -4,X = 0}}{P{X = 0}} = \frac{0.4}{0.45} = \frac{8}{9}$ , a  
\n $P{Y = -1/X = 0} = \frac{0.05}{0.45} = \frac{1}{9}$ , to умовний закон розподілу  
\n $P{Y = y/X = 0}$ :  
\n $\frac{y_i}{P{Y = y_i/X = 0}} \begin{vmatrix} -4 & -1 \\ 8/9 & 1/9 \end{vmatrix} = \frac{0.4}{0.45} = \frac{0.4}{0.45} = \frac{8}{9}$ , a  
\nymовний

а умовне математичне сподівання

$$
M(Y/X = x_k) = \sum_{j=1}^{m} y_j P\{Y = y_j / X = x_k\};
$$
  
\n
$$
M(Y/X = 0) = -4 \cdot \frac{8}{9} - 1 \cdot \frac{1}{9} = -\frac{33}{9} = -\frac{11}{3}.
$$
  
\n6)  $x_2 = 2$ . Оскільки  $P\{Y = -4/X = 2\} = \frac{0.05}{0.25} = \frac{1}{5}$ , a  $P\{Y = -1/X = 2\} = \frac{0.2}{0.25} = \frac{4}{5}$ , to умовний закон розподілу  $P\{Y = y/X = 2\}$ :

$$
\begin{array}{c|c|c}\n & 3 \\
\hline\nP{Y = y_i / X = 2} & 1/5 & 4/5 \\
\hline\n\end{array}
$$

а умовне математичне сподівання

$$
M(Y/X = 2) = -4 \cdot \frac{1}{5} - 1 \cdot \frac{4}{5} = -\frac{8}{5}.
$$
  
\nB)  $x_3 = 4$ . Оскільки  $P\{Y = -4/X = 4\} = \frac{0.1}{0.3} = \frac{1}{3}$ , a  $P\{Y = -1/X = 4\} = \frac{0.2}{0.3} = \frac{2}{3}$ , to умовний закон розподілу  $P\{Y = y/X = 4\}$ :

$$
\begin{array}{c|c|c|c}\n & & -4 & -1 \\
\hline\nP{Y = y_i / X = 4} & 1/3 & 2/3 \\
\end{array}
$$

а умовне математичне сподівання

$$
M(Y/X=2) = -4 \cdot \frac{1}{3} - 1 \cdot \frac{2}{3} = -2.
$$

Оскільки, наприклад,  $P{Y = -4/X = 0} = \frac{8}{9} \neq P{Y = -4} = 0.55$ , **TO** випадкові величини  $X$  та  $Y$  - залежні.

3 Функція регресії, тобто залежність умовного  $\sigma$  Функція регресіі, тоото залежність умовного<br>математичного сподівання  $M(Y/X = x) = g(x)$  від *х* задається таблицею:

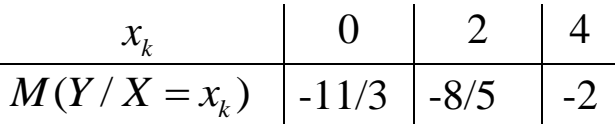

Рівняння прямої регресії *Y* на *X* має вигляд

$$
y = MY + \beta_1(x - MX),
$$

де  $\beta_1$  $K(X, Y)$ *DX*  $\beta_1 = \frac{K(X, I)}{N!} =$ 1.305 2.91  $\approx 0.45$ , aбо *y*=-2.65+0.45(x-1.7), aбо *у*=-3.415+0.45х. (\*)

Пряма регресії проходить через точку (*МХ*;*МУ*)=(1.7;-2.65). Другу точку на прямій одержимо, підставивши в рівнянні (\*) *х*=0. Тоді друга точка: (0;-3.415). На рисунку 1 зображені функція регресії  $y = g(x)$  та пряма регресії.

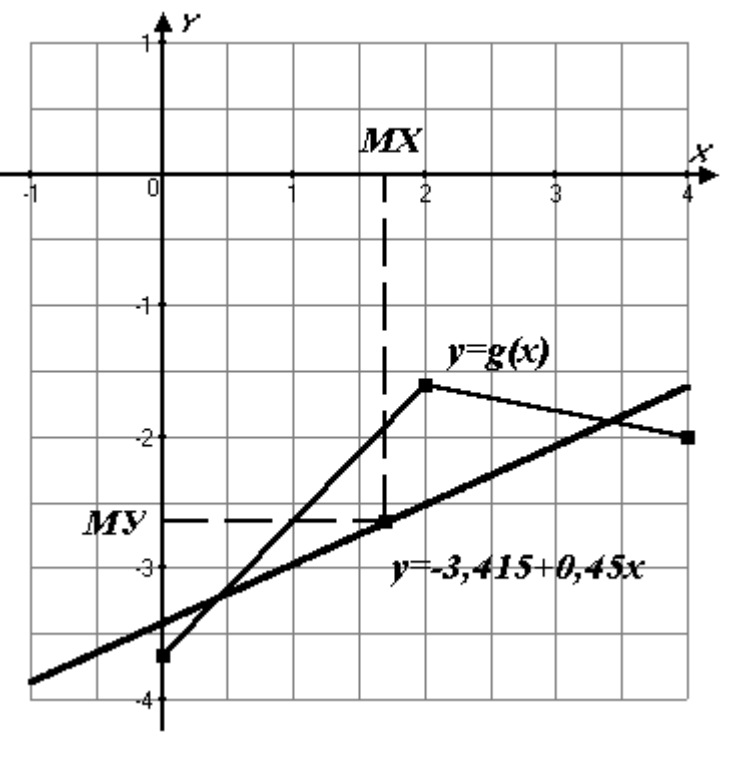

Рисунок 1

## **2 СТАТИСТИЧНА ПЕРЕВІРКА ГІПОТЕЗ**

## **2.1 Основні поняття. Статистичний критерій**

**Статистичною гіпотезою** називається припущення відносно параметрів або виду розподілу випадкової величини *Х*.

Статистична гіпотеза називається **простою***,* якщо вона повністю визначає розподіл випадкової величини, і **складною,** якщо вона не є простою. Наприклад, якщо  $X \sim N(a, 4)$ , де параметр *а* є невідомим, то відносно нього можна висунути такі гіпотези: 1) *а* = 2; 2) *а* >2. Перша з цих гіпотез є простою, а друга - складною.

Гіпотеза, яка перевіряється, називається **основною** (**нульовою**) та позначається *H*0 .Разом з гіпотезою  $H_0$ розглядають одну з альтернативних (конкуруючих) гіптез  $H_{1}.$ Наприклад, якщо перевіряється гіпотеза про рівність параметра  $\theta$  деякому відомому значенню  $\theta_0$ , тобто  $H_0$ :  $\theta = \theta_0$ , то однією з альтернативних гіпотез буде  $H_1: \theta \neq \theta_0$  (зміст гіпотези записується після двокрапки).

Правило, згідно з яким для кожноє можливої виборки  $(x_1; x_2; \ldots, x_n)$ гіпотеза  $H_0$  відкидається або не відкидається, називається **критерієм**  *K* **.** При цьому:

1 Критерій – це випадкова величина  $K = K(X_1, X_2, ..., X_n)$ , (статистика), яка обчислюється за вибіркою;

2 Його значення дозволяють робити висновок про **"**розходження вибірки з гіпотезою *H*0 **"**;

3 Критерій – це випадкова величина, яка при виконанні гіпотези  $H_{\rm 0}^{\rm -}$ розподілена за деяким відомим затабульованим законом розподілу (нормальним,  $\tau_n$ - розподілу,  $\chi^2$ - розподілу, *F* - розподілу).

### 2.2 Знаходження критичної області

аналізу вибірки обирається Наперелодні деяка мала ймовірність  $\alpha$ , яка називається рівнем значущості (істотності). Часто рівень значущості приймають рівним одному із значень 0.1, 0.05, 0.01. Рівень значущості визначає розмір критичної області.

Критичною областю  $V_{k}$  називають область відхилення гіпотези  $H_0$ . Критична область  $V_{\kappa}$  є такою, що умовна ймовірність влучення статистики К до неї дорівнює рівню значущості  $\alpha$ :  $P\{K(X_1, X_2, ..., X_n) \in V_k / H_0\} = \alpha$ .

Розташування критичної області  $V_{k}$  залежить від формулювання альтернативної гіпотези  $H_1$ :

1) якщо перевіряється гіпотеза  $H_0$ :  $\theta = \theta_0$ , а альтернативною є гіпотеза  $H_1: \theta < \theta_0$ , то критична область  $V_{k}$ , яка відповідає значенню  $\alpha$ , визначається нерівністю  $K < k_{\kappa p}^{\alpha}$ , де  $k_{\kappa p}^{\alpha}$  знаходиться

з рівняння  $P\{K < k_{\kappa p}^{\lambda}\} = \int_{-\infty}^{k_{\kappa p}^{\lambda}} p(k / H_0) dk = \alpha$  (рисунок 2,a);

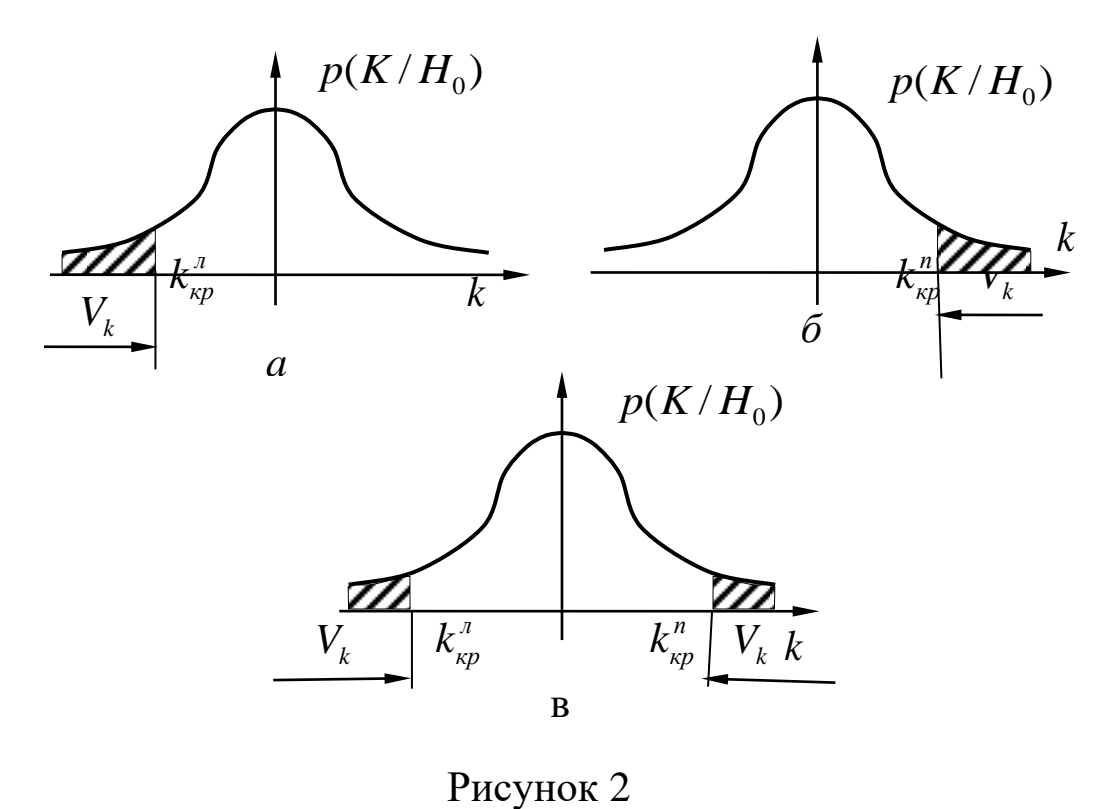

18

2) якщо перевіряється гіпотеза  $H_0$ :  $\theta \! = \! \theta_{\! 0}$ , а альтернативною  $\epsilon$ гіпотеза  $H_1: \theta > \theta_0$ , то критична область  $V_{\kappa}$ ,яка відповідає значенню  $\alpha$ , визначається нерівністю  $K > k_{\kappa p}^n$ , де  $k_{\kappa p}^n$  знаходиться  $P\{K > k_{\hat{e}\delta}^i\} = \int\limits^{+\infty} p(k/H_0)dk = \alpha$  (pro *ï*  $+\infty$ 

з рівняння 
$$
P\{K > k_{\hat{e}\delta}^{\hat{r}}\} = \int_{k_{\hat{e}\delta}^{\hat{r}}} p(k/H_0)dk = \alpha
$$
 (рисунок 2,6);

3) якщо перевіряється гіпотеза  $H_0$ :  $\theta = \theta_0$ , а альтернативною  $\epsilon$ гіпотеза  $H_1: \theta \neq \theta_0$ , то критична область  $V_{\kappa}$ ,яка відповідає значенню  $\alpha$ , визначається нерівностями  $K < k_{\kappa p}^{\pi}$ ,  $K > k_{\kappa p}^{\pi}$ , де  $k_{\kappa p}^{\pi}$ та  $k_{\kappa p}^{n}$  знаходяться з рівнянь  $P\{K < k_{\kappa p}^{n}\} = \int_{-\infty}^{k_{\kappa p}^{n}} p(k/H_0) dk = \frac{\alpha}{2}$ *л кр k*  $P\{K < k_{\kappa p}^{n}\} = \int_{0}^{k_{\kappa p}^{n}} p(k/H_0)dk$  $\alpha$  $-\infty$  $\langle k_{kp}^{a} \rangle = \int_{0}^{k_{kp}^{a}} p(k/H_0) dk = \frac{\alpha}{2},$  $P\{K > k_{\hat{e}\delta}^i\} = \int_{k_{\hat{e}\delta}^i}^{+\infty} p(k / H_0) dk = \frac{\alpha}{2}$ *ï êð k*  $P\{K > k_{\hat{e}\delta}^i\} = \int\limits^{+\infty}^{\infty} p(k/H_0) dk = \frac{\alpha}{2}$  $+\infty$  $\langle k_{\hat{e}\delta}^{\hat{i}}\rangle = \int_{0}^{+\infty} p(k/H_0)dk = \frac{\alpha}{2}$  (рисунок 2,в).

Критична область на рисунках 2,а-2,в називається відповідно **лівосторонньою**, **правосторонньою**, **двосторонньою**.

### **2.3 Перевірка статистичних гіпотез**

Алгоритм перевірки параметричної статистичної гіпотези складається із таких кроків:

1 Призначити рівень значущості  $\alpha$ .

2 Залежно від вигляду альтернативної гіпотези за таблицями  $B.2, B.4$  (додаток B) визначити  $k_{\kappa p}$  та критичну область  $V_{\kappa}$ .

3 Обчислити *Kвиб* - вибіркове значення критерію *К.*

4 Якщо  $K_{\text{euc}} \in V_{\kappa}$ , то відхилити гіпотезу  $H_0$ , як таку, що суперечить результатам спостережень, якщо *KвибV<sup>к</sup>* , то прийняти  $H_0^{\dagger}$ .

### **2.4 Порівняння вибіркової середньої з математичним сподіванням нормальної сукупності**

На практиці часто потрібно оцінити, чи відповідають дійсності рекламні дані про параметри того чи іншого товару. У цьому випадку виникає задача порівняння вибіркової середньої з анонсованим значенням цього параметра.

Якщо дисперсія генеральної сукупності невідома, то в якості критерію перевірки нульової гіпотези обирають випадкову величину  $K = \frac{A - u_0}{C}$ /  $K = \frac{\overline{X} - a}{\sqrt{2}}$  $S/\sqrt{n}$ - $=\frac{X-a_0}{X}$ , де S - вибіркове скв,  $\overline{X}$  - вибіркове середнє, <sup>0</sup> *a* - математичне сподівання. Статистика *K* має розподіл Стьюдента з  $k = n - 1$  ступенями свободи.

**Приклад 1.** Постачальник добрив стверджує, що застосування нової партії добрив забезпечує врожайність пшениці (математичне сподівання)  $a_0$ =65ц/га. Добрива внесли на площі в 60га та одержали врожай 58ц/га при вибірковому скв 4ц/га. При  $\alpha$ =0.05 оцінити справедливість тверджень постачальника.

**Розв'язання.** Припускається, що врожайність нормально розподілена випадкова величина. Перевіряється гіпотеза про чисельне значення математичного сподівання при невідомій дисперсії. Нульова гіпотеза  $H_0$ :  $a_0$ =65 при альтернативній гіпотезі  $H_1: a_0$ <65. За алгоритмом розділу 2.3:

1)  $\alpha$ =0.05;

2) критична область знаходиться з умови  $P\{K < k_{\kappa p}^n\} = \alpha = 0.05$  за таблицею В.2: *n*-1=59,  $k_{\kappa p}^n = k_{\kappa p}^n = -1.67$ ,  $V_k = \{-\infty; -1.67\}$ ;

$$
(-\infty; -1.67);
$$
  
\n3)  $K_{\text{eu0}} = \frac{58 - 65}{4 / \sqrt{59}} = -\frac{7\sqrt{59}}{4} = -13.44 \in V_{\kappa} \implies \text{ rinno} = 2.1344 \in V_{\kappa}$ 

відхиляється. Постачальник перебільшив у рекламі гіпотетичну врожайність.

## **2.5 Порівняння двох дисперсій нормальної генеральної сукупності**

За незалежними виборками, обсяги яких  $n_1$  та  $n_2$ , добутими із нормальних генеральних сукупностей, знайдені вибіркові дисперсії  $S_x^2$ *X S* та 2 *Y S* . Треба порівняти генеральні дисперсії *DX* та  $DY$  . Для перевірки нульової гіпотези  $H_0$ :  $DX = DY$  при альтернативній  $H_1$ : *DX* > *DY* (  $H_1$ : *DX*  $\neq$  *DY* ) застосовують критерій

$$
F = \frac{S_E^2}{S_M^2} \tag{2.1}
$$

відношення більшої з вибіркових дисперсій  $S_x^2$  $S_X^2$  та  $S_Y^2$  до меньшої.

1 Алгоритм розділу 2.3 для випадку альтернативної гіпотези  $H_{1}$ : *DX* > *DY* такий:

1) призначити рівень значущості  $\alpha$ ;

2) за таблицею В.4 за заданим  $\alpha$  та числами ступенів свободи  $k_1 = n_1 - 1$ ,  $k_2 = n_2 - 1$  ( $k_1$ - число ступенів свободи  $s_B^2$  $s_B^2$ ) знайти  $F_{\kappa p}(\alpha, k_1, k_2)$  та  $V_k = (F_{\kappa p}; +\infty);$ 

3) за формулою (2.1) знайти *Fвиб* ;

4) Якщо  $F_{\alpha\beta} \in V_k$ , то нульову гіпотезу відхиляють, якщо  $F_{\scriptscriptstyle \text{eul} \tilde{\sigma}} \not\in V_{\scriptscriptstyle k}$ , то приймають.

2 Випадок альтернативної гіпотези  $H_1$ :  $DX \neq DY$ відрізняється від попереднього тільки тим, що *Fкр* визначають за рівнем значущості  $\alpha/2$  з тими ж ступенями свободи  $k_{1}$  та  $k_{2}$ , тобто  $F_{\kappa p}(\alpha/2, k_1, k_2)$ .

**Приклад 2.** За двома незалежними вибірками, обсяги яких  $n_1$  =9 та  $n_2$  =6, добутими із нормальних генеральних сукупностей, знайдені вибіркові дисперсії  $S_x^2$  $S_X^2 = 16.2$ ,  $S_Y^2 = 24.6$ . При  $\alpha$ =0.1 перевірити гіпотезу  $H_0$ :  $DX = DY$  при альтернативній rinoresi  $H_1$ :  $DX \neq DY$ .

### Розв'язання

1)  $\alpha$ =0.1.

2) За таблицею В визначаємо  $F_{k p}(\alpha/2, k_1, k_2) = F_{k p}$  (0.05, 5, 8) =  $=$  3.69,  $V_k = (3.69; +\infty)$ .

- 3) За формулою (2.1)  $F_{\text{evo}} = 24.6/16.2 = 1.52$ .
- 4)  $F_{\text{out}} \notin V_k \implies$  нема підстав відхилити гіпотезу  $H_0$ .

#### 2.6 Порівняння середніх двох гаусових сукупностей

На практиці часто зустрічається випадок, коли середній результат однієї серії експериментів відрізняється від середнього результату іншої серії. При цому виникає питання, чи можна пояснити виявлений розбіг середніх неминучими помилками експерименту, або він визваний деякими закономірностями. У задача порівняння середніх виникає промисловості при вибірковому контролі якості виробів, вироблених на різних установках, або при різних технологічних режимах, а у фінансовому аналізі - при порівнянні рівня доходності різних активів.

Нехай  $(X_1; \ldots; X_n)$  – теоретична вибірка із закону Гауса  $N(a_X;\sigma_X^2)$ , а  $(Y_1;\ldots;Y_m)$  - із закону  $N(a_Y;\sigma_Y^2)$ . Параметри законів  $ax, \sigma x^2, ay, \sigma y^2$  невідомі.

**Випадок 1.** Розглянемо таку пару гіпотез:  $H_0$ :  $a_x = a_y$ ,  $H_1$ :  $a_X \neq a_Y$ , припускаючи, що  $\sigma_X = \sigma_Y$ . Побудова правила прийняття рішення грунтується на тому, що випадкова величина

$$
T(X_1,...,X_n;Y_1,...,Y_n) = \frac{\bar{X} - \bar{Y}}{S\sqrt{\frac{1}{n} + \frac{1}{m}}}, \quad \text{Re } S = \sqrt{\frac{(n-1) S_X^2 + (m-1) S_Y^2}{m+n-2}}
$$
(2.2)

при справедливості основної гіпотези *H*<sup>0</sup> розподілена за законом Стьюдента з *n+m–*2 ступенями свободи.

Перевірка гіпотези за правилом розділу 2.3: 1) - 2)  $t_{\tiny\rm gp}$ знаходиться за заданим рівнем значущості  $\alpha$ , який стоїть у верхньому рядку таблиці В2, та числом ступенів свободи верхньому рядку таблиці B2, та числом ступенів свободи<br> $k = n + m - 2$ . Область  $V_k = (-\infty; t_{kp}) \cup (t_{kp}; +\infty)$ . 3) - 4) Якщо обчислене  $T_{\scriptscriptstyle \epsilon\alpha\delta} \in V_k$ , то гіпотеза  $H_0$  відхиляється, якщо  $T_{\scriptscriptstyle \epsilon\alpha\delta} \not\in V_k$ , то приймається.

**Випадок 2**. При конкуруючій гіпотезі *H*1: *a<sup>X</sup>* > *a<sup>Y</sup>* значення  $t_{\kappa p}^n$  знаходиться за заданим рівнем значущості  $\alpha,$  який стоїть у нижньому рядку таблиці В.2.  $V_k = (t_{\kappa p}^n; +\infty)$ . Далі, як у випадку  $1$ .

**Випадок 3**. При конкуруючій гіпотезі *H*1: *a<sup>X</sup>* < *a<sup>Y</sup>* значення *n кр t* знаходиться як і у випадку 2. Оскільки щільність розподілу Стьюдента парна функція, то  $t_{\kappa p}^{\eta} = -t_{\kappa p}^{\eta}$  та критична область  $V_k = (-\infty; -t^n_{kp})$ . Далі перевірка, як і у випадку 1.

**Приклад 3.** Середній щоденний обсяг продажу за 1-й квартал поточного року для 17 торгових підприємств району А складає 15 тис. гр. од. при вибірковому скв  $S_x = 2.5$  тис. гр. од., а для 10 торгових підприємств району В - 13 тис. гр. од. при вибірковому скв  $S_{\scriptscriptstyle X}$ =3 тис. гр. од. Вважається, що кожна група продажу – вибірка з гаусової генеральної сукупності. Чи істотна різниця в обсягах продажу в районах А та В при рівні значущості  $\alpha = 0.05?$ 

**Розв'язання.** Виникла задача перевірки нульової гіпотези  $H_0$ :  $a_X = a_Y$ при альтернативній гіпотезі  $H_1$ :  $a_X \neq a_Y$ .

1)  $\alpha$ =0.05;

2) *k* =*n+m–*2=17+10-2=25. За таблицею В2 одержимо  $t_{kp}$  = 2.06,  $V_k$  = (- $\infty$ ; - 2.06)  $\cup$  (2.06; + $\infty$ );

3) За формулою (2.2)  $S = \sqrt{\frac{6.25 \cdot 16 + 9 \cdot 9}{25}} = \sqrt{7.24} \approx 2.69$  $S = \sqrt{\frac{6.25 \cdot 16 + 9 \cdot 9}{25}} = \sqrt{7}$  $=\sqrt{\frac{6.25\cdot16+9\cdot9}{25}} = \sqrt{7.24} \approx 2.69.$  $\frac{15 - 13}{ }$  $T_{\text{euc}} = \frac{15 - 13}{2.69(1/17 + 1/10)}$  $=\frac{15-13}{2.60(1/17+1/10)}=\frac{2}{2.60}$  $\ddag$  $\frac{2\sqrt{170}}{1.87} \approx 1.87$  $\frac{2 \sqrt{176}}{2.69 \sqrt{27}} \approx 1.87$ ;

4)  $T_{\text{euc}} \notin V_k$ , гіпотеза  $H_0$  приймається (не суперечить результатам спостережень).

**Приклад 4.** В умовах задачі з прикладу 3 з'ясувати, чи істотно перевищення обсягу продажу в районі А у порівнянні з обсягом у районі В при рівні значущості  $\alpha$  =0.05?

**Розв'язання.** Питання даної задачі відрізняється від питання задачі з прикладу 3 тим, що альтернативною до гіпотези  $H_0$ :  $a_X = a_Y$  буде гіпотеза  $H_1$ :  $a_X > a_Y$ . У цьому випадку критична область одностороння (зокрема, правостороння). 2) Для *k* =25 та  $\alpha$  =0.05 за таблицею B2 знайдемо  $t_{\kappa p}^{n}$ =1.708 та  $V_{k}$  =(1.708;+∞); 3)  $T_{\text{euc}}$ =1.87; 4)  $T_{\text{euc}}$  ∈  $V_k$ . Гіпотеза *H*<sub>0</sub> відхиляється.

## **2.7 Перевірка гіпотези про значущість коефіцієнта кореляції**

Нехай випадковий вектор  $(X;Y)$  має розподіл Гауса і  $\tilde{\rho}_{X,Y}$  $\widetilde{\rho}_{X,Y}$  – вибірковий коефіцієнт кореляції, вирахуваний за вибіркою обсягу *n*. Виникає важливе питання про те, чи можна за величиною цього коефіцієнта робити висновок про кореляційний зв'язок між величинами *X* та *Y* (значущість величини вибіркового коефіцієнта кореляції *X* ,*Y*  $\tilde{\rho}_{X,Y}$ ).

Проведемо перевірку простої гіпотези *H*0: *r=*0 проти складної альтернативи  $H_1$ :  $r\neq 0$ . Побудова правила прийняття рішення грунтується на тому, що випадкова величина

$$
T((X_1; Y_1);...;(X_n; Y_n)) = K \sqrt{\frac{n-2}{1-R^2}}, \text{ are } \hat{R} = \frac{\hat{K}(X,Y)}{\sqrt{S_X^2 \cdot S_Y^2}}
$$

(статистика  $K$  оцінка кореляційного моменту), при справедливості основної гіпотези має розподіл Стьюдента з к=п-2 ступенями свободи.

Гіпотеза  $H_0$ перевіряється як і у розділі 2.6 (випадок 1).

Приклад 5. Випадковий вектор (X; Y) розподілений за законом Гауса. Вибірковий коефіцієнт кореляції  $\tilde{\rho}_{x,y}$ , обчислений за вибіркою обсягу  $n=32$ , дорівнює 0.51. Перевірити при рівні значущості  $\alpha = 0.05$  гіпотезу  $H_0$ :  $r=0$  при конкуруючій гіпотезі  $H_1$ :  $r\neq 0$ .

Розв'язання

1)  $\alpha = 0.05$ ;

2) за таблицею В2 за  $\alpha$  та  $k=n-2=30$  знайдемо  $t_{sp}=2.04$ ,  $V_k = (-\infty; -2.04) \cup (2.04; +\infty);$ 

3) обчислюємо вибіркове значення<br>  $T = \tilde{p}_{X,Y} \sqrt{\frac{n-2}{1-(\tilde{p}_{X,Y})^2}} = 0.51 \sqrt{\frac{30}{1-(0.51)^2}} = 3.25;$ статистики

4)  $T_{\alpha\alpha\delta} \in V_k$ . Гіпотеза  $H_0$  відхиляється на рівні значущості 0.05 і, таким чином, вибірковий коефіцієнт кореляції істотно (суттєво) відрізняється від нуля.

# 2.8 Критерій згоди  $\chi^2$  (Пірсона)

Розглянемо випадкову величину X, функція розподілу якої  $F_X(x)$  невідома. Висунемо гіпотезу  $H_0$ , яка полягає у тому, що  $F_X(x)=F_0(x)$ , де  $F_0(x)$  - деяка функція розподілу. Конкуруюча гіпотеза  $H_1$  полягає у тому, що не виконується основна. Проведемо *п* незалежних вимірювань випадкової величини Х.  $\tilde{I}$ х результатом буде конкретний вектор  $(x_1; x_2; ...; x_n)$ . Тепер наскільки добре узгоджуються виникає запитання, дані вимірювань з гіпотезою  $H_0$ . Відповідь на це запитання одержуємо за допомогою критеріїв згоди, найпоширенішим з яких є критерій  $\chi^2$ .

 $P$ <sup>O</sup> $\Omega$ <sup>3</sup> $\Omega$ <sup>3</sup> $\epsilon$ MO числову вісь на  $r$  проміжків, які He перетинаються:

25

 $(-\infty = a_0; a_1)$ ,  $[a_1; a_2)$ ,  $[a_2; a_3)$ ,...,  $[a_{r-1}; a_r = +\infty)$ . Hexaŭ  $p_i$   $(i = 1, ..., r)$  – теоретична (передбачена) ймовірність попадання випадкової величини  $X$  у *i*-й проміжок, якщо справедлива гіпотеза  $H_0$ :

$$
p_i = P\left\{X \in \left[a_{i-1}; a_i\right) / H_0\right\} = F_0\left(a_i\right) - F_0\left(a_{i-1}\right).
$$

Позначимо через  $n_i$  кількість елементів вибірки, що попали у  $i$ -й проміжок ( $n_i$  - випадкова величина, яка змінюється від вибірки до вибірки). Близькість частоти  $n_i/n$  до теоретичної ймовірності  $p_i$ , передбаченої гіпотезою  $H_0$ , свідчить на користь узгодження гіпотези  $H_0$  з результатом експерименту. За міру відхилення передбаченого закону розподілу  $F_0(x)$  від істинного приймається випадкова величина

$$
\chi^2 = \sum_{i=1}^r \frac{(n_i - np_i)^2}{np_i}.
$$

Якщо для всіх проміжків, крім крайніх, виконана умова  $np_i \geq 5$ , а для крайніх  $np_i \geq 1$ , то випадкова величина  $\chi^2$  при  $n \rightarrow \infty$ має розподіл  $\chi^2$  з r-1 ступенями свободи. Для перевірки гіпотези  $H_0$ :

1 Задамо рівень значущості  $\alpha$ .

2 Знайдемо за таблицею ВЗ додатка В число  $\chi_{\kappa p}^2 = \chi_{r-1}^2(\alpha)$  та критичну область (вона завжди правостороння)  $V_k = (\chi^2_{\kappa p}; +\infty)$ . Число  $\chi_{\kappa p}^2 = \chi_{\kappa-1}^2(\alpha)$  визначається з рівняння  $P\{\chi^2 \geq \chi_{\kappa-1}^2(\alpha)\} = \alpha$ .

3 Позначимо як  $\chi^2_{\text{euc}}$  обчислене за конкретною вибіркою  $(x_1; x_2; \ldots; x_n)$  значення випадкової величини  $\chi^2$ .

4 Якщо  $\chi^2_{\text{euc}} \in V_k = (\chi^2_{\kappa\nu}; +\infty)$ , то гіпотеза  $H_0$  відхиляється (подія  $\{\chi^2 \geq \chi^2_{r-1}(\alpha)\}\$  є практично неможливою у даній серії вимірювань, якщо гіпотеза  $H_0$  насправді правильна). Якщо ж  $\chi^2_{\text{euc}} \notin V_k = (\chi^2_{\kappa p}; +\infty)$ , то гіпотеза  $H_0$  приймається (гіпотеза  $H_0$  не суперечить результатам експерименту).

У випадку, коли за вибіркою знаходяться *s* параметрів розподілу  $F_0(x)$ , то  $\chi_{_{\kappa p}}^2{=}\chi_{\ ^{2}r{-}1}(\alpha)$  потрібно замінити на  $\chi_{\ ^{2}r{s{-}1}}(\alpha).$ 

**Приклад 6.** Нехай є вибірка деякої випадкової величини *Х* у вигляді інтервального варіаційного ряду. За критерієм згоди  $\chi^2$ (Пірсона) перевірити гіпотезу про нормальний розподіл випадкової величини  $X$ для рівня значущості  $\alpha$  =0.01.

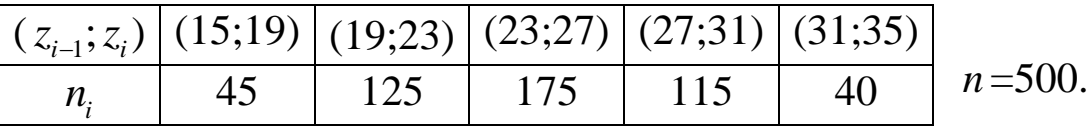

#### **Розв'язання**

1 Обчислюється *x* -вибіркове середнє за сгрупованими даними. Нехай  $x_i = \frac{\lambda_{i-1}}{\lambda_i}$ 2  $_{i-1}$  +  $\lambda_i$ *i*  $z_{i-1} + z$  $x_i = \frac{z_{i-1} + z_i}{z_i}$  - середини розрядів (інтервалів). ) бчислюється  $\bar{x}$ -вибіркове середнє за сгрупова<br>Hexaй  $x_i = \frac{z_{i-1} + z_i}{2}$ - середини розрядів (інтервалів).<br> $\frac{1}{n} \sum_{i=1}^{5} x_i \cdot n_i = \frac{17 \cdot 45 + 21 \cdot 125 + 25 \cdot 175 + 115 \cdot 29 + 40 \cdot 33}{500}$  $\overline{x}$ -вибіркове середнє за сгрупованими<br>  $\frac{+z_i}{2}$ - середини розрядів (інтервалів).<br>
·45 + 21 · 125 + 25 · 175 + 115 · 29 + 40 · 33

$$
\pi
$$
 = 5.67 m. Hexaŭ  $x_i = \frac{z_{i-1} + z_i}{2}$  - cереđинu pospajis (irrepbanis).  
\n
$$
\overline{x} = \frac{1}{n} \sum_{i=1}^{5} x_i \cdot n_i = \frac{17 \cdot 45 + 21 \cdot 125 + 25 \cdot 175 + 115 \cdot 29 + 40 \cdot 33}{500} = \frac{765 + 2625 + 4375 + 3335 + 1320}{500} = 24.84.
$$

 $2S_{x}^{2}$ *X S* - вибіркова дисперсія за сгрупованими даними:  $2 = \frac{1}{\sqrt{2}} \left( \sum_{n=1}^{5} n \cdot r^2 - n(\bar{x})^2 \right)$ 1 1  $\tau_{X}^{2} = \frac{1}{n-1} \left( \sum_{i=1}^{5} n_{i} \cdot x_{i}^{2} - n(\overline{x}) \right)$ *i*  $S_X^2 = \frac{1}{n-1} \left( \sum_{i=1}^{5} n_i \cdot x_i^2 - n \right)$  $n-1$ <sup> $\leftarrow$ </sup> - вибіркова дисперсія з<br>  $\left(\sum_{n=1}^{5} n \cdot x^2 - n(\overline{x})^2\right) = \frac{1}{\sqrt{2\pi}}$  $=\frac{1}{n-1}\left(\sum_{i=1}^{5}n_{i}\cdot x_{i}^{2}-n(\overline{x})^{2}\right)=\frac{1}{499}$  $\frac{1}{-1}\left(\sum_{i=1}^5 n_i \cdot x_i^2 - n(\overline{x})^2\right) = \frac{1}{499}$ 499  $(45.289 + 125.441 + 175.625 +$  $+ 115.841 + 40.1089 - 500$  $12420$ <sup>2</sup>  $\left(\frac{12420}{500}\right)^2$ )=(13005+55125+109375+96715+ +43560-308512.8)/499= 92672 499  $=18.57; S \approx 4.3.$ 

$$
3 p_j = P\{X \in [z_{j-1}; z_j)\} = \Phi(t_j) - \Phi(t_{j-1}); \quad t_j = \frac{z_j - \overline{x}}{S}.
$$
  
OGUICJIOEMO  $t_j$ :  $t_0 = -\infty$ ;  $t_1 = \frac{19 - 24.84}{4.3} = -1.36$ ;  $t_2 = \frac{23 - 24.84}{4.3} = -0.43$ ;  
 $t_3 = \frac{27 - 24.84}{4.3} = 0.50$ ;  $t_4 = \frac{31 - 24.84}{4.3} = 1.43$ ;  $t_5 = \frac{35 - 24.84}{4.3} = 2.49$ ;  
 $t_6 = \infty$ .

Знайдемо ймовірності:  $p_1 = \Phi(-1.36) - \Phi(-\infty) = 0.08;$  $p_2 = \Phi(-0.43) - \Phi(-1.36) = 0.25$ ;  $p_3 = \Phi(0.50) - \Phi(-0.43) = 0.36$ ;  $p_4 = \Phi(1.43) - \Phi(0.50) = 0.23$ ;  $p_5 = \Phi(\infty) - \Phi(1.43) = 0.08$ .

Обчислення оформимо у вигляді таблиці.

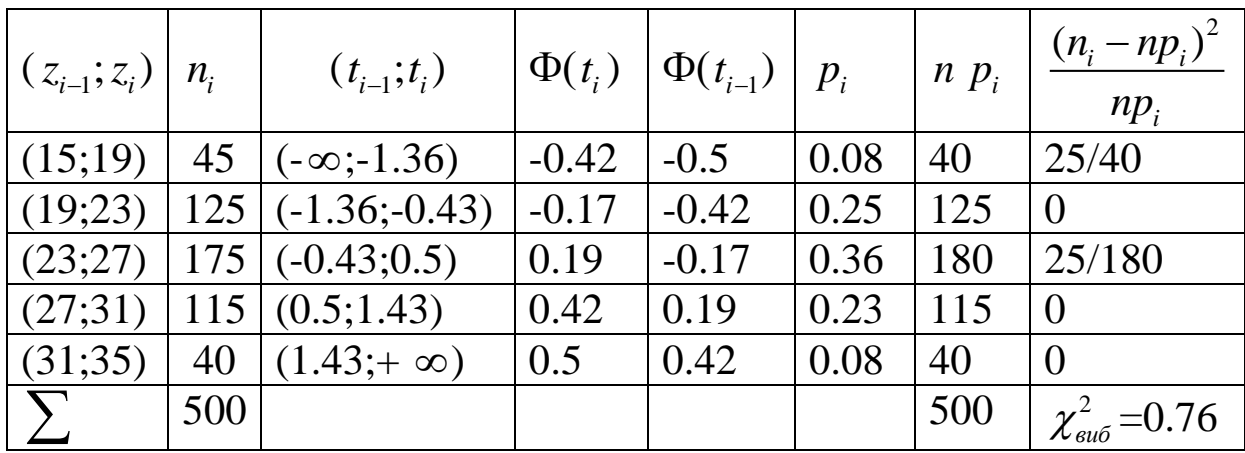

 $\chi^{2}_{\text{euc}} = \frac{25}{40} + \frac{25}{180} = \frac{275}{360} = 0.76.$ 

За таблицею В3 додатка В знаходимо  $\chi^2_{\kappa p} = \chi^2(0.1) = 6.251$ . Відхилити гіпотезу  $H_0$  немає підстав. Більш того, оскільки 0.76 набагато менше, ніж 6.251, правильне припущення  $\Pi$ po справедливість гіпотези  $H_0$ .

## 3 ЕЛЕМЕНТИ ДИСПЕРСІЙНОГО АНАЛІЗУ

#### 3.1 Початкові поняття

Дисперсійний аналіз - це статистичний метод обробки результатів вимірювань, які залежать від різних діючих одночасно факторів. Цей метод застосовують для з'ясування питання про суттєвість впливу того чи іншого фактора на вимірювану величину. Залежно від кількості факторів, що вивчаються, розрізняють однофакторний, двофакторний і багатофакторний дисперсійний аналіз.

28

Методи однофакторного дисперсійною аналізу можна, наприклад, застосувати для перевірки впливу на продуктивність праці такого якісного фактора, як організація виробництва на кількох однотипних підприємствах. Кількість рівнів цього фактора дорівнює кількості підприємств (кількість способів організації виробництва).

Методи двофакторного дисперсійного аналізу застосовуються для виявлення ступеня впливу на врожайність деякої сільськогосподарської культури таких факторів, як сорт культури і варіант (спосіб) удобрювання. Кількість рівнів першого і другого факторів дорівнює відповідно кількості засіяних сортів культури і кількості можливих варіантів.

### **3.2 Однофакторний аналіз**

Сформулюємо задачу однофакторного дисперсійного аналізу для випадку рівної кількості вимірювань на кожному рівні фактора. Нехай розподілена за законом Гауса випадкова величина *X* вимірюється *m n* разів та нехай має місце *m* рівнів досліджуваного фактора. На кожному рівні проводиться *n* вимірювань (спостережень). Тоді можливі результати вимірювань можна розбити на *m* груп - теоретичних (випадкових) виборок

$$
(X_{11}; X_{21},..., X_{n1}),
$$
  
\n
$$
(X_{12}; X_{22},..., X_{n2}),
$$
  
\n
$$
(X_{1m}; X_{2m},..., X_{nm}),
$$

де 1-й індекс є номером спостереження, 2-й – номер вибірки (рівня). Припускається, що кожна з цих виборок має рівні, але невідомі дисперсії  $\sigma^2$  - Ta математичні сподівання невідомі дисперсіі  $\sigma$  та математичні сподівання<br> $\beta_1, \beta_2, ..., \beta_m$ .Перевіряється гіпотеза  $H_0: \beta_1 = \beta_2 = ... = \beta_m$  рівності середніх, зміст якої полягає у тому, що фактор не впливає на розподіл випадкових величин *Xij .*

Позначимо через

$$
\overline{X}_{j} = \frac{1}{n} \sum_{i=1}^{n} X_{ij}, \quad (j = 1, ..., m)
$$
 (3.1)

середнє на *j* -му рівні,

на *j*-му рівні,  
\n
$$
\overline{X} = \frac{1}{mn} (n\overline{X}_1 + n\overline{X}_2 + ... + n\overline{X}_m) = \frac{\overline{X}_1 + \overline{X}_2 + ... + \overline{X}_m}{m}
$$
\n(3.2)

- це загальне вибіркове середнє.

Основна тотожність однофакторного дисперсійного аналізу має вигляд:

Основна тогожність однофакторного дисперсійного аналізу

\nВигляд:

\n
$$
\sum_{i=j}^{m} \sum_{i=1}^{n} (X_{ij} - \overline{X})^2 = n \sum_{j=1}^{m} (X_j - \overline{X})^2 + \sum_{j=1}^{m} \sum_{i=1}^{n} (X_{ij} - \overline{X}_j)^2
$$
\n(3.3)

або  $Q = Q_{\!\scriptscriptstyle 1} + Q_{\!\scriptscriptstyle 2}$ , де доданок  $Q_{\!\scriptscriptstyle 1}$  =  $n{\sum}$   $(\bar{X}_{\!\scriptscriptstyle j} - \bar{X})^2$  $\frac{1}{2}$ 1  $\sum^m (\overline{X}_{j} - \overline{X})$ *j j*  $Q_i = n \sum_{i=1}^{m} (\overline{X}_i - \overline{X})$ =  $=n\overset{m}{\sum}(\overline{X}_{j}-\overline{X})^{2}$  є сумою квадратів різниць між середніми рівней *Xi* та загальною середньою *X* . Доданок *Q*1 називається **сумою квадратів відхилень між групами** та характеризує розбіжність між рівнями, вплив фактора. Доданок  $Q_2$  =  $\sum\sum (X_{ij} - \bar{X}_{j})^2$  $\frac{1}{i}$   $\frac{1}{i}$  $\sum_{i=1}^{m} \sum_{j=1}^{n} (X_{ij} - \overline{X}_{j})$  $_{ij}$  –  $X$ <sub>j</sub>  $\sum_{j=1}^{n} i$  $X_{ij} - \overline{X}$  $\frac{1}{i}$   $\frac{1}{i}$  $=\sum_{i=1}^{m}\sum_{j=1}^{n}(X_{ij}-\bar{X}_{j})^{2}$  - сума квадратів різниць

між окремими спостереженнями та середньою *i* -го рівня, називається **сумою квадратів внутришньогрупових відхилень**  та характеризує розкид всередині груп.

Суму *Q* з лівої частини (3.3) називають **загальною сумою квадратів відхилень**.

Знаючи суми квадратів відхилень, можна отримати оцінки відповідних дисперсій:

$$
S_1^2 = \frac{Q_1}{m-1}
$$
,  $S_2^2 = \frac{Q_2}{m(n-1)}$ ,  $S^2 = \frac{Q}{mn-1}$ , (3.4)

які називаються **факторною, залишковою** та **загальною дисперсією.** У знаменниках формул (3.4) стоять числа ступенів свободи. **Число ступенів свободи** визначається як загальна кількість спостережень мінус кількість рівнянь, яка їх пов'язує. Тому для  $S_1^2$  $S_1^2$  число ступенів свободи  $k_1 = m - 1$ , оскільки для його обчислення використовують *m* групових середніх, пов'язаних між собою рівнянням (3.2). Для  $S_2^2$ 2 *S* число ступенів свободи  $k_2 = m(n-1)$ , оскільки для його обчислення використовують всі *m* · *n* спостережень, пов'язаних між собою *m* рівняннями (3.1).

Можна показати, що у випадку справедливості гіпотези  $\,H_0^{}\,$ (рівність середніх) статистики  $S_1^2$  $S_1^2$  ,  $S_2^2$  $S_2^2$ ,  $S^2$  є спроможними, незсуваними оцінками невідомої дисперсії  $\sigma^2$ . Тому  $S_1^2$  $S_1^2$  **ra**  $S_2^2$  $S_2^2$ не відрізняються суттєво одна від іншої, а їх **відношення** 2  $\frac{1}{2}$ <sup>2</sup> 2 S S **близьке до одиниці***.* Якщо гіпотеза *H*0 неправильна (значний вплив фактора), то факторна дисперсія  $S_1^2$  $S_1^2$  значно більша, ніж залишкова дисперсія  $S_2^2$  $S_2^2$ , а їх відношення 2  $\frac{1}{2}$ <sup>2</sup> 2 S S **суттєво більше одиниці.** Таким чином, питання про справедливість гіпотези *H*0

зводиться до питання про справедливість гіпотези про рівність залишкової і факторної дисперсій.

Для порівняння дисперсій (розділ 2.5) застосовують статистичний критерій Фішера

$$
F = \frac{S_1^2}{S_2^2}
$$
 (3.5)

з  $k_1 = m - 1$  та  $k_2 = m(n - 1)$  ступенями свободи.

.

Результати спостережень доцільно подати у вигляді таблиці

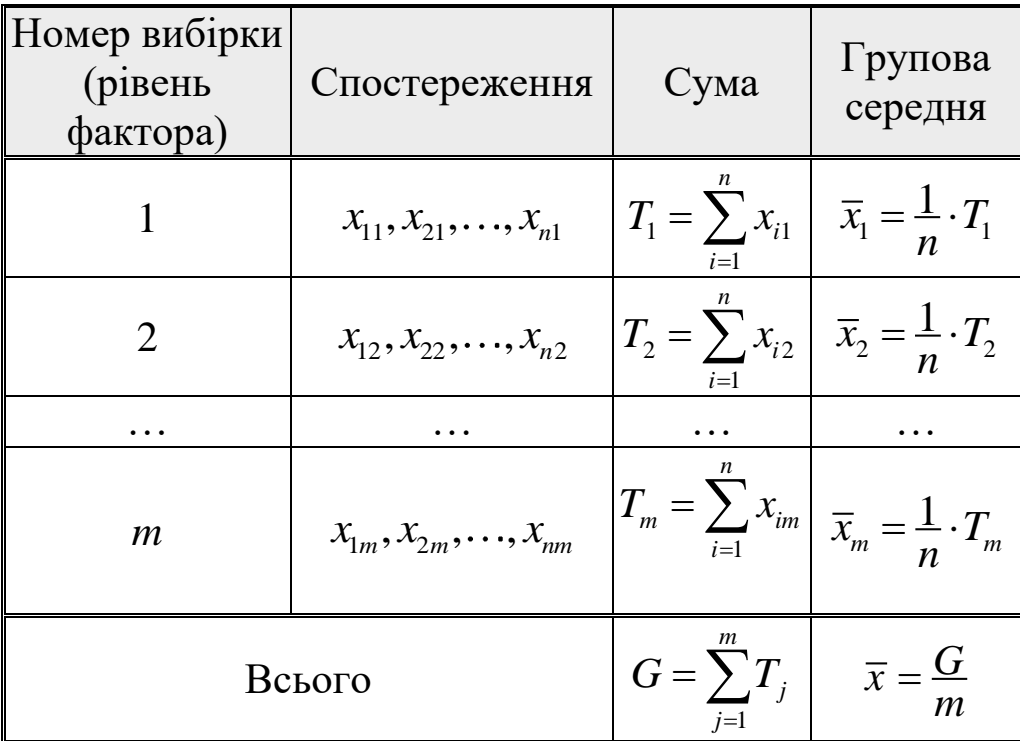

Обчислення зважених сум квадратів, що входять до  $s^2$ ,  $s_0^2$  $s_0^2$  , 2  $s_A^2$ , зручно проводити за формулами:

$$
Q = A - C, \qquad Q_1 = B - C, \qquad Q_2 = A - B,
$$

де  $A = \sum_{i=1}^{n} x_{i1}^{2} + \sum_{i=1}^{n} x_{i2}^{2} + \ldots + \sum_{i=1}^{n} x_{i}^{2}$  $x_1^2 + \sum x_{i2}^2$  $\sum_{i=1}^{\infty} \frac{x_{i1} + \sum_{i=2}^{\infty} x_{i2} + \ldots + \sum_{i=1}^{\infty} x_{i1}}{n}$  $\frac{n}{2}$   $\frac{n}{2}$   $\frac{n}{2}$  $x_{i1}^2 + \sum x_{i2}^2 + \ldots + \sum x_{im}^2$  $\sum_{i=1}^{\infty} \frac{x_{i1} + \sum_{i=2}^{\infty} x_{i2} + \dots + \sum_{i}^{\infty} x_{i}^{i}}{n!}$  $A = \sum_{i=1}^{n} x_{i1}^2 + \sum_{i=1}^{n} x_{i2}^2 + \ldots + \sum_{i=1}^{n} x_{i}^2$ = $\sum_{i=1}^{n} x_{i1}^2 + \sum_{i=2}^{n} x_{i2}^2 + \ldots + \sum_{i=1}^{n} x_{im}^2$ , 2 1 1 *m j j*  $B = \frac{1}{2} \sum T$  $n \sum_{j=1}^{\infty}$  $=\frac{1}{n}\sum_{i=1}^{m}T_{i}^{2},\quad C=\frac{G^{2}}{mr}$ *mn*  $=\frac{G}{\cdots}$ .

Розрахунок оцінок дисперсій зручно оформити у вигляді таблиці, що називається таблицею дисперсійного аналізу.

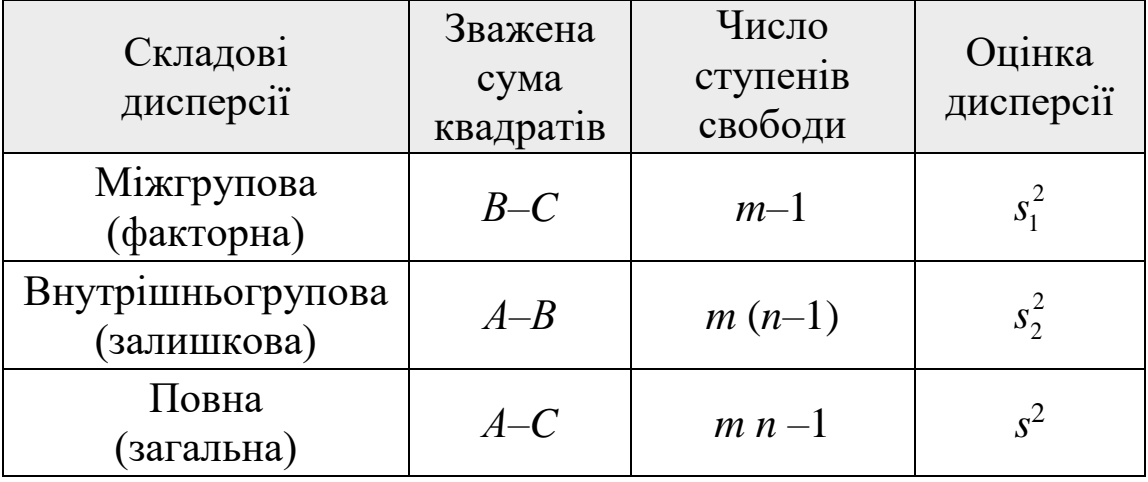

**Приклад 1**. Нехай є 4 партії сировини для текстильної промисловості. З кожної партії відібрано по 5 зразків та проведено випробування на визначення величини розривного навантаження. Результати випробувань наведені в таблиці. Перевірити при рівні значущості  $\alpha = 0.1$  гіпотезу про рівність середніх. Припускається, що вимірювана величина розподілена за законом Гауса.

**Розв'язання**. Заповнимо таблицю.

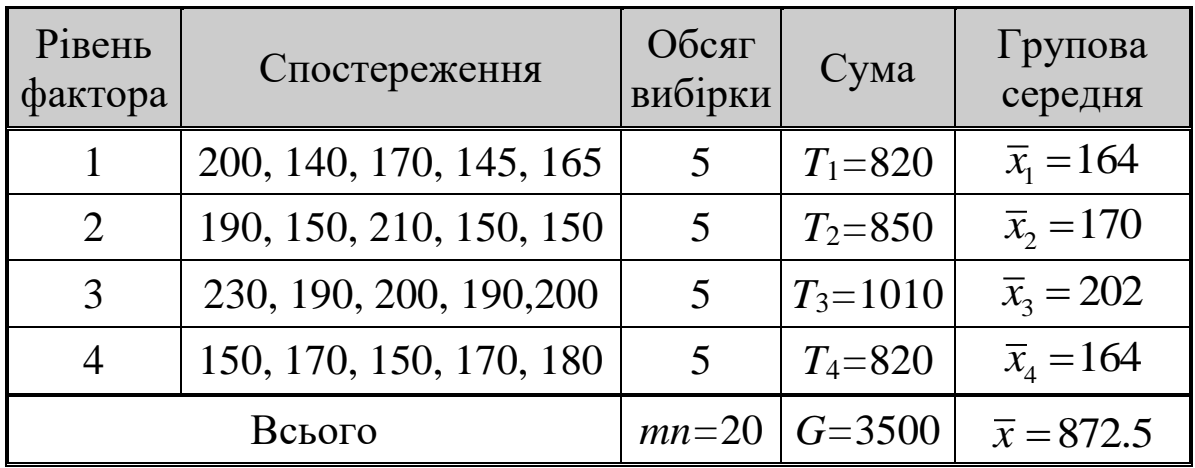

Обчислимо суми квадратів спостережень:

1)  $A=100[(20^2+14^2+17^2+14.5^2+16.5^2)+(19^2+15^2+21^2+15^2+$ + 15<sup>2</sup>)+(23<sup>2</sup>+19<sup>2</sup>+20<sup>2</sup>+19<sup>2</sup> +20<sup>2</sup>)+(15<sup>2</sup>+17<sup>2</sup>+15<sup>2</sup>+17<sup>2</sup>+18<sup>2</sup>)]=624750;  $\begin{array}{l} \hline + (23^2 + 19^2 + 20^2 + 19^2 + 20^2) + (15^2 + 17^2 + 15^2 + 17^2 + 18^2) \\ \hline 2) \quad B = (820^2 + 840^2 + 1010^2 + 820^2) / 5 = 617480; \hline \end{array}$ 

- 
- 3)  $C = \frac{3500^2}{20}$ 20 *=*612500.

Тоді Q<sub>1</sub>=B-C=4980, Q<sub>2</sub> = A – B = 7270, Q = A – C = 12250. Заповнимо тепер таблицю дисперсійного аналізу.

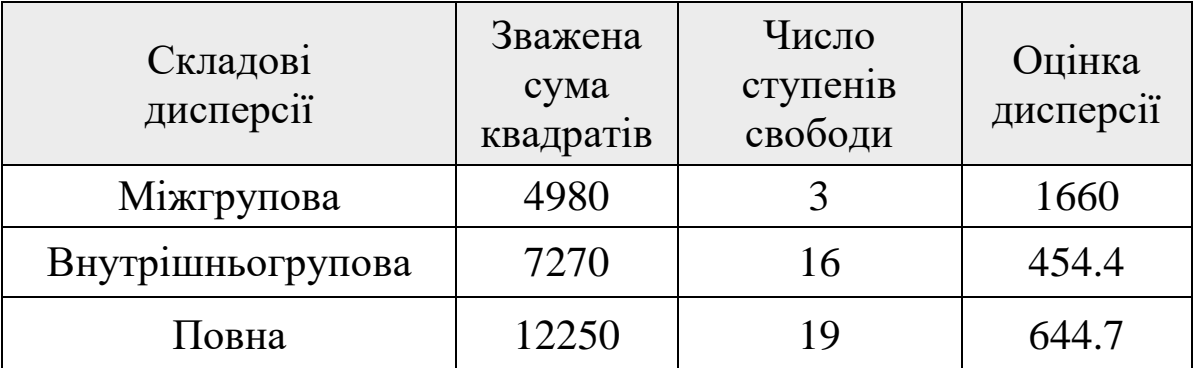

Перевірка гіпотези  $H_0$ :

1)  $\alpha$ =0.1. 2)  $k_1 = 3$ ,  $k_2 = 16$ . За останньою таблицею визначаємо  $F_{k,p}(\alpha/2, k_1, k_2) = F_{k,p}(0.05, 3, 16) = 3.24, V_k = (3.24; +\infty).$ 

3) За формулою (3.5)  $F_{\text{euc}} = S_1^2 / S_2^2 = 1660/454.4 = 3.65$ .

4).  $F_{\alpha\beta} \in V_k \implies$  гіпотеза  $H_0$  відхиляється. Для різних партій сировини розривне навантаження різне.

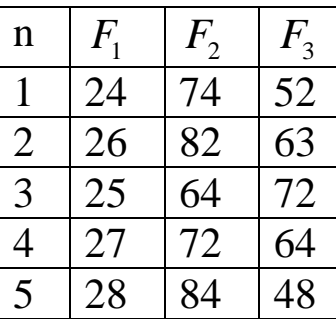

Приклад 2. Нехай 3 вибірки (рівня дитора) одержані з нормальних<br>
сукупностей з рівними дисперсіями.<br>
Перевірити гіпотезу  $H_0$  про рівність середніх<br>
при рівні значущості  $\alpha$ =0.05.<br>
Розв'язання. Заповнимо таблицю.

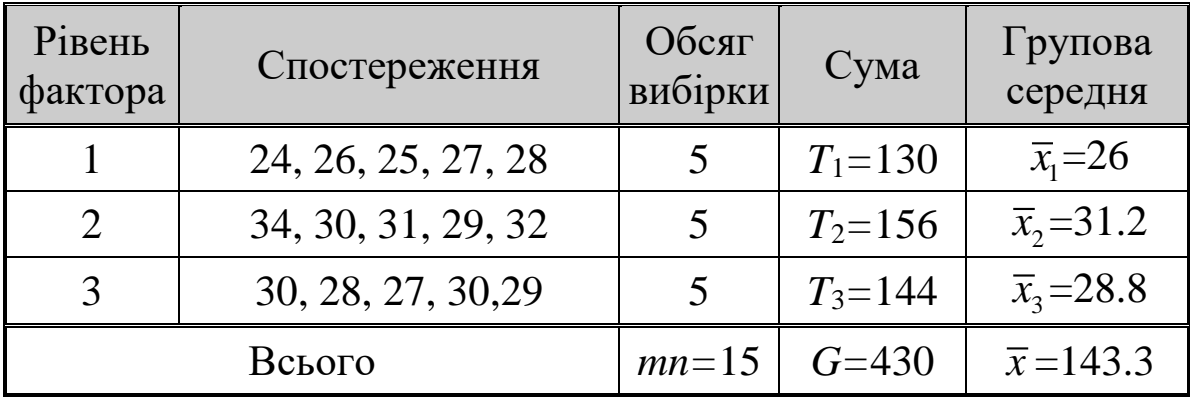

Обчислимо суми квадратів спостережень:

4)  $A=(24^2+26^2+25^2+27^2+28^2)+(24^2+30^2+31^2+29^2+32^2)+(30^2+$  $+28^{2}+27^{2}+30^{2}+29^{2})=12426$ ;

- 5)  $B=(130^2+156^2+144^2)/5=12394.4$ :
- 6)  $C = \frac{430^2}{15} = 12326.7$ .

Togi Q<sub>1</sub>=B-C=33.9, Q<sub>2</sub> = A - B=31.6, Q = A - C=99.3. Заповнимо тепер таблицю дисперсійного аналізу.

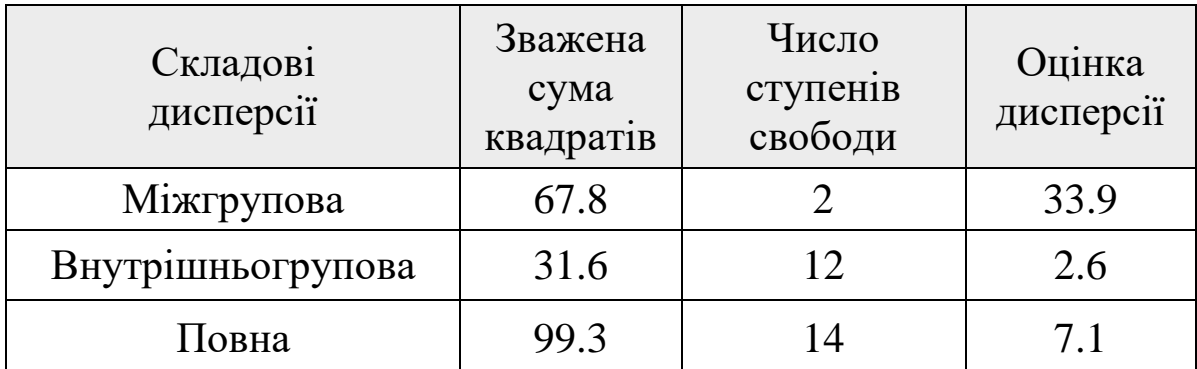

 $\Pi$ еревірка гіпотези  $H_0$ :

1)  $\alpha$  = 0.05.

2)  $k_1 = 2$ ,  $k_2 = 12$ . За останньою таблицею визначаємо  $F_{\kappa p}(\alpha/2, k_1, k_2) = F_{\kappa p} (0.025, 2, 12) = 5.10, V_k = (5.10; +\infty).$ 

3) За формулою (3.5)  $F_{\text{euc}} = S_1^2 / S_2^2 = 33.9/2.6 = 13.04$ .

4)  $F_{\mu\nu\delta} \in V_k \Rightarrow$  гіпотеза  $H_0$  відхиляється.

## **4 ОПИС ТА ЗРАЗОК ВИКОНАННЯ РГР З МАТЕМАТИЧНОЇ СТАТИСТИКИ**

# **4.1 Статистична обробка результатів вимірювань**

1 Початкові дані – 36 значень випадкової величини *X* **:**

7.88 7.52 9.48 9.56 9.36 9.72 8.98 8.88 10.34 10.36 10.38 10.44 10.38 11.22 10.80 10.36 11.20 10.80 12.32 13.08 12.88 12.40 12.20 12.70 13.80 12.70 13.82 14.68 15.78 14.76 15.88 14.46 15.40 15.66 17.10 16.86.

2 Вибіркові середнє та дисперсія:

$$
\overline{x} = \frac{1}{36} \sum_{i=1}^{36} x_i = 12.05; \quad s^2 = \frac{1}{35} \left( \sum_{i=1}^{36} x_i^2 - 36(\overline{x})^2 \right) = 6.6046; s = 2.5699.
$$

Впорядкований за зростанням масив *x* (варіаційний ряд вибірки):

7.52, 7.88, 8.88, 8.98, 9.36, 9.48, 9.56, 9.72, 10.34, 10.36, 10.36, 10.38, 10.38, 10.44, 10.80, 10.80, 11.20, 11.22, 12.20, 12.32, 12.40, 12.70, 12.70, 12.88, 13.08, 13.80, 13.82, 14.46, 14.68, 14.76, 15.40,15.66,15.78, 15.88, 16.86, 17.10.

3 Групування даних: max  ${x_i} = 17.10$ ; min  ${x_i} = 7.52$ ;

$$
a'_{0} = 6x_{1}^{*} = 7 \qquad x_{2}^{*} = 9 \qquad x_{3}^{*} = 11 \qquad x_{4}^{*} = 13 \qquad x_{5}^{*} = 15 \qquad x_{6}^{*} = 17
$$
  
\n
$$
a_{0} = -\infty \qquad a_{1} = 8 \qquad a_{2} = 10 \qquad a_{3} = 12 \qquad a_{4} = 14 \qquad a_{5} = 16 \qquad a'_{6} = 18
$$
  
\n
$$
\uparrow \qquad \uparrow \qquad \uparrow \qquad \uparrow \qquad \uparrow \qquad \uparrow \qquad \uparrow \qquad \uparrow \qquad \uparrow \qquad \uparrow \qquad \uparrow \qquad \uparrow
$$
  
\n
$$
n_{1} = 2 \qquad n_{2} = 6 \qquad n_{3} = 10 \qquad n_{4} = 9 \qquad n_{5} = 7 \qquad n_{6} = 2
$$

4 Гістограма

5 Вибіркове середнє та дисперсія за сгрупованими даними:

$$
\overline{x}^* = \frac{1}{36} \sum_{i=1}^{6} n_j x_j^* = 12.0556;
$$
  

$$
s^{2*} = \frac{1}{35} \left( \sum_{i=1}^{6} n_j (x_j^*)^2 - 36(\overline{x}^*)^2 \right) = 6.7397;
$$
  

$$
s^* = 2.5961.
$$

Рисунок 3

Гістограма нагадує графік нормального закону. Природно виникає припущення про те, що випадкова величина, яка досліджується, розподілена за нормальним законом  $N(\bar{x}^*, s^2*)$ .

6 Перевірка гіпотези про нормальний розподіл випадкової величини, що досліджується за допомогою критерію  $\chi^2$ :

а) обчислення ймовірностей:

$$
p_j = P\left\{X \in [a_{j-1}; a_j)\right\} = \Phi\left(t_j\right) - \Phi\left(t_{j-1}\right);
$$
  

$$
t_j = \frac{a_j - \overline{x}^*}{s};
$$

б) вибіркове значення  $\chi^2$ :
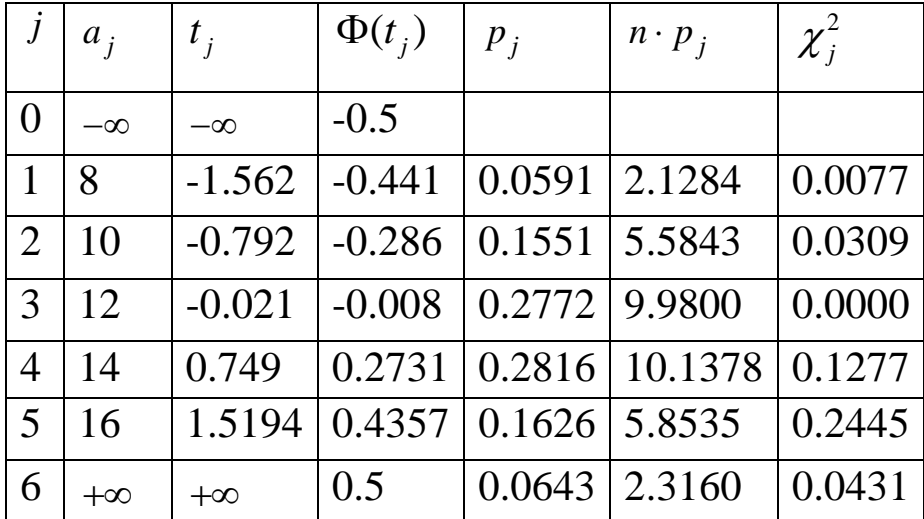

$$
\chi^2 = \sum_{j=1}^{6} \frac{\left(n_j - 36p_j\right)^2}{36p_j} = 0.434;
$$

в) поріг випробування  $\chi^2_{r-l-1}(\varepsilon) = \chi^2_3(0.1) = 6.251;$ 

г) висновок: *гіпотеза не суперечить результатам випробувань.*

7 Довірчі інтервали рівня значущості для математичного сподівання *а* та середнього квадратичного відхилення  $\sigma$ . *n* = 36.

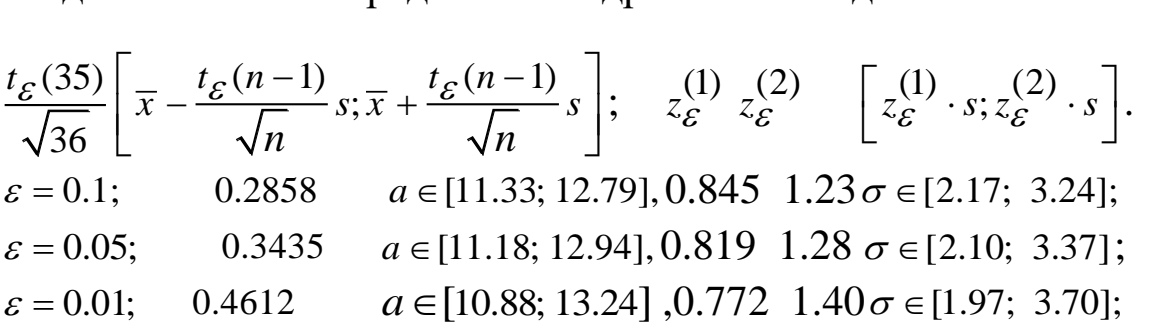

 $2 = \sum_{j=1}^{6} \frac{(n_j - 36)}{36p}$ <br>
вання  $\chi_{r-l-1}^2$ <br> *anomesa*<br>  $\chi_{r-l-1}^2$ <br> *anu* piвня зн<br>  $\chi_{r-l-1}^2$ <br>  $\chi_{r-l}^2 = \chi_{r-l-1}^2$ <br>  $\chi_{r-l}^2 = \chi_{r-l-1}^2$ <br>  $\chi_{r-l}^2 = \chi_{r-l-1}^2$ <br>  $\chi_{r-l-1}^2 = \chi_{r-l-1}^2$ <br>  $\chi_{r-l-1}^2 = \chi_{r-l-1}^$ 8 Інструкція щодо виконання завдання N1. Обчислення у завданні N1 можна виконати за допомогою PASCAL програм СВ\_11 та СВ\_1В.Початковими даними для СВ\_11 є вибірка (*x*<sub>1</sub>,..., *x*<sub>36</sub>) (масив *x*[1..36]), а результатом роботи – числа  $xm(\bar{x})$ ,  $s2(s^2)$ , s, а також ця ж вибірка впорядкована за зростанням (див. п.2). Студент повинен провести групування даних по шести інтервалах та одержати масиви *xz*[1..6]  $(x_j^*), a$ [1..5]  $(a_j), nt$ [1..6] *(nj)* (див. п.3), які є початковими даними для програми СВ\_1В. Результатом роботи цієї програми є числа  $x_{mz}(\bar{x}^*)$ ,  $s2z(s^2*)$ ,  $sz(s^*)$ , набір даних для таблиці п.6 обчислення критерію  $\chi^2$ , а також  $xi$ 2 - вибіркове значення критерію  $\chi^2$ .

## 4.2 Обробка результатів вимірювань двомірної випадкової величини

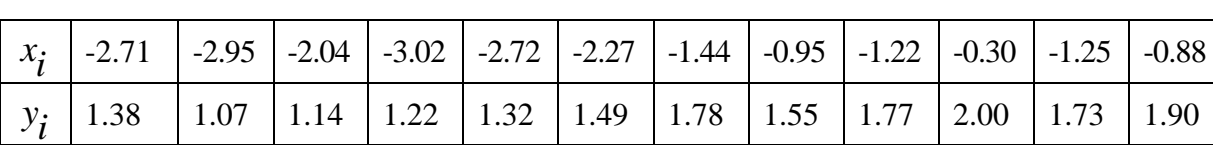

$$
\overline{x} = \frac{1}{12} \sum_{i=1}^{12} x_i = -1.8125; \ \overline{y} = \frac{1}{12} \sum_{i=1}^{12} y_i = 1.5202;
$$

$$
s_X^2 = \frac{1}{11} \left( \sum_{i=1}^{12} x_i^2 - 12(\overline{x})^2 \right) = 0.8499;
$$

$$
s_Y^2 = \frac{1}{11} \left( \sum_{i=1}^{12} y_i^2 - 12(\overline{y})^2 \right) = 0.0950; \ \overline{K}_{X,Y} = \frac{1}{11} \sum_{i=1}^{12} (x_i - \overline{x})(y_i - \overline{y}) = 0.2500.
$$

2 Складання рівнянь прямих регресії:

**Регресія**  $Y$  на  $X$  **Регресія**  $X$  на  $Y$ 

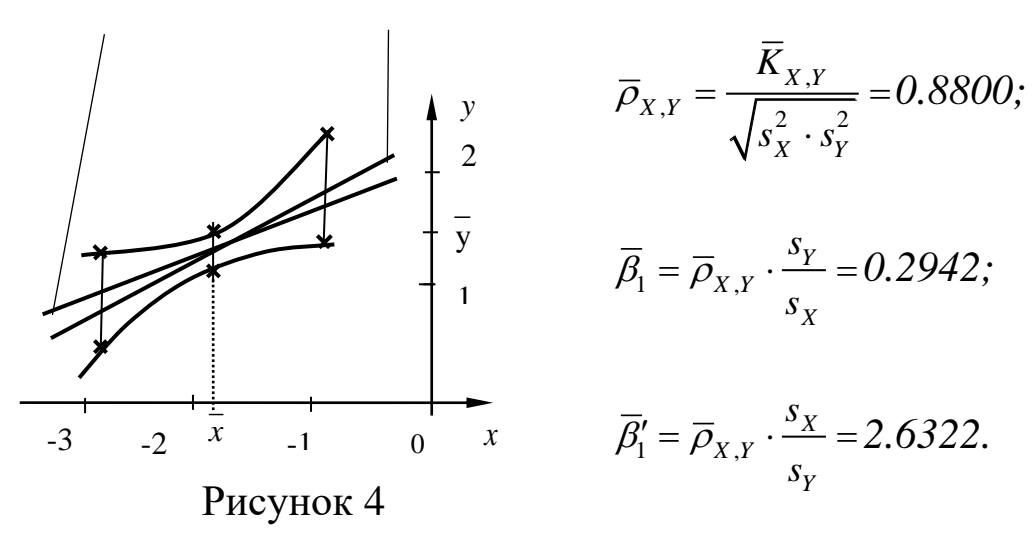

Пряма регресії *Y* на *X* :

$$
y = \overline{y} + \overline{B_1}(x - \overline{x}) \implies y = \overline{B_0} + \overline{B_1}x; \overline{B_0} = \overline{y} - \overline{B_1}\overline{x}; \ y = 0.2942*x + 2.0624.
$$

Пряма регресії *X* на *Y* :

$$
x = \overline{x} + \overline{\beta_1'}(y - \overline{y}) \Rightarrow x = \overline{\beta_0} + \overline{\beta_1'}y \overline{\beta_0'} = \overline{x} - \overline{\beta_1'}\overline{y}; \ x = 2.6322^*y - 5.8139.
$$

## 4.3 Обчислення границь довірчих інтервалів для  $\beta_{\text{o}},\,\beta_{\text{l}}$ та **границь довірчої області**

Границі довірчих інтервалів для коефіцієнтів лінійної регресії

$$
y = \beta_0 + \beta_1 x \qquad (y = 0.2942 \cdot x + 2.0624; ) \qquad (4.1)
$$

обчислюються за формулами:

$$
\beta_0 \pm t_{\varepsilon} (n-2) s_e \sqrt{\frac{\sum\limits_{i=1}^n x_i^2}{n(n-1)s_x^2}}, \qquad (4.2)
$$

$$
\beta_1 \pm t_{\varepsilon} (n-2) s_e \sqrt{\frac{1}{(n-1)s_x^2}}, \qquad (4.3)
$$

а границі довірчої області надійності  $1-\varepsilon$  для прямої регресії (4.1)

e taki: 
$$
y + \beta_1(x - \overline{x}) \pm t_\varepsilon (n-2) s_e \sqrt{\frac{1}{n} + \frac{(x - \overline{x})^2}{(n-1)s_x^2}}
$$
. (4.4)

Побудуємо за формулою (4.4) границі для 3-х точок

 $x = \overline{x}$ ,  $x = \overline{x} + 1$ ,  $x = \overline{x} - 1$ .

$$
x = \overline{x}, \qquad \overline{y} \pm t_{\varepsilon} (n-2) s_e \sqrt{\frac{1}{n}} \, ; \tag{4.4.1}
$$

$$
x = \overline{x} + 1, \qquad y + \beta_1 \pm t_\varepsilon (n-2) s_\varepsilon \sqrt{\frac{1}{n} + \frac{1}{(n-1)s_x^2}}; \tag{4.4.2}
$$

$$
x = \overline{x} - 1, \qquad y - \beta_1 \pm t_\varepsilon (n-2) s_e \sqrt{\frac{1}{n} + \frac{1}{(n-1)s_x^2}}.
$$
 (4.4.3)

 $t_{\varepsilon}(n-2) = t_{0.05}(10) = 2.23$ ,  $\text{Re} \quad s_e^2 = \frac{(n-1)}{(n-2)}(s_y^2 - \beta_1 K_{X,Y})$  - залишкова

дисперсія (змінна у програмі СВ 2ВМ називається SE2). Для кожної з формул (4.2), (4.3), (4.4.1), (4.4.2), (4.4.3) програмою CB 2BM обчислюються числа  $\pi P \beta 0 = dg b0$ ,  $\pi P \beta 1 = dg b1$ ,  $\overline{A\Gamma O}$ \_1=dgo1,  $\overline{A\Gamma O}$ \_2=dgo2,  $\overline{A\Gamma O}$ \_3=dgo3, які є другими доданками у відповідних формулах. Так,<br> $\pi f \beta 1 = t_{\varepsilon}(n-2) s_{\varepsilon} \sqrt{\frac{1}{(n-1)s_{\varepsilon}^2}}, \qquad \pi f O_3 = t_{\varepsilon}(n-2) s_{\varepsilon} \sqrt{\frac{1}{n} + \frac{1}{(n-1)s_{\varepsilon}^2}}.$ За формулами (4.2), (4.3), (4.4.1), (4.4.2), (4.4.3) одержуємо границі довірчих інтервалів. Для коефіцієнта  $\beta_0$ :

$$
\beta_0 \pm \pi \beta_0 = 2.0624 \pm 0.2263
$$

для коефіцієнта  $\beta$ .

$$
\beta_1 \pm \lambda \text{I}\text{ }T\beta 1 = 0.2942 \pm 0.1123,
$$

для значень у, які відповідають трьом значенням х (для довірчої області):

$$
x = \overline{x} = -1.8125, \quad \overline{y} \pm \angle ATO = 1 = 1.5202 \pm 0.0991,
$$
  

$$
x = \overline{x} + 1 = -0.8125, \quad \overline{y} + \beta 1 \pm \angle ATO = 2 = 1.8144 \pm 0.1497,
$$
  

$$
x = \overline{x} - 1 = -2.8125, \quad \overline{y} - \beta 1 \pm \angle ATO = 2 = 1.226 \pm 0.1497.
$$

Перевірка гіпотези про значущість коефіцієнта кореляції:

1)  $\varepsilon = 0.05$ . 2)  $t_c(10) = 2.23, V_k : |t| > 2.23$ . 3)  $T_{eu\delta} = \frac{\overline{\rho}_{X,Y} \sqrt{n-2}}{\sqrt{1-\overline{\rho}_{X,Y}^2}} = 5.8442$ .  $T_{eu\delta} \in V_k \implies H_0$  відхиляється.

#### 4.4 Дисперсійний аналіз

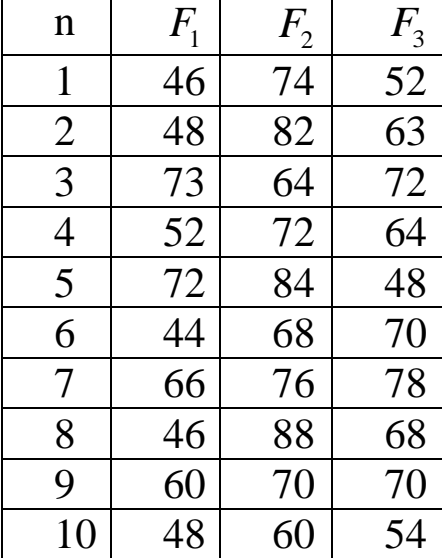

Початковою інформацією ДЛЯ програми DA\_OA є вибірка, яка задана таблицею з *п* рядків та *т* стовпців, де  $n$  - кількість спостережень, а  $m$  кількість факторів.

Розглянемо вибірку з  $n=10$ ,  $m=3$ . У десятому рядку програми стоять числа  $m=3$ ,  $n=10$  та розмірність масиву *х*, яка дорівнює  $m \times n = 30$ .<br>Масив *х* складається із стовиців<br>таблиці, тобто в одномірний масив  $x[1..30]$  елементи таблиці вводяться

по стовпцях: спочатку стовпець  $F_1$ , далі  $F_2$ , далі  $F_3$ .

Програма обчислює, відповідно, факторну  $s_1^2$ , залишкову  $s_2^2$ дисперсію, а також вибіркове значення критерію Фішера  $F_{\text{euc}}$ .

$$
s_1^2 = \frac{Q_1}{m-1} = 839.1;
$$
  $s_2^2 = \frac{Q_2}{m(n-1)} = 100.4;$   $F_{\text{euc}} = \frac{s_1^2}{s_2^2} = \frac{839.1}{100.4} = 8.36.$ 

Перевірка гіпотези  $H_0$ :

1)  $\alpha$ =0.1;

2) 
$$
F\left(\frac{\alpha}{2}, m-1, m(n-1)\right) = F(0.05, 2.27) = 3.35, V_k = (3.35, \infty);
$$

3)  $F_{\text{euc}} = 8.36 \in V_k \implies$  гіпотеза  $H_0$  відхиляється. Для своєї вибірки студенту замість  $m=3$ ,  $n=10$ ,  $m \times n = 30$  слід увести у текст програми свої значення *m*, *n*, *m* × *n*, a замість масиву *x*[1..30] свій масив по стовпцях своєї таблиці.

### **СПИСОК ЛІТЕРАТУРИ**

1 Іохвидович Н.Ю., Могульський Є.З., Поклонський Є.В. Конспект лекцій з курсу "Теорія ймовірностей та елементи математичної статистики". - Харків: ХДТУБА, 1999. - 167с.

2 Сборник задач по математике для втузов. Специальные курсы. - М.: Наука, 1984.

3 Кремер Н.Ш. Теория вероятностей и математическая статистика. - М.: ЮНИТИ-ДАНА, 2006.

4 Сборник задач по высшей математике для экономистов / Под. ред. В.И. Ермакова. - М, 2002.

### **Додаток А**

### **ІДЗ ТА ЗАВДАННЯ ДЛЯ РГР**

### **ІДЗ-А1 Функція регресії та рівняння лінійної регресії**

Задано закон розподілу дискретного випадкового вектора  $(X; Y)$ .

1 Знайти: а) закони розподілу його координат *X* та *Y* ; б) їх математичні сподівання та дисперсії; в) кореляційний момент  $K(X,Y)$ ; г) коефіціент кореляції  $r_{\chi,Y}.$ 

2 Знайти умовні розподіли  $P(Y = y_j / X = x_k)$  та з'ясувати, чи залежні *X* та *Y* .

кні *X* та *Y*.<br>3 Побудувати функцію регресії  $M(Y/X = x_k) = g(x_k)$ . Знайти рівняння лінійної регресії *Y* на *X* та порівняти її на графіку з функцією регресії.

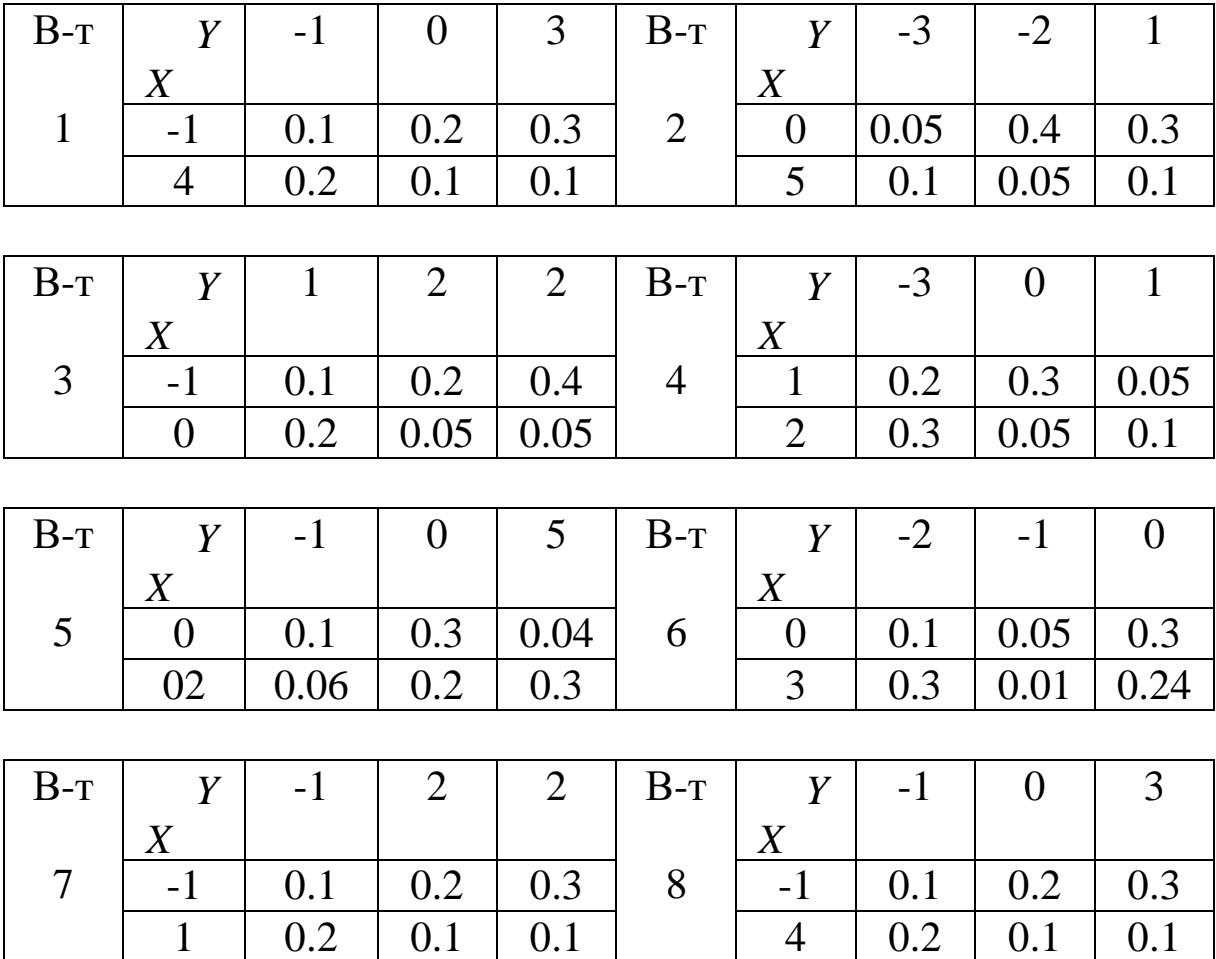

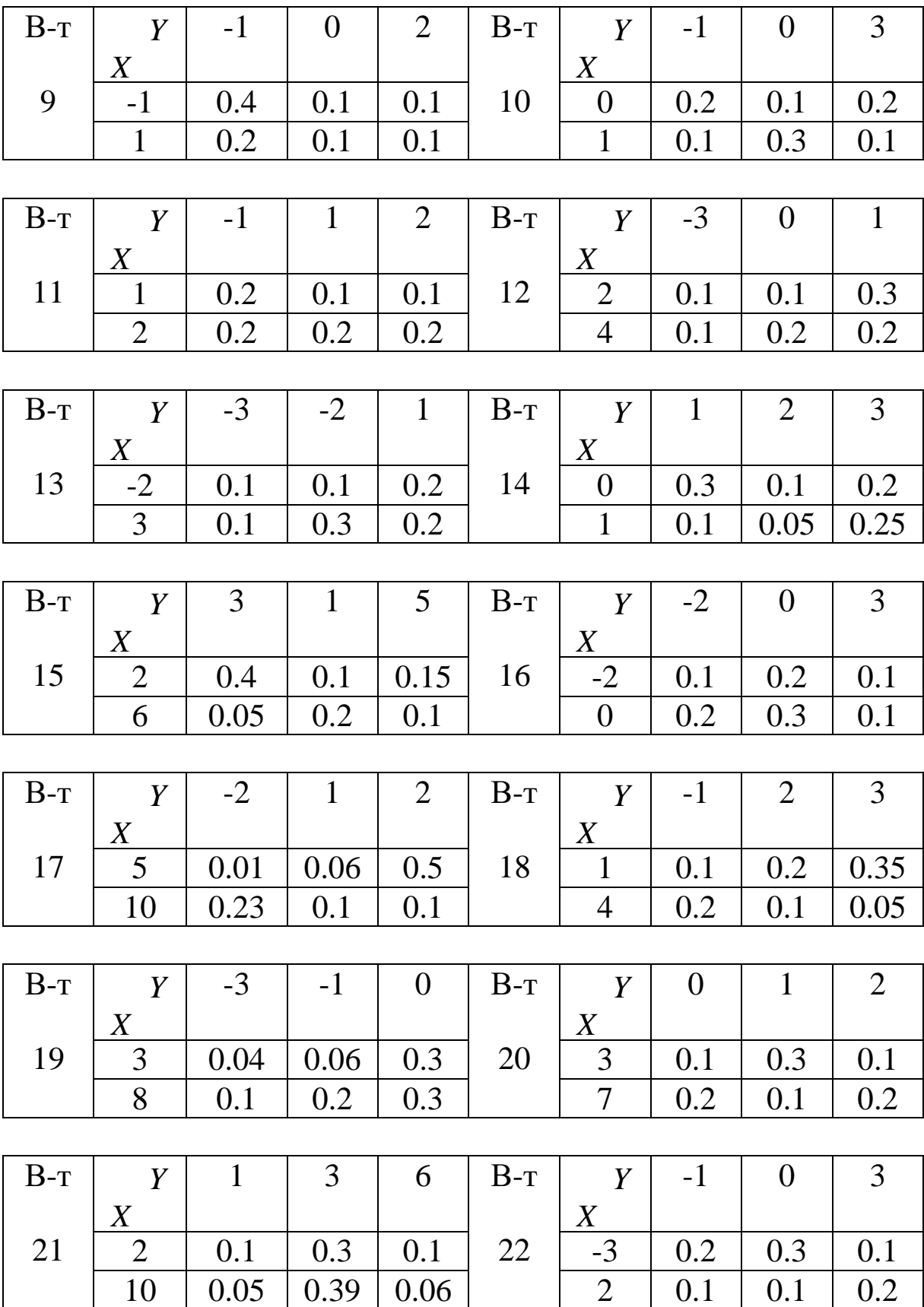

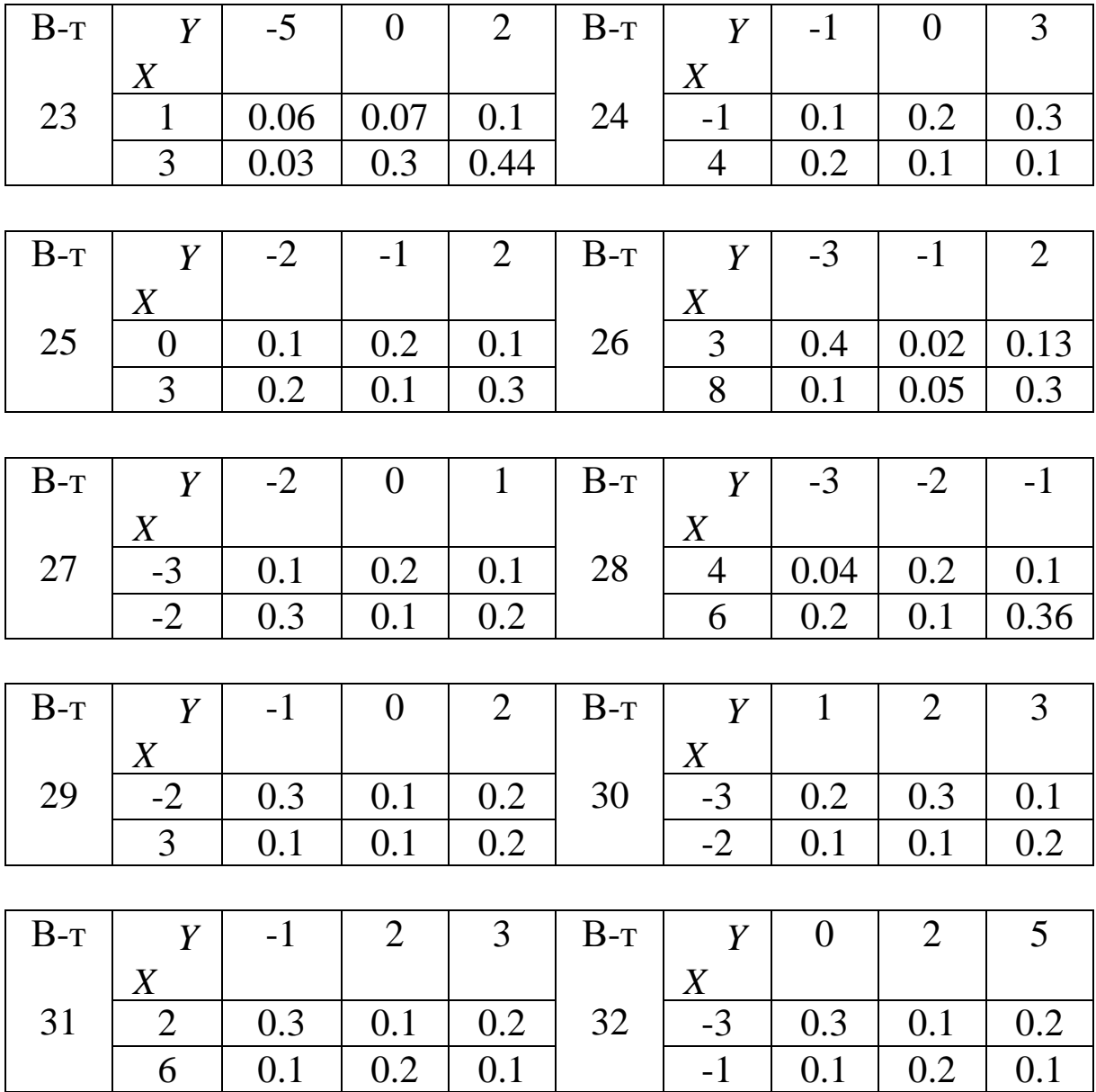

### **ІДЗ-А2 Порівняння вибіркової середньої з математичним сподіванням**

При рівні значущості  $\alpha = 0.05$  перевірити нульову гіпотезу про те, що задане значення  $a_0^+$  є математичним сподіванням нормально розподіленої випадкової величини при альтернативній гіпотезі  $H_1: a_0 \neq \overline{x}$ , якщо відомо вибіркове середнє  $\overline{x}$  та скв  $s_1$ вибірки обсягу n=10.

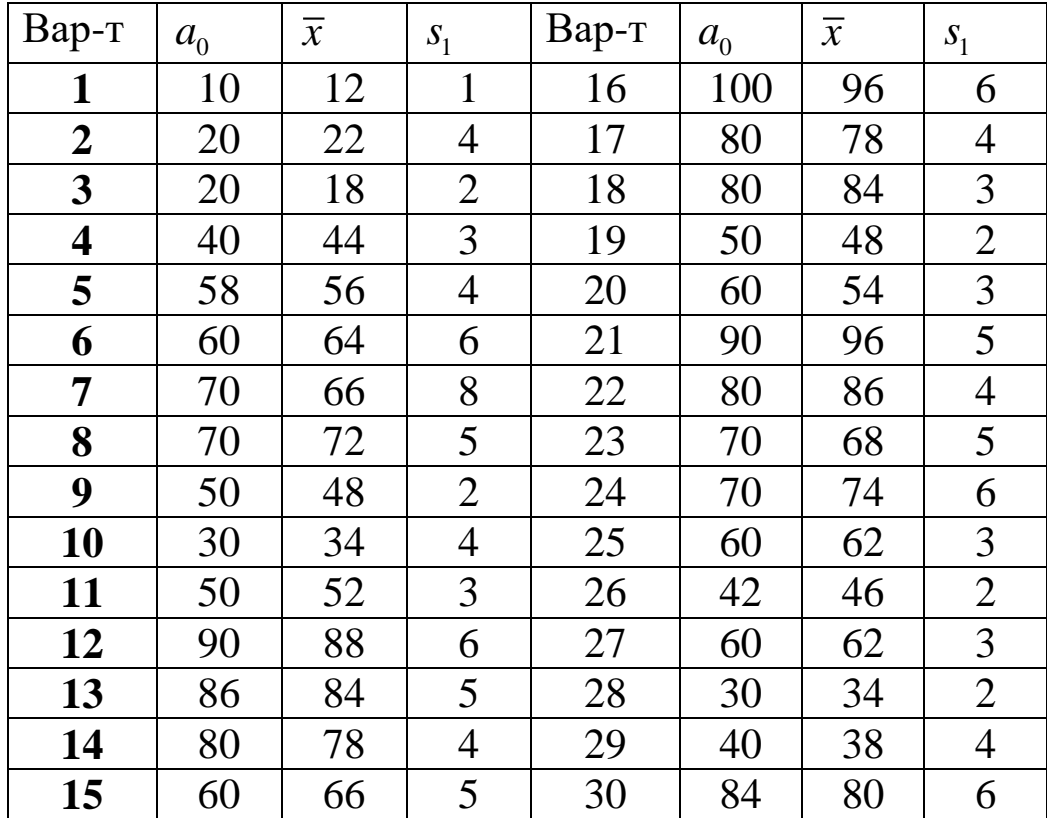

## **ІДЗ-А3 Порівняння дисперсій двох нормальних генеральних сукупностей**

При рівні значущості  $\alpha = 0.1$  перевірити гіпотезу про рівність дисперсій двох нормально розподілених випадкових величин при альтернативній гіпотезі  $H_\text{i}$ :  $\sigma_\text{r}^2 \neq \sigma_\text{v}^2$  $H_1$ :  $\sigma_x^2 \neq \sigma_y^2$ .

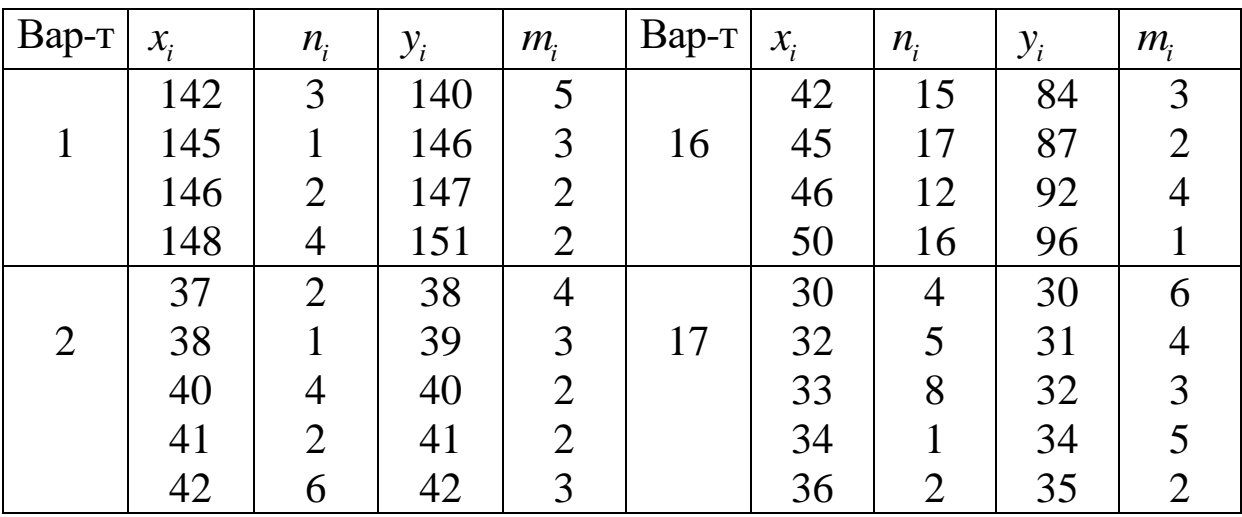

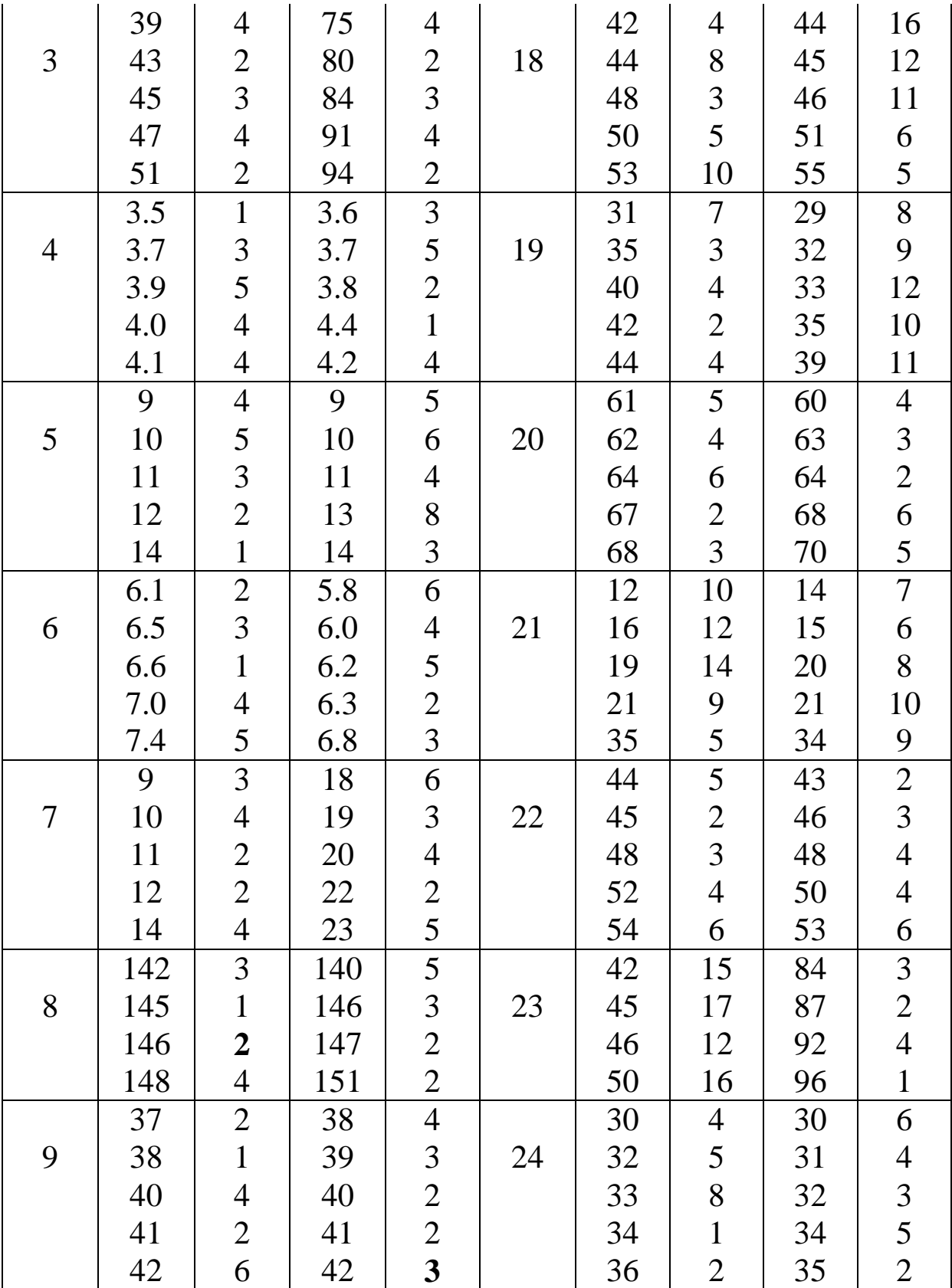

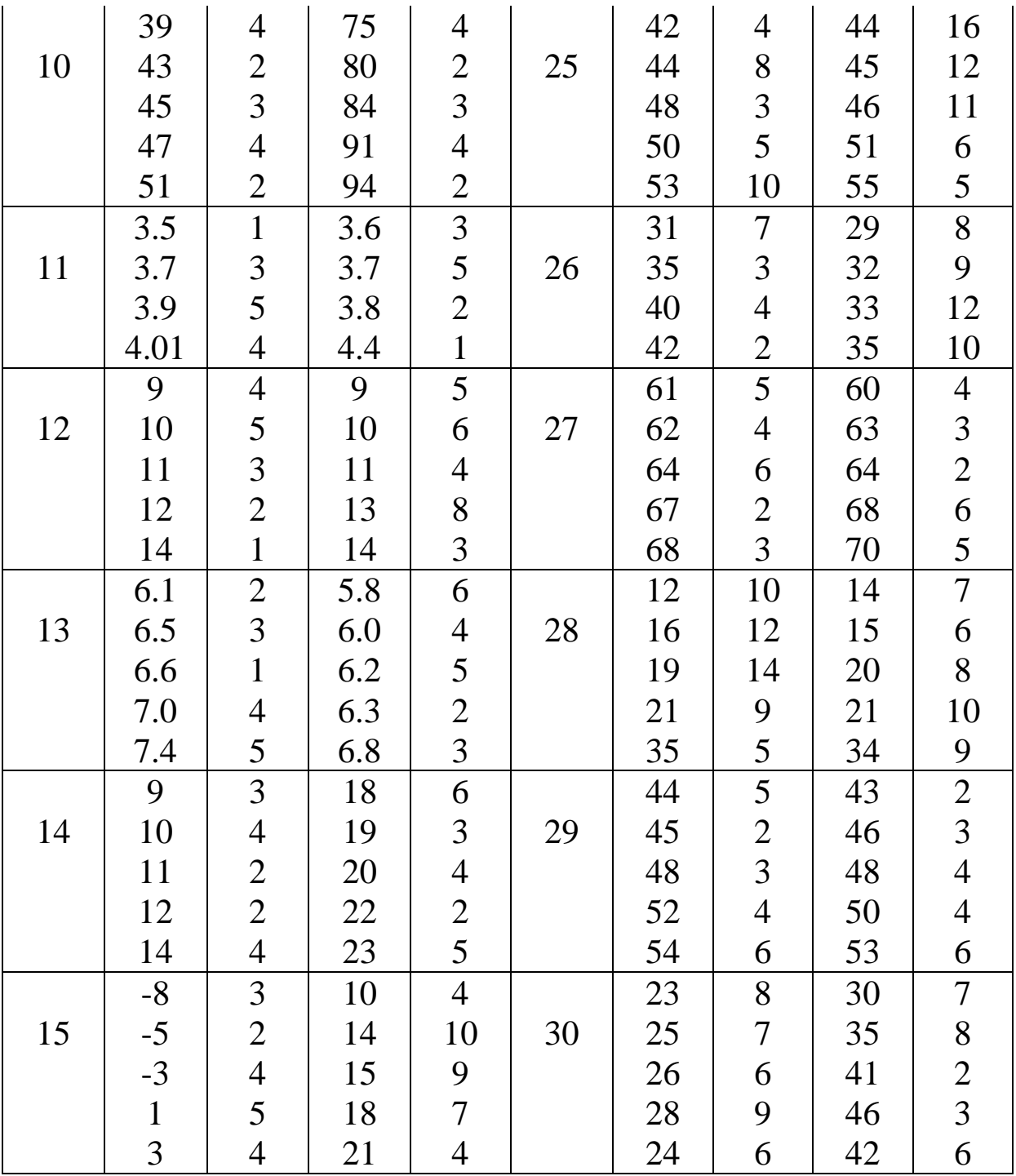

### **ІДЗ-А4 Порівняння середніх двох гаусових сукупностей**

За двома незалежними вибірками, обсяги яких n та m , здобутими з нормальних генеральних сукупностей, знайдені вибіркові середні  $\bar{X}$ ,  $\bar{Y}$  та вибіркові дисперсії  $S^2_{\bar{X}}$  $S_X^2$ ,  $S_Y^2$ *Y S* **.** При рівні значущості  $\alpha$  =0.01 перевірити нульову гіпотезу  $H_0$ : $a_x = a_y$  при конкуруючій гіпотезі  $H_1$ : $a_x \neq a_y$ .

**Вказівка.** Попередньо перевірити рівність дисперсій за критерієм Фішера.

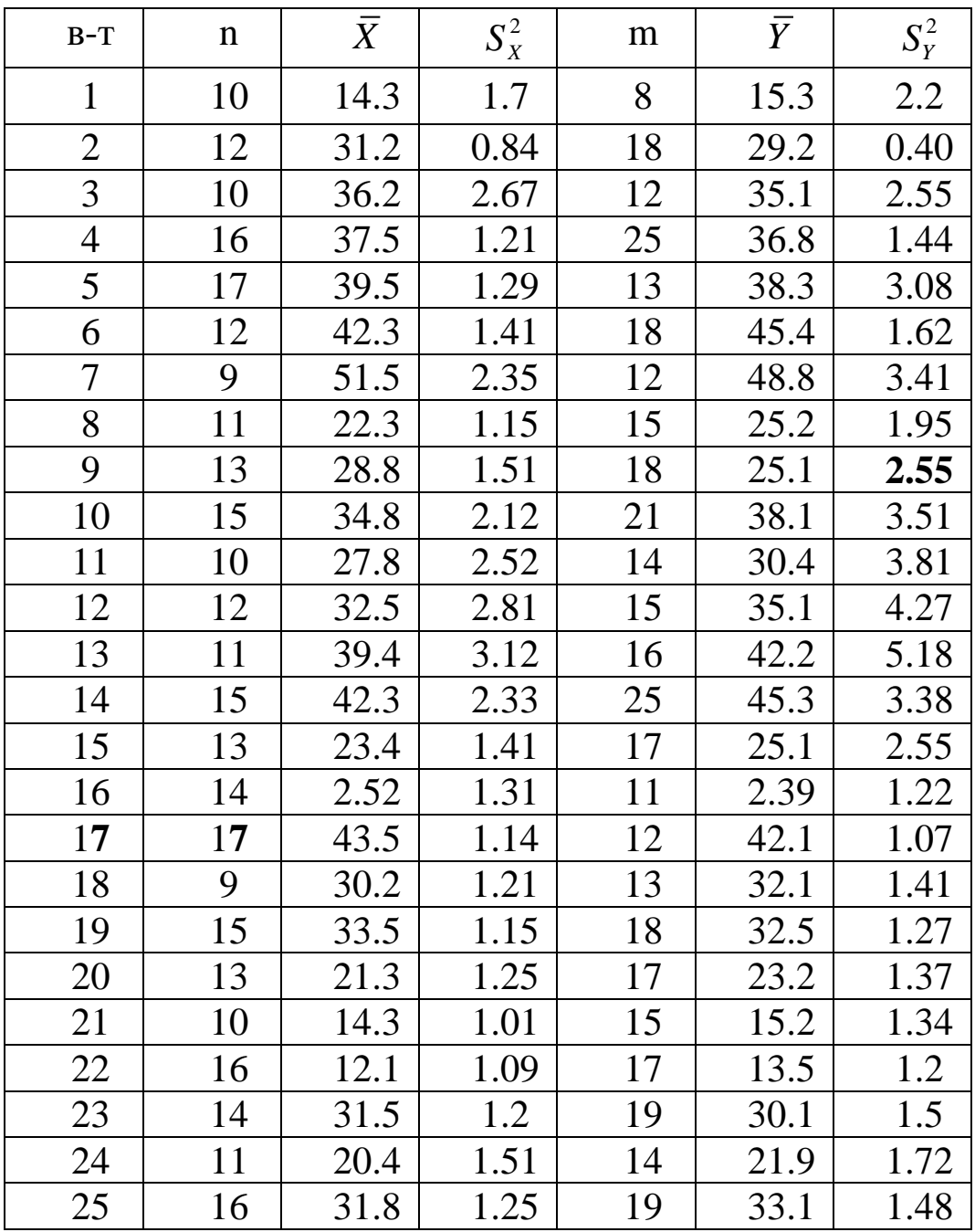

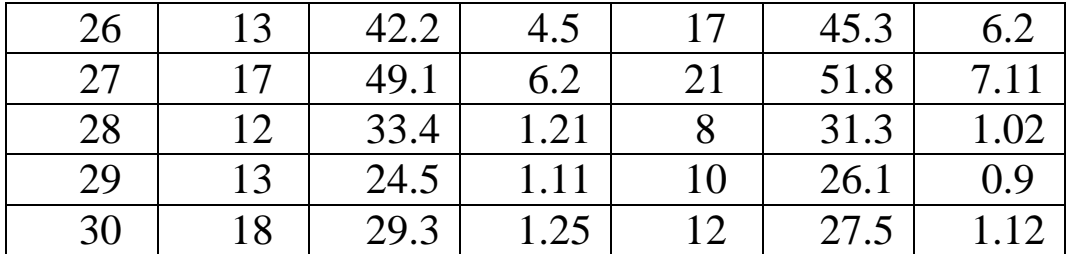

### **ІДЗ-А5 Застосування критерію згоди**  2 **(Пірсона)**

Нехай є вибірка деякої ВВ Х у вигляді інтервального статистичного ряду. Треба: а) побудувати гістограму та графік емпіричної функції розподілу  $F_X^*(x)$ у припущенні нормального закону розподілу ВВ Х знайти довірчий інтервал для математичного сподівання *а* з довірчою ймовірністю  $\gamma = 0.95$ ; в) за критерієм згоди Пірсона перевірити гіпотезу про нормальний розподіл випадкової величини Х для рівня значущості  $\alpha$ =0,01.

1

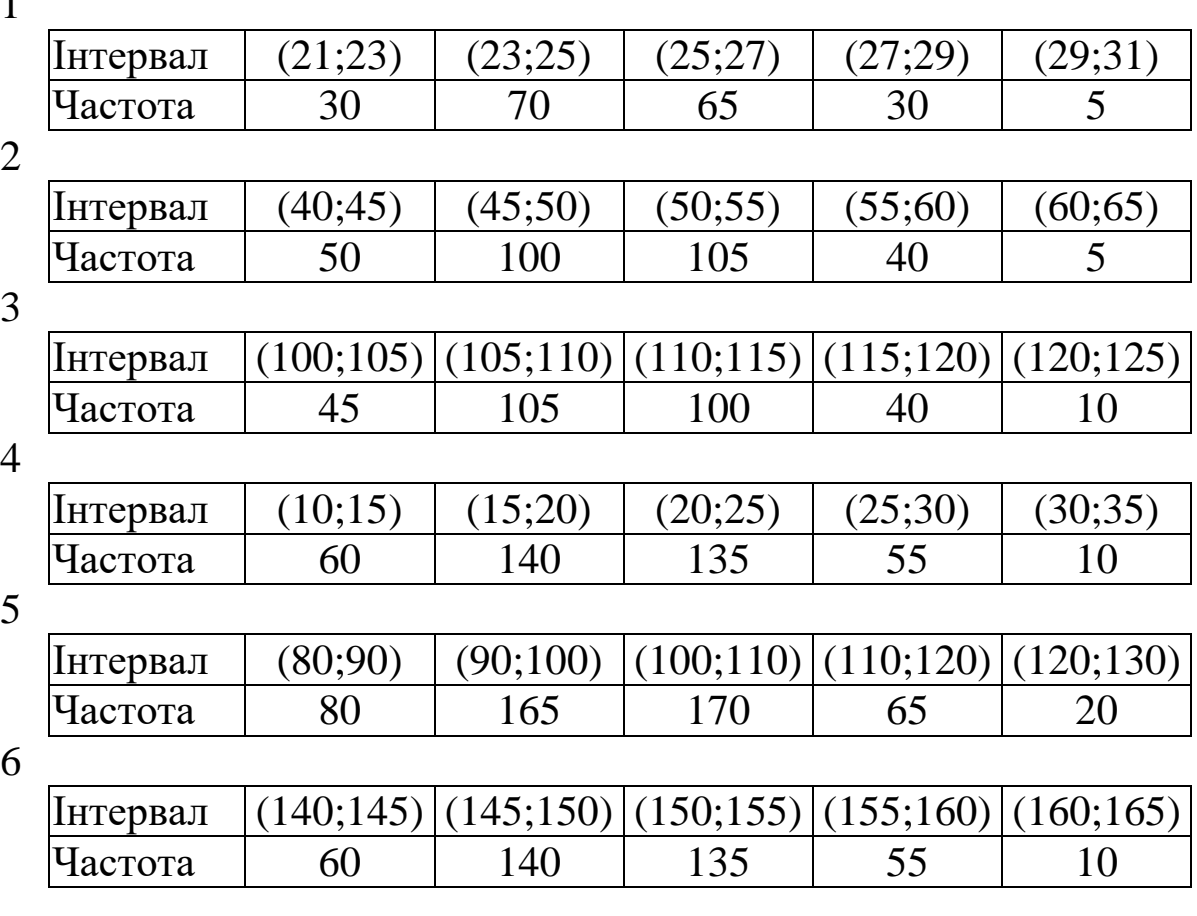

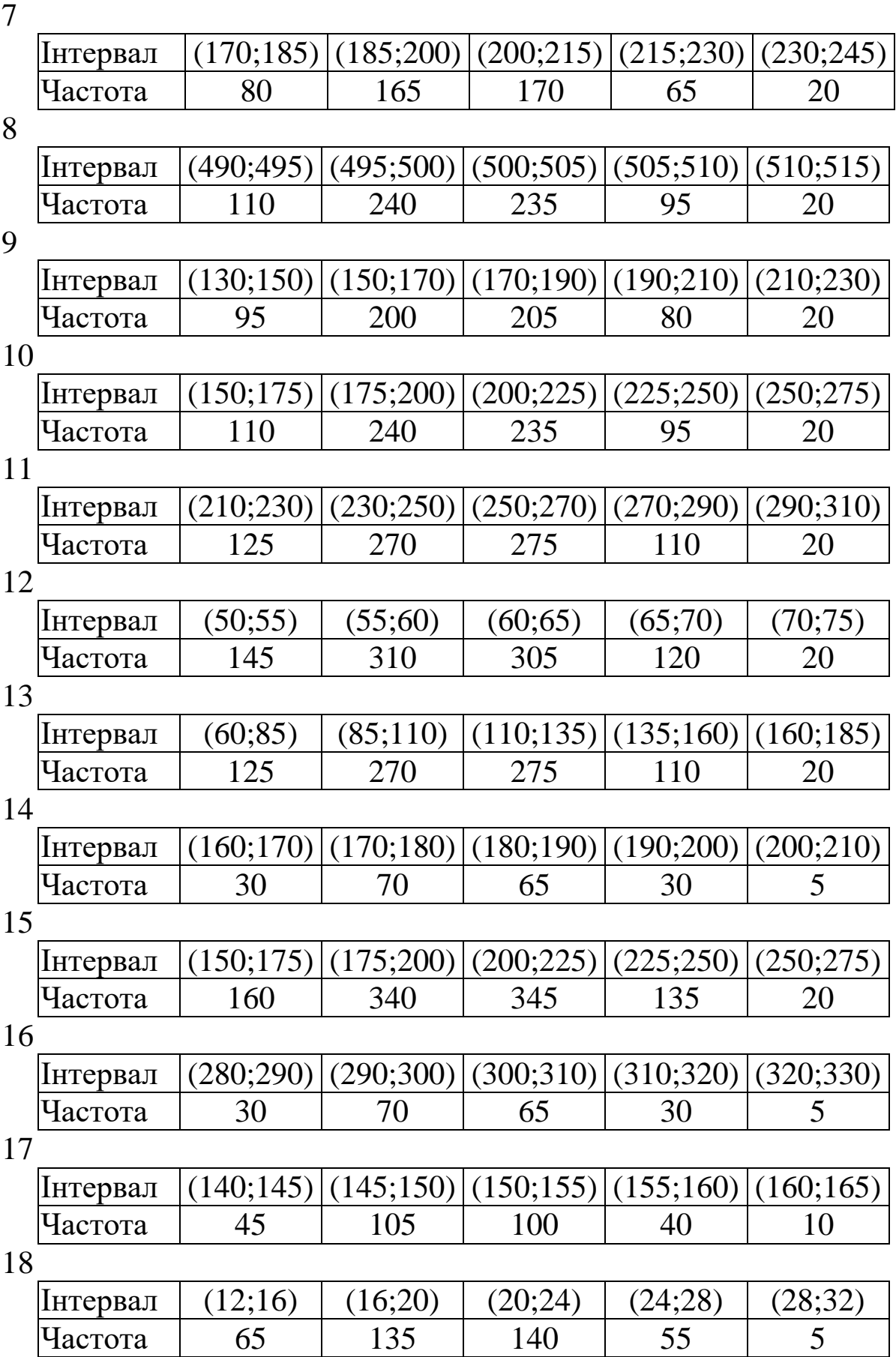

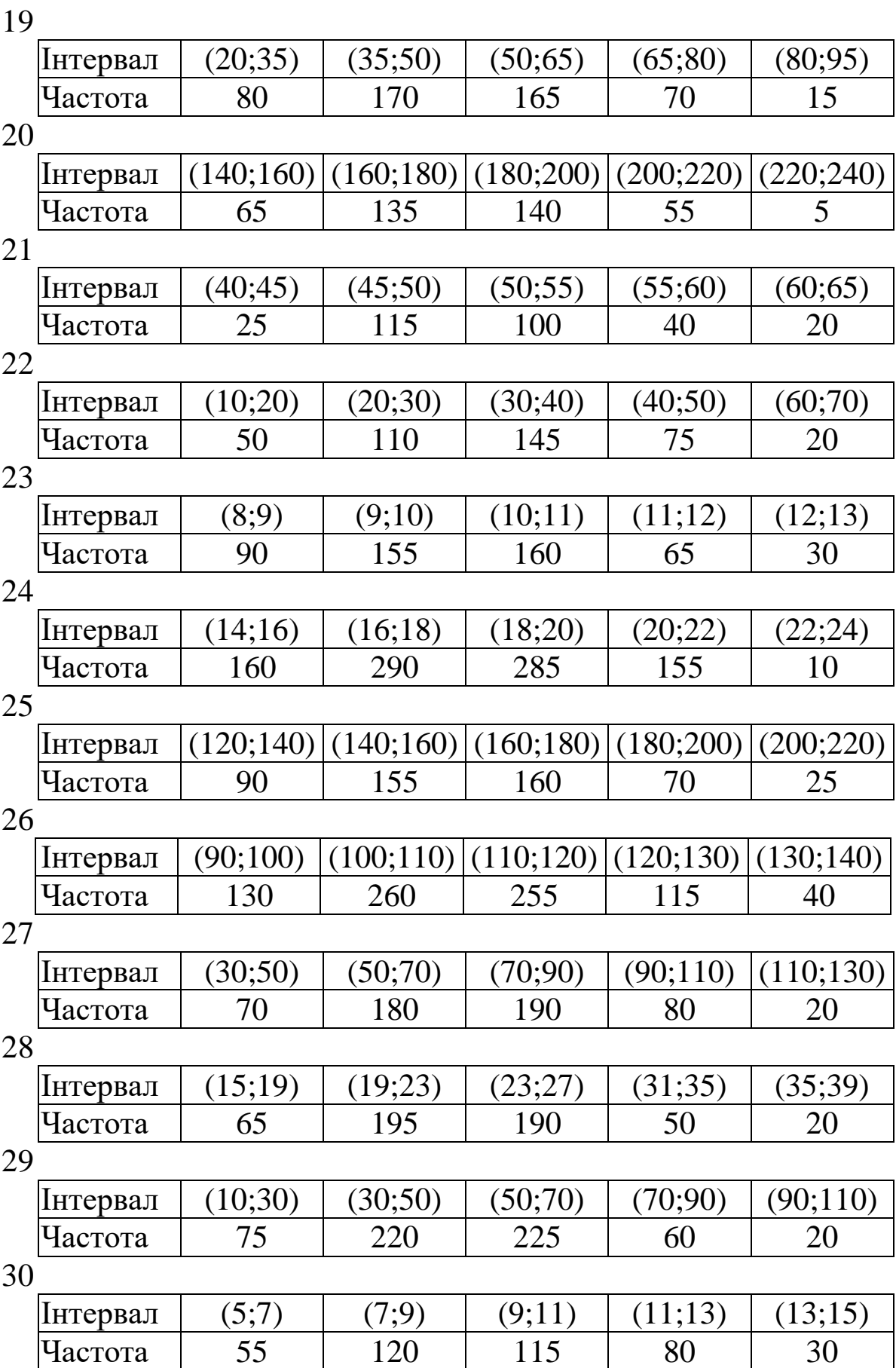

53

31

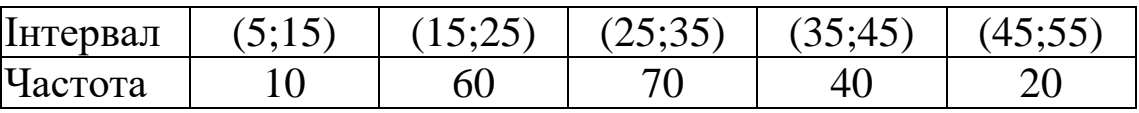

## **Завдання А1-РГР. Статистична обробка результатів вимірювань**

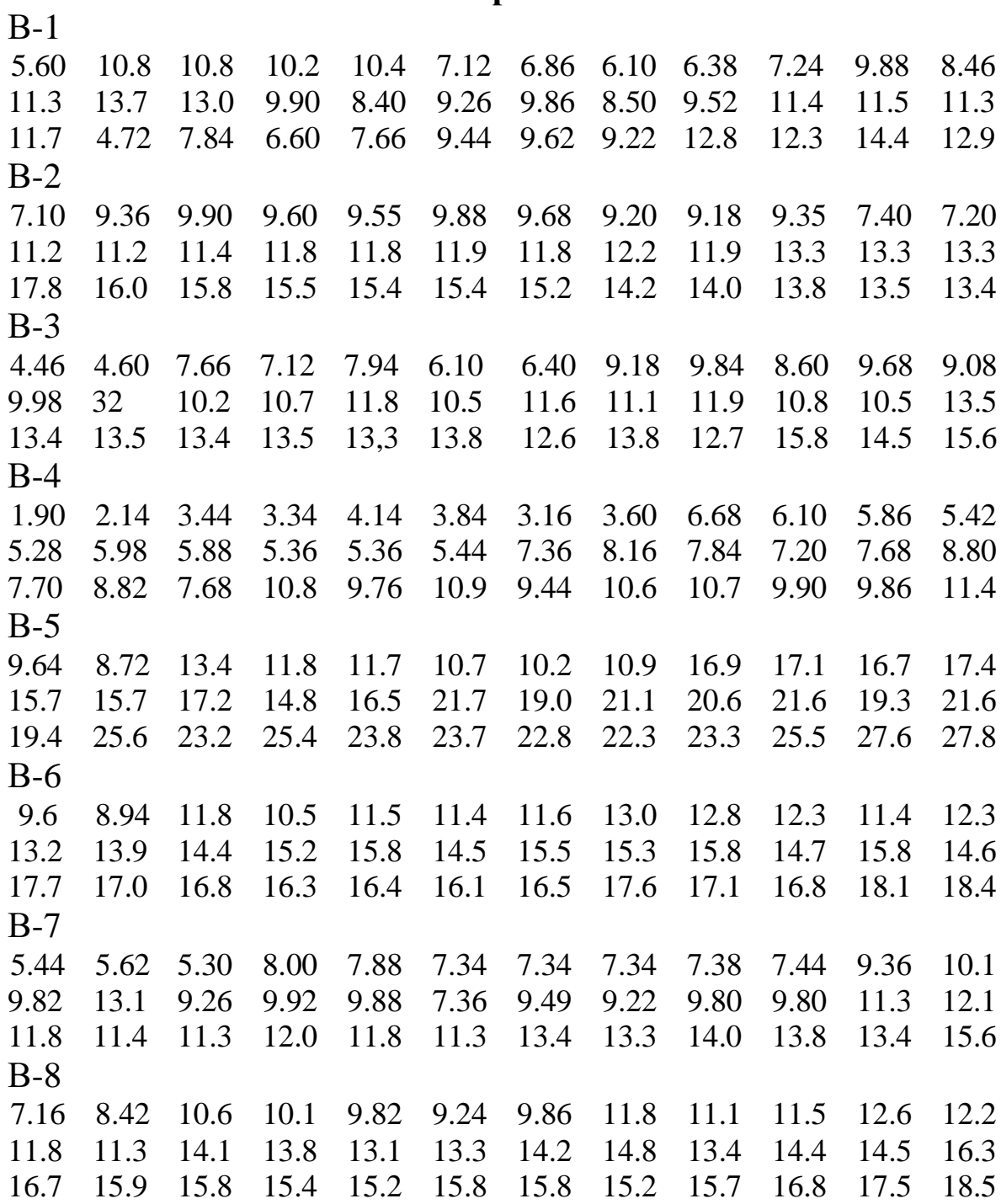

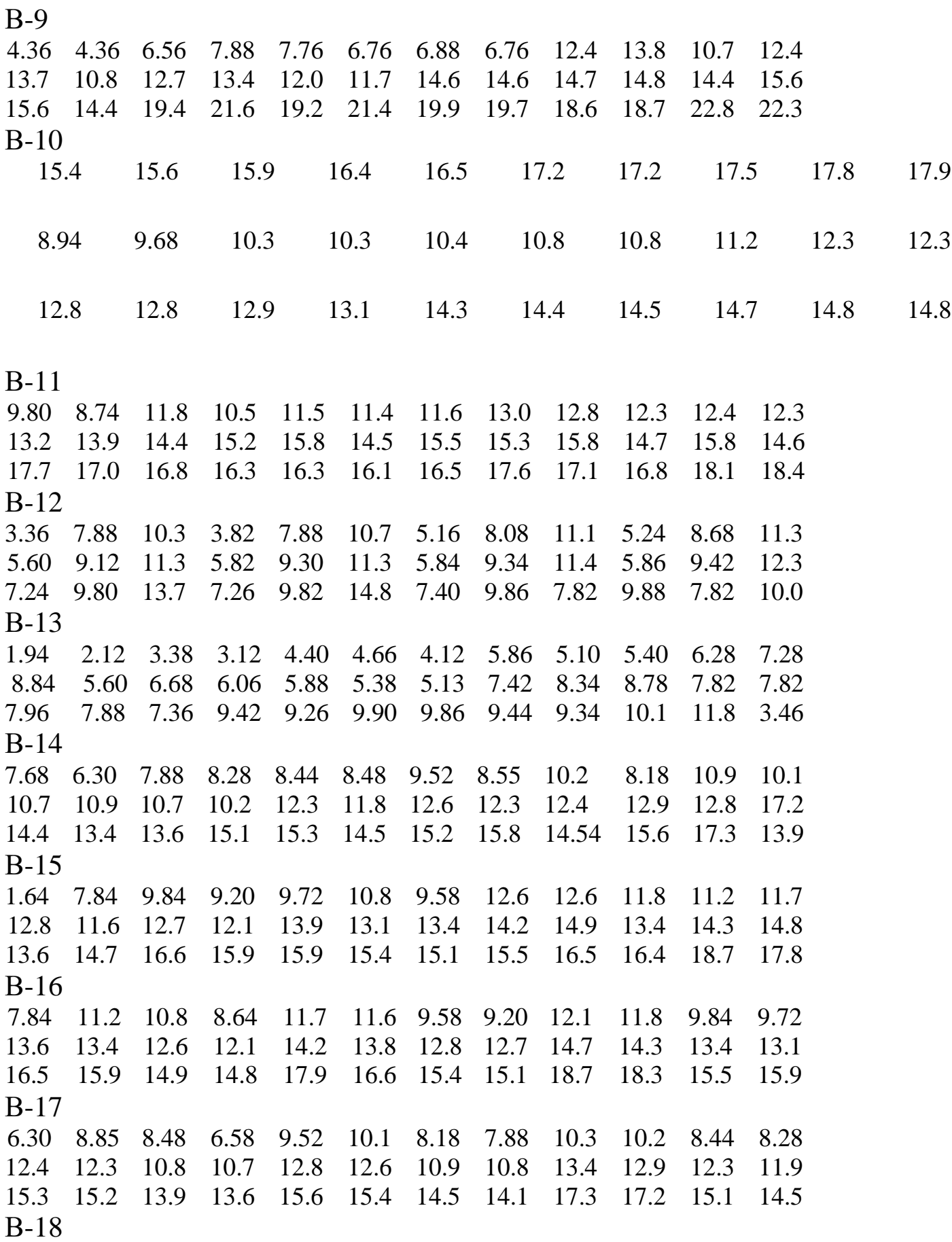

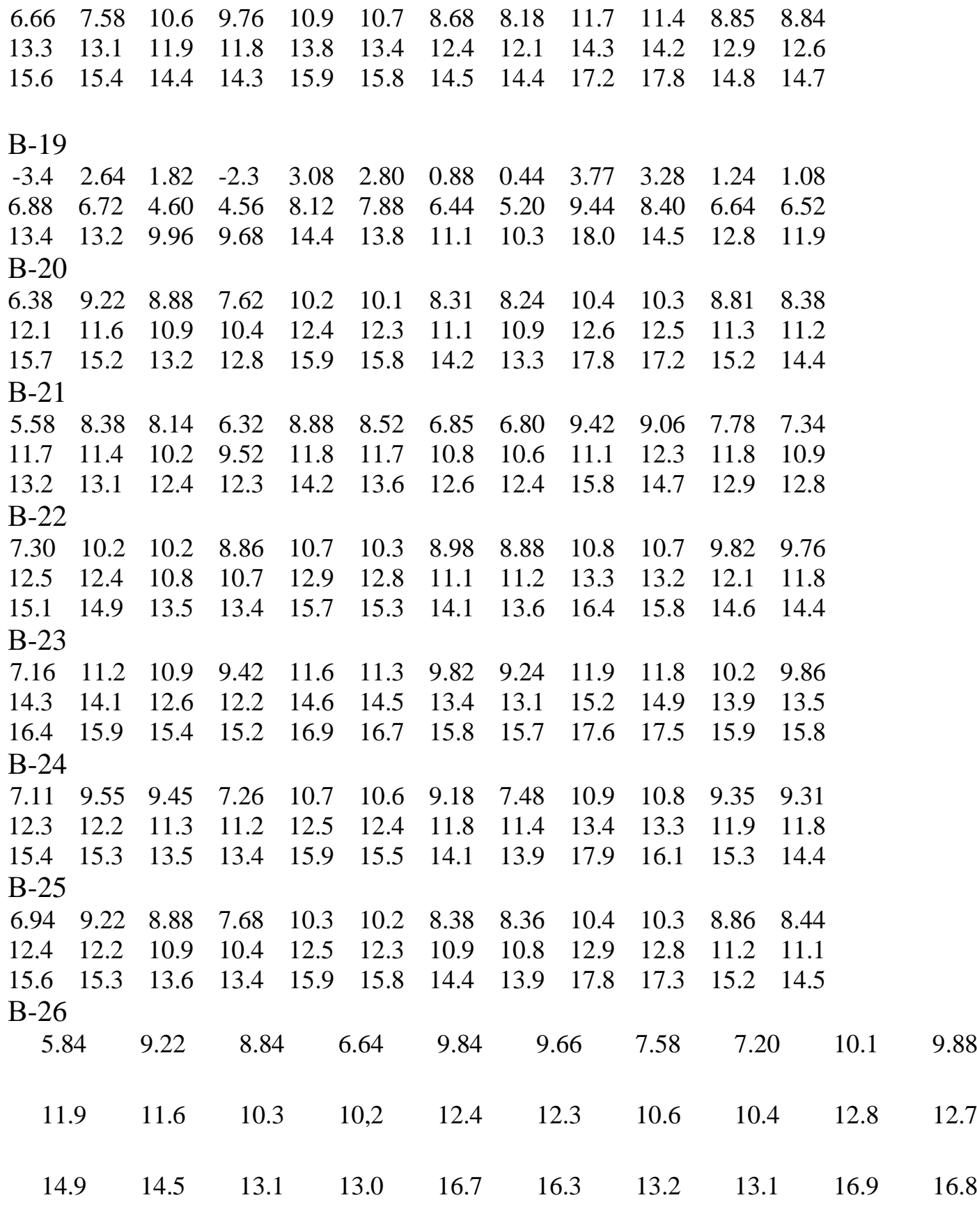

В-27

8.74 12.4 11.9 9.65 12.4 12.3 11.1 10.5 13.1 12.9 11.7 11.5 15.3 15.2 13.9 13.2 15.8 15.6 14.5 14.4 15.8 15.9 14.7 14.6 17.1 17.0 16.4 16.2 17.9 17.8 16.6 16.4 18.5 18.1 16.9 16.8 В-28 5.30 7.38 7.36 5.44 7.88 7.44 7.31 5.62 9.22 8.11 7.34 7.32 9.98 9.88 9.36 9.26 11.3 10.2 9.85 9.45 11.4 11.3 9.83 9.81 13.3 13.2 11.9 11.4 13.5 13.4 11.9 11.8 15.7 13.9 12.1 12.6 В-29 3.18 6.14 4.86 3.25 6.86 6.54 4.26 4.24 7.36 4.84 4.82 6.92 7.74 7.56 6.14 4.86 8.32 8.22 8.88 8.82 9.34 9.10 8.42 8.41 10.9 10.8 9.55 9.78 10.9 10.7 10.2 10.1 12.4 12.9 10.4 10.3 В-30 -3.5 2.45 1.77 -2.5 3.55 2.76 0.71 0.37 3.52 3.78 1.39 1.17 6.55 6.33 4.59 4.29 8.25 7.79 6.35 5.23 9.45 8.39 6.54 6.53 13.1 12.8 9.87 9.73 14.71 13.55 107 9.99 18.0 14.74 11.8 11.2 В-31 6.74 10.1 9.86 7.65 10.4 10.3 9.46 8.65 10.9 10.6 9.52 9.42 12.9 12.5 11.3 11.1 13.4 12.9 11.7 11.6 13.5 13.4 12.4 11.8 15.5 15.4 13.7 13.6 15.9 15.6 14.5 14.1 17.4 16.5 15.4 15.2 B-32 3.16 6.60 5.58 6.84 6.64 4.68 4.18 7.16 5.80 4.74 7.42 3.26 8.86 8.64 7.64 7.48 9.55 8.86 8.14 7.64 9.82 9.76 8.65 8.37 11.7 11.5 11.3 10.7 12.6 11.8 11.5 11.4 13.8 13.6 11.6 11.5

### **Завдання А2-РГР Обробка результатів вимірювань двомірної випадкової величини**

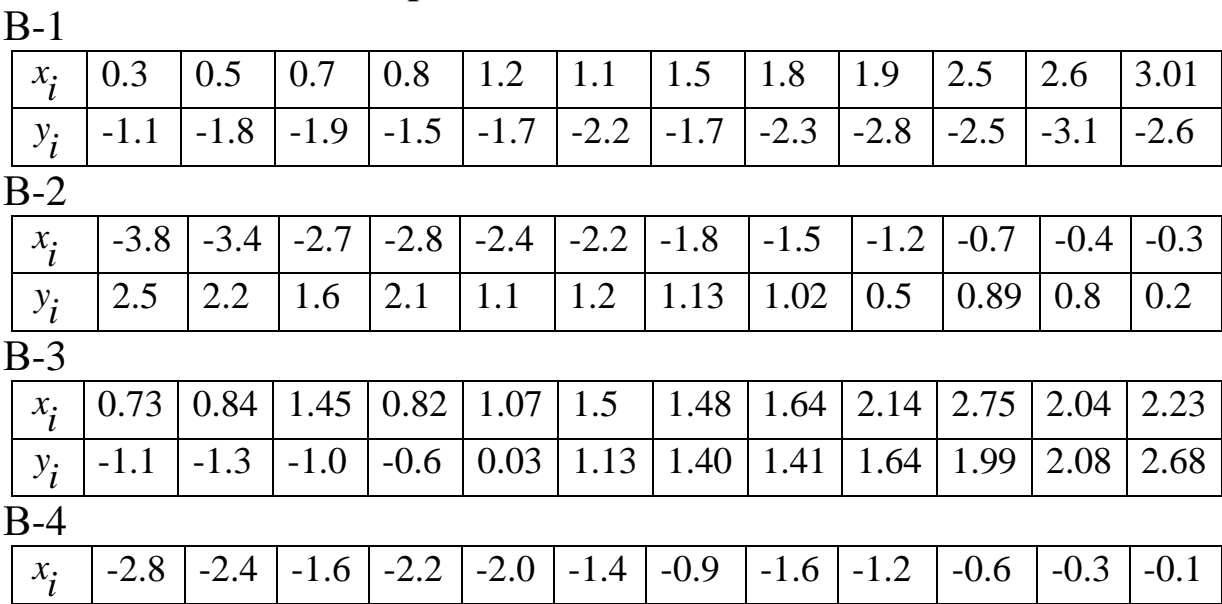

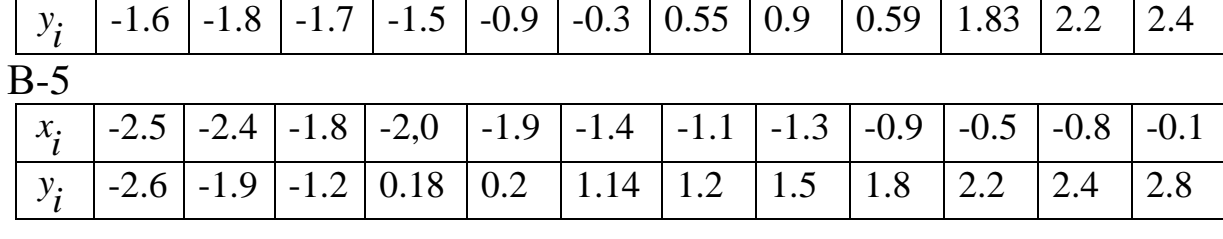

В-6

 $\mathbf{r}$ 

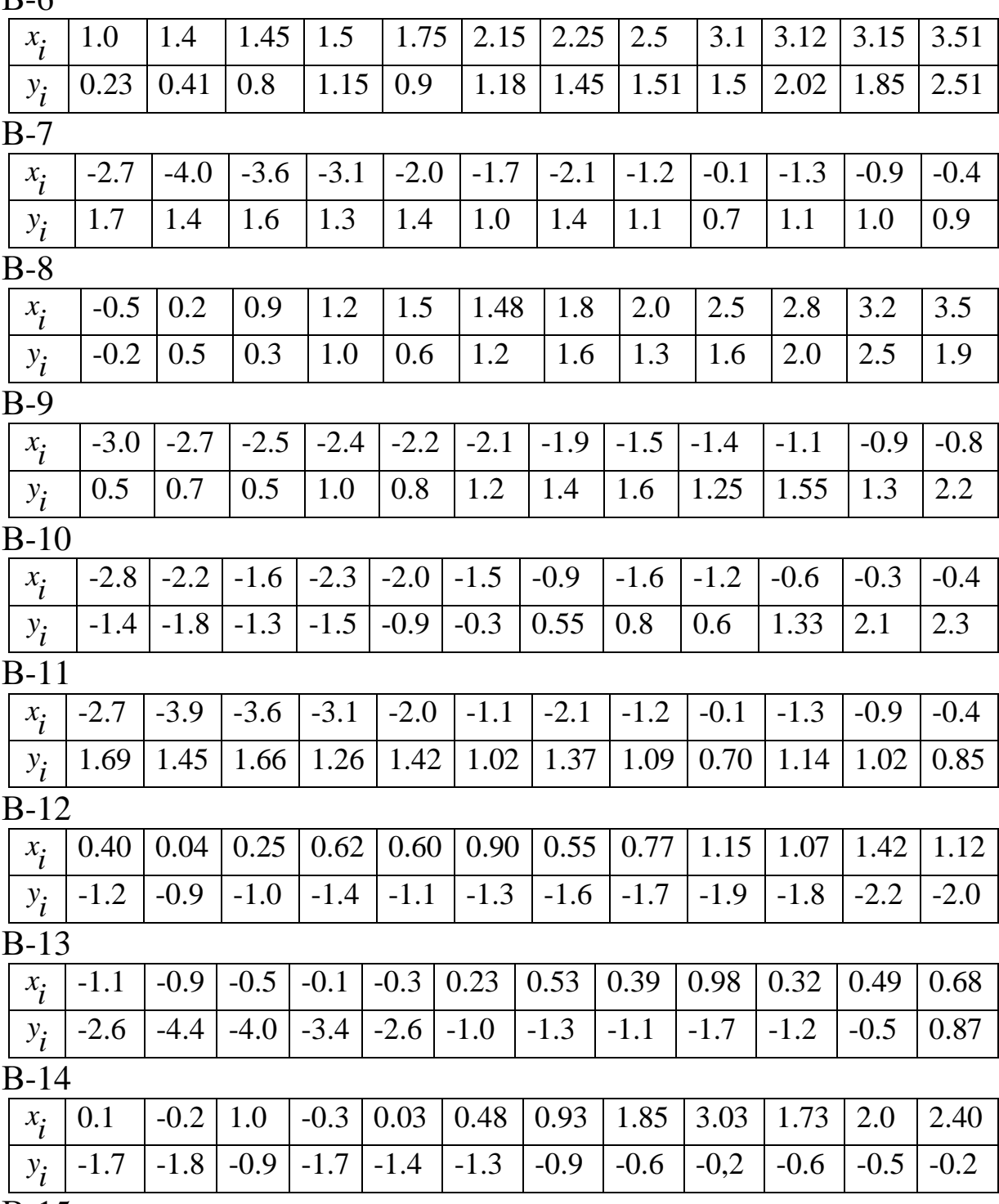

В-15

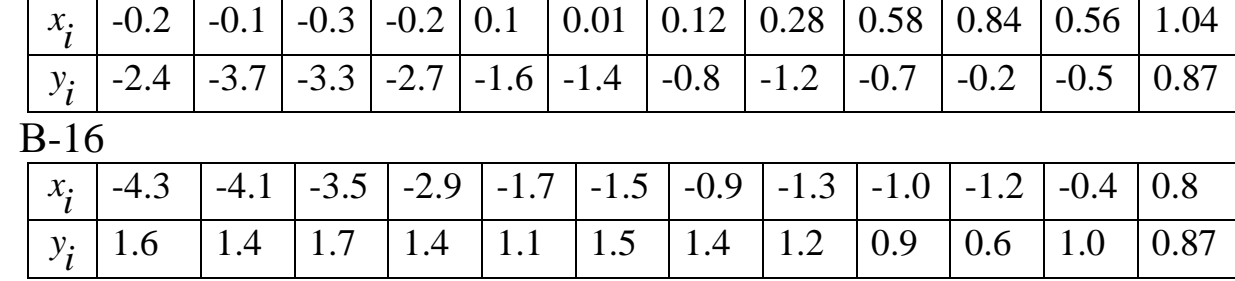

### В-17

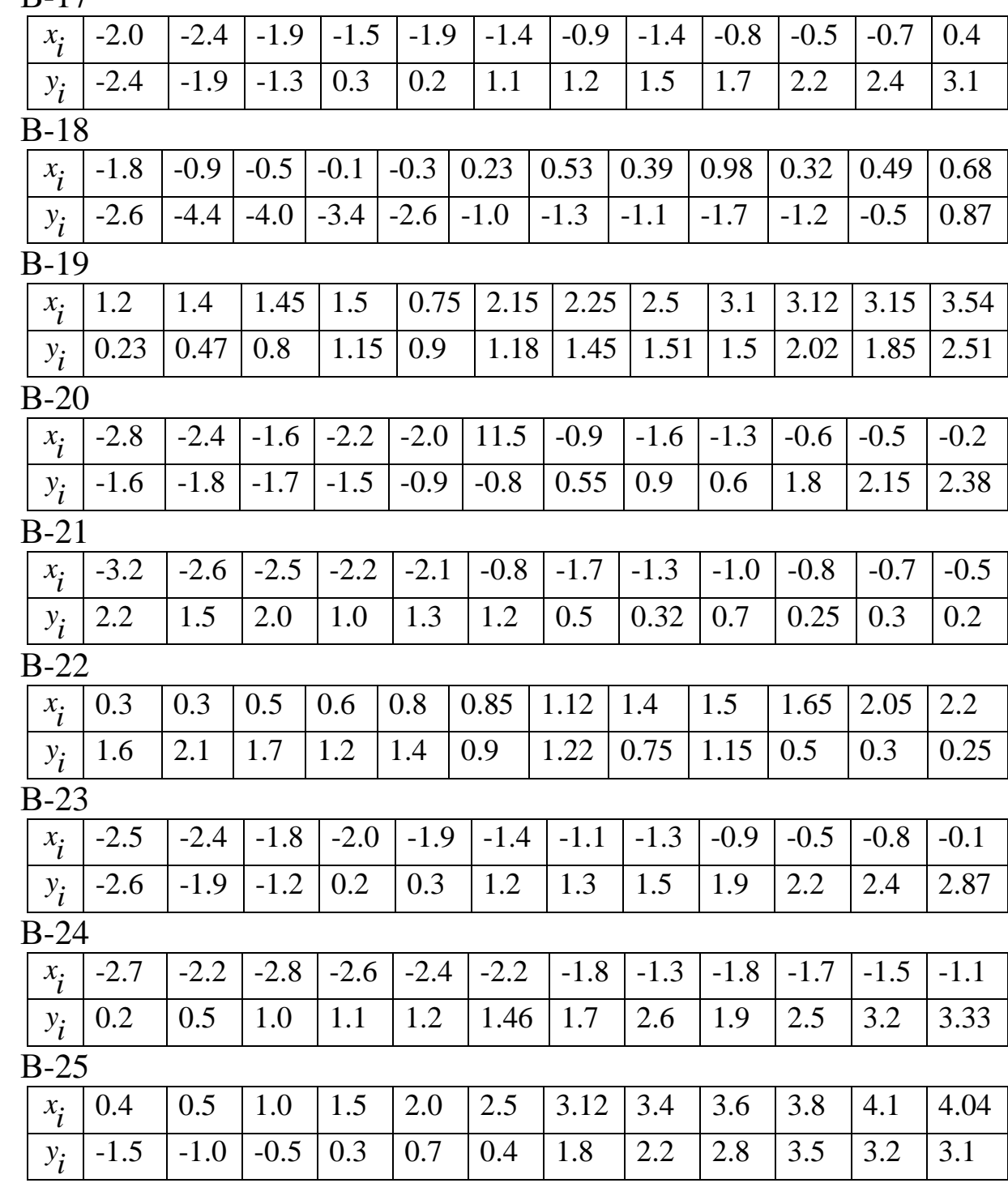

В-26

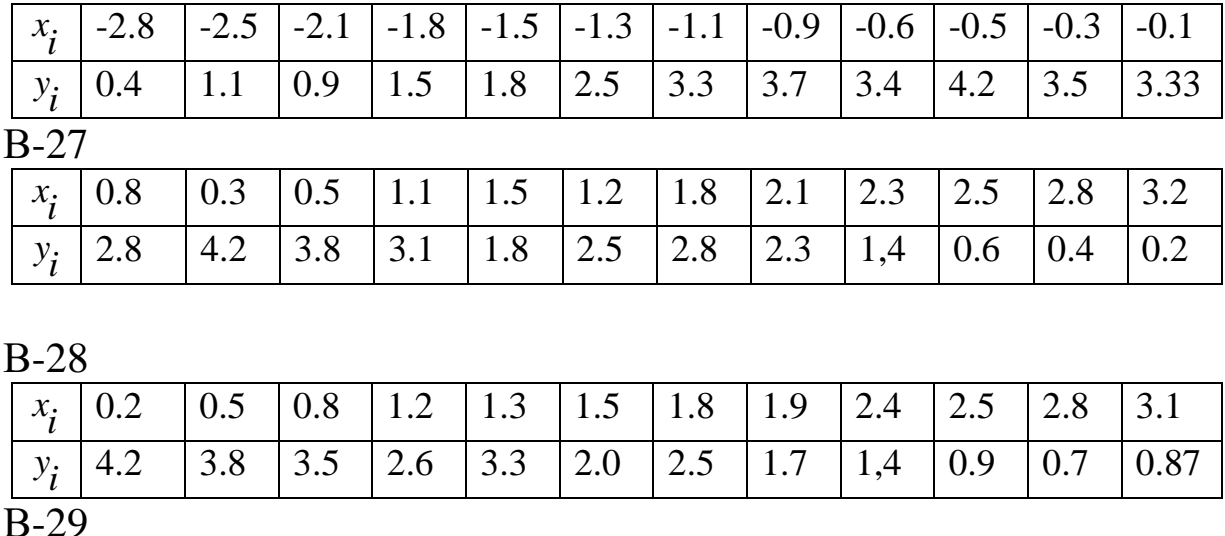

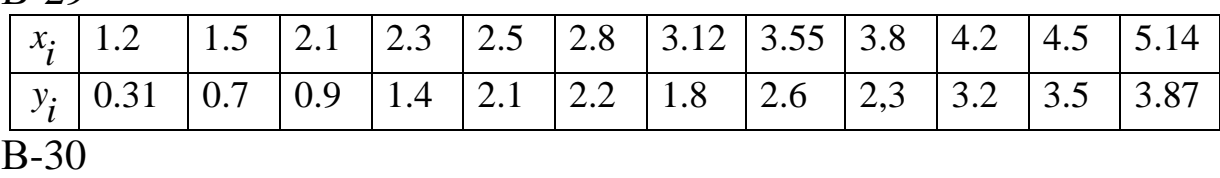

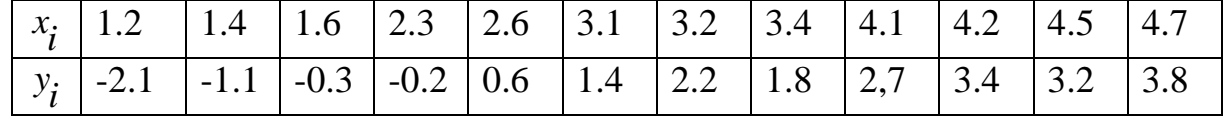

## **Завдання А3-РГР Дисперсійний аналіз**

При рівні значущості  $\alpha = 0.05$  методом дисперсійного аналізу перевірити нульову гіпотезу про вплив фактора на якість об'єкта на основі 5 вимірювань для 3 рівней фактора. Припускається, що вибірки одержані з нормально розподілених генеральних сукупностей з рівними дисперсіями.

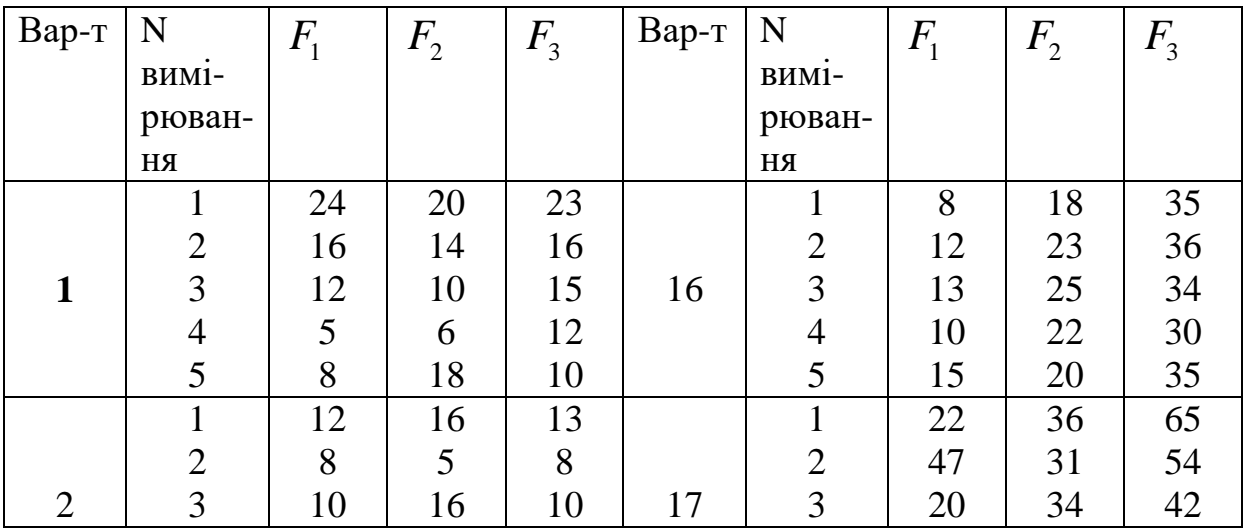

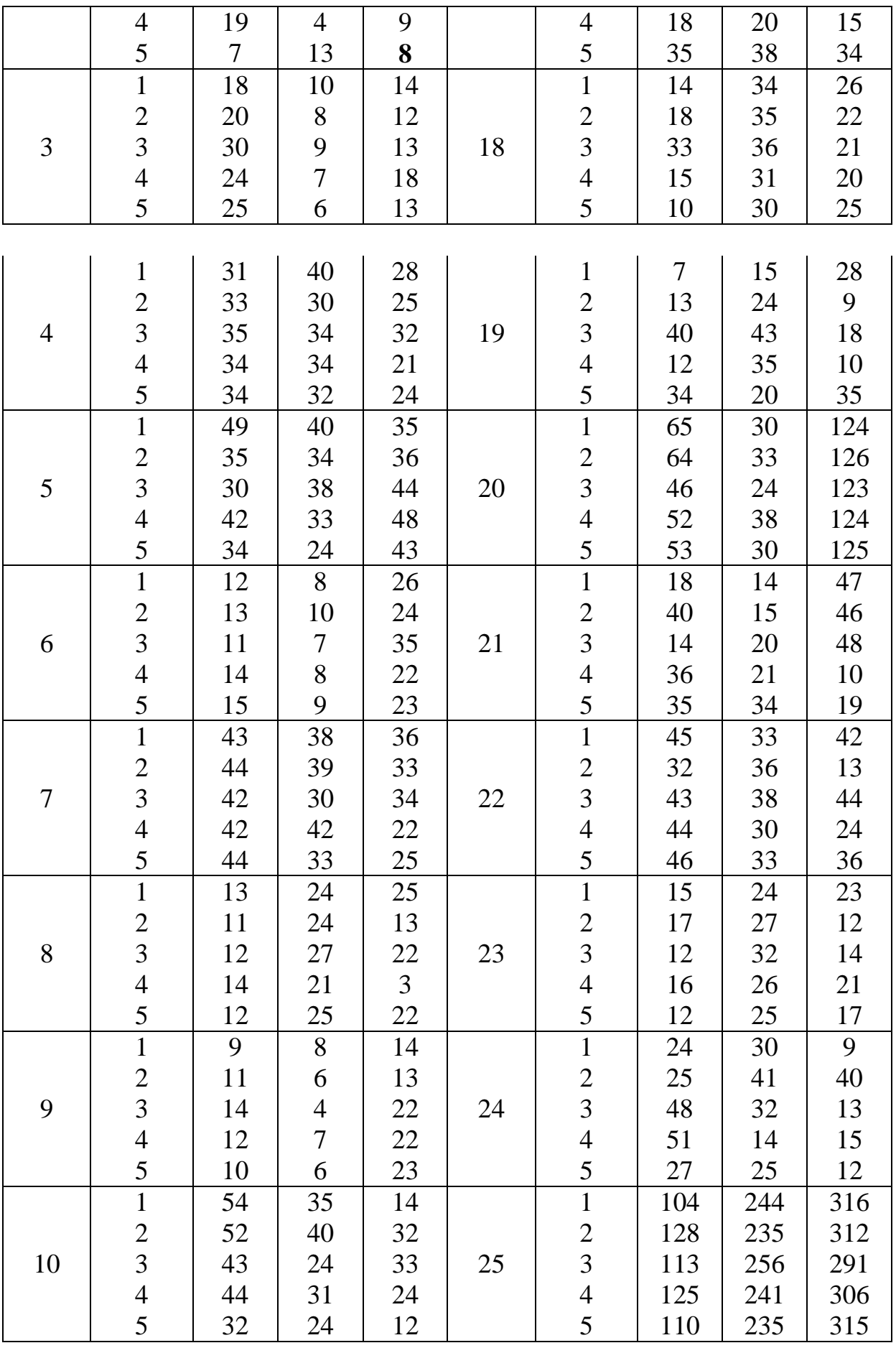

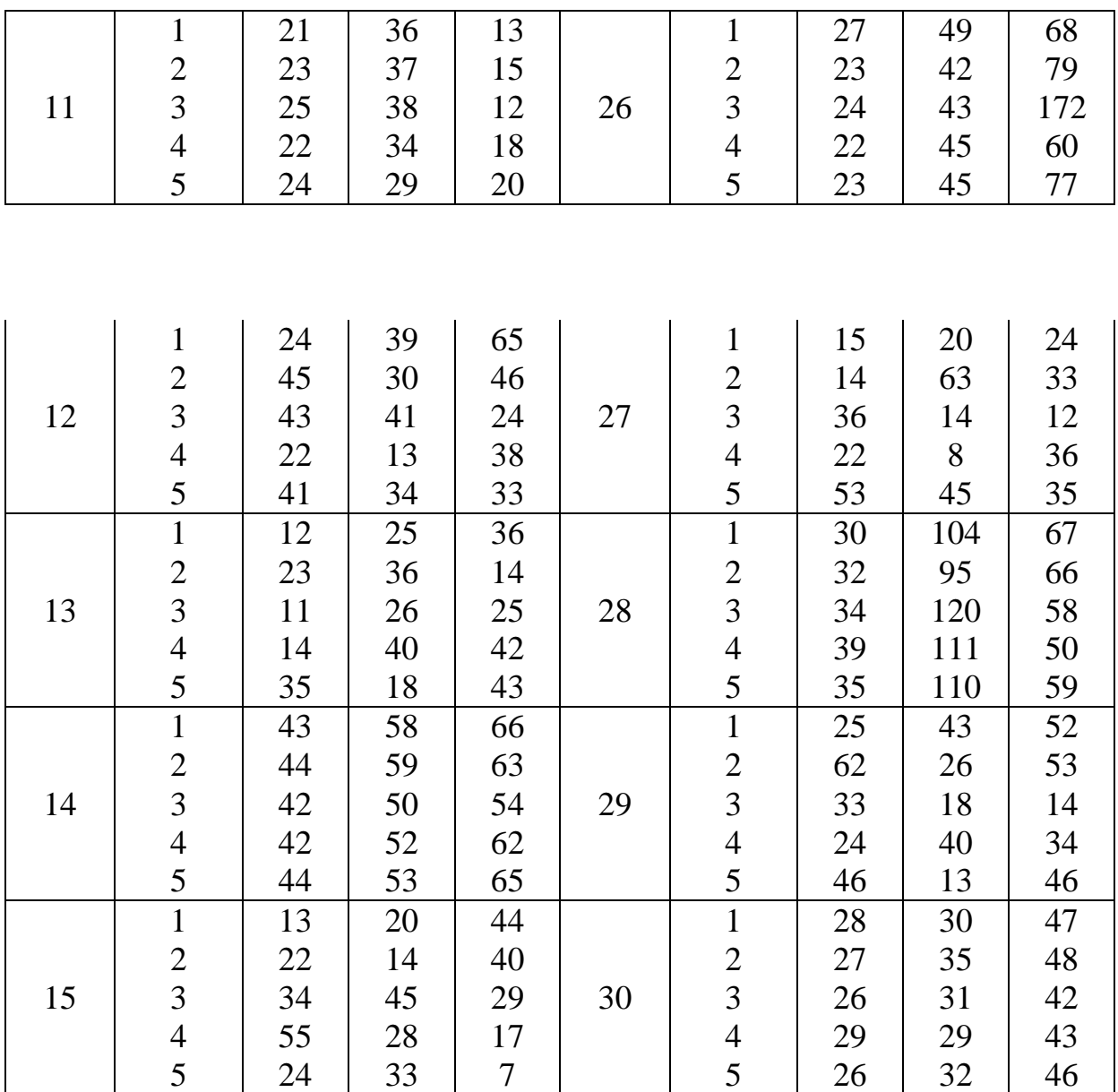

### Додаток Б

#### PASCAL-програми для виконання PГР

```
program CB_11;
                                Програма упорядковує за зростанням масив
                                X[1.36] та обчислює вибіркові середнє \bar{x},
uses crt:
                                дисперсію s^2та скв s.
var xm,x2,s2,s,but:real;
                                Студент повинен замість масиву X[1..36]
   i, j, k: integer;
                                ввести свою вибірку з 36 елементів.
   const x:array[1..36] of real = (7.88, 7.52, 9.48, 9.56, 9.38, 9.72, 8.98, 8.88,10.34, 10.36, 10.38, 10.44, 10.38, 11.22, 10.80, 10.36, 11.20, 10.80, 12.32, 13.08,
   12.88, 12.40, 12.20, 12.70, 13.80, 12.70, 13.82, 14.68, 15.28, 14.76, 15.88, 14.46,
   15.40, 15.66, 17.10, 16.86);
   begin
        k:=36; xm:=0; x2:=0; for i:=1 to k
        do
         begin
            xm:=xm+x[i]; x2:=x2+x[i]*x[i];
         end:
         xm:=xm/k; s2:=(x2-k*xm*xm)/(k-1);
         s:=sqrt(s2);writeln('xm=',xm:5:2,' s2=',s2:7:4,' s=',s:7:4); for i:=1 to k-1
         do for i:=i+1 to k do
           begin
             if x[i] > x[i] then
               begin
                 but:=x[i]:x[i]:=x[i];x[i]:=buf;end;
           end:
           for i:=1 to k do write(',x[i]:5:2);
         readln;
   end.
```
Програма DA\_ОА обчислює, відповідно, факторну program DA OA;  $s_1^2$  та залишкову дисперсію  $s_2^2$ , а також вибіркове uses crt: значення критерію Фішера  $F_{\alpha\beta}$ . var Q,Q1,Q2,FB,s1,s2,a,b,c,c1: real;  $m,n,i,j,n1$ : integer; const x:array[1..30] of real =  $(46, 48, 73, 52, 72, 44, 66, 46, 60, 48,$ 74,82,64,72,84,68,76,88,70,60,52,63,72,64,48,70,78,68,70,54); Вхідними параметрами є числа: *п* - кількість спостережень begin  $m$  - кількість факторів, розмірність  $m \cdot n$  масиву X та m:=3; n:=10; a:=0; b:=0; c:=0; n1:=0; цей масив  $X[1...m \cdot n]$ for  $i=1$  to m do Для своєї вибірки студенту слід увеbegin s1:=0; s2:=0; сти у текст програми свої значення for i:=n1+1 to n+n1 do  $m, n, m \cdot n$ , a замість масиву X свій масив по стовпцях своєї таблиці. begin  $s1:=s1+x[i];$  $s2:=s2+x[i]*x[i];$ end:  $n! := n + n!$ ; a:=a+s2; c1:=s1\*s1; b:=b+c1/n; c:=c+s1; end: c:=c\*c; c:=c/n1; Q:=(a-c)/(n1-1); Q1:=(b-c)/(m-1); Q2:=(a-b)/(n1-m);  $FB = 01/02$ ; writeln('Q1/(m-1)=',Q1:6:1,' Q2/(mn-m)=',Q2:6:1,' Q/(mn-1)=',Q:7:1,  $'FB = 'FB:5:2$ : readln; end.

program CB\_1BU; uses crt:  $(*$ -----------------\*) Програма CB 1BU обчислює вибіркове середнє, дисперсію та скв за сгрупованими даними, таблицю для обчислення вибіркового значення критерію  $\chi^2$  ra  $\chi^2_{\text{evo}}$ .

```
function fl(x:real):real;
```

```
const eps=1e-5; var s,u:real; n,k:word;
begin
 s:=x; u:=x; n:=1; k:=0;
      repeat
        n:=n+2; k:=k+1; u:=-u*x*x*(n-2)/(k*2*n);
        s:=s+u:
      until abs(u) < eps;
```
 $fl:=s/sqrt(2*pi);$ var xmz, x2, s2z, sz, xi2, xi22: real; n, i, k, j: integer;  $p,np.x2i:array[1..6]$  of real; an: array [1..5] of real;  $F: \arctan(0.6)$  of real; const a:array[1..5] of real =  $(8,10,12,14,16)$ ; Bxight параметри для CB 1 const xz: array [1..6] of real =  $(7,9,11,13,15,17)$ ; BU  $\mu$ e: 1) границі розбиття const nt:array[1..6] of integer =  $(2,6,10,9,7,2)$ ; вибірки X на 6 інтервалів;  $a[1..5];2$ ) середини цих інтервалів  $xz[1..6]$ ; 3) числа begin елементів вибірки в кожному з цих інтервалів nt[1..6]. n:=36; k:=6; xmz:=0; x2:=0; xi2:=0; xi22:=0; for  $i:=1$  to  $k$  do У масиви  $a[1..5], xz[1..6], nt[1..6]$ begin студент повинен ввести свої числа.  $xmz:=xmz+nt[i]*xz[i];$  $x2:=x2+nt[i]*xz[i]*xz[i];$ end: xmz:=xmz/n; s2z:=(x2-n\*xmz\*xmz)/(n-1);  $sz:=sqrt(s2z);$ writeln('xmz=',xmz:7:4,' s2z=',s2z:7:4,' sz=',sz:6:4); (\*Check up hypothesis by  $X2$  criterion\*)  $F[0] := -0.5$ ; i:=0; writeln $(i \quad \dot{\mathbf{a}})$  $\frac{1}{2}$  (aj-xmz)/sz' ,'  $F((ai-xmz)/sz)'$ ,' pj ",'npj ','x2j '); writeln $(i:1, '$  $'$ .F[i]:7:4.  $\cdot$ ): for  $i=1$  to  $k-1$  do begin  $an[i]:=(a[i]-xmz)/sz;$  $F[j]:=fl(an[j]); p[j]:=F[j]-F[j-1]; np[j]:=n*p[j];$  $x2j[i]:=sqrt(nt[i]-np[i])/np[i];$  writeln( $i:1, '',a[i]:2:0, '$  $',\text{an}[i]:7:4, \text{''},\text{F}[i]:7:4,$  $\blacksquare$ , p[i]:6:4,  $\blacksquare$ ',np[j]:7:4,' ',x2j[j]:6:4); end;  $p[6] := 0.5 - F[5];$  j:=6;  $np[i] := n*p[i];$  x2j[j]:=sqr(nt[j] $np[j]/np[j]; F[6]:=0.5;$  $\mathbf{r}$ writeln $(i:1, '$  $F[i]:7:4,$ ',p[j]:6:4,'',np[j]:7:4,'',x2j[j]:6:4); for j:=1 to k do xi2:=xi2+sqr(nt[j]-n\*p[j])/p[j]; xi2:=xi2/n; writeln('xi2=',xi2:6:3); readln; end.

```
program CB_2BMU;
                          Програма CB 2BMU обчислює вибіркові характер-
                          ристики \overline{x}, \overline{y}, s_x^2, s_y^2, K_{x,y}, \overline{\rho}_{x,y}, \overline{\beta}_1, \overline{\beta}_1', T, \overline{\beta}_0, \overline{\beta}_0', рів-
uses crt;
                          няння прямих регресії У на Х та Х на У, границі до-
                          вірчих інтервалів для \overline{\beta}_1, \overline{\beta}_0 та довірчої області для
                          прямої регресії.
  var xm,ym,xv2,yv2,sx2,sy2,sx,sy,Kxy,Pxy,b0,b0s,b1,b1s,se,se2,te,dgb0,dgb1,
  dgo1,dgo2,dgo3,sxi2,sxob,sdo,yu1,yl1,yu2,yl2,yu3,yl3,T: real;
   i,k: integer;
    x2,y2,ximx,yimy:array[1..12] of real;
   const x:array[1..12] of real = (-2.71, -2.95, -2.04, -3.02, -2.72, -2.27, -1.44, -0.95, -1.44)1.22, -0.30, -1.25, -0.88;
   const y: array[1..12] of real
   =(1.38, 1.07, 1.14, 1.22, 1.32, 1.49, 1.78, 1.55, 1.77, 2., 1.73, 1.9);Вхідні параметри для CB 2BMU – це масиви X[1..12], Y[1..12].
   begin
             Студент повинен ввести замість масивів X таY свою вибірку
        k:=12; xm:=0; ym:=0; xv2:=0; yv2:=0; Kxy:=0; te:=2.23;
        for i:=1 to k do
         begin
            xm:=xm+x[i]; ym:=ym+y[i];xy2:=xy2+x[i]*x[i]; yv2:=yv2+y[i]*y[i];x2[i]:=x[i]*x[i]; y2[i]:=y[i]*y[i];end:
         xm:=xm/k; ym:=ym/k; sx2:=(xv2-k*xm*xm)/(k-1);
         sy2:=(yv2-k*ym*ym)/(k-1);for i=1 to k do
         begin
            ximx[i]:=x[i]-xm; yimy[i]:=y[i]-ym;Kxy:=Kxy+ximx[i]*yimy[i];end:
         Kxy:=Kxy/(k-1);writeln('
                                                CB 2BMU program results');
         writeln('xm=',xm:7:4,' ym=',ym:7:4,' sx2=',sx2:6:4,' sy2=',sy2:6:4,
         ' Kxy=', Kxy: 6:4);
         sx:=sqrt(sx2); sy:=sqrt(sy2); Pxy:=Kxy/sx/sy;T:=Pxy*sqrt(10)/sqrt(1-sqr(Pxy));b1:=Pxy*sy/sx; b1s:=Pxy*sx/sy;
         writeln('Pxy=',Pxy:6:4,' b1=',b1:7:4,' b1s=',b1s:7:4,' T=',T:7:4);
         se2:=(k-1)*(sy2-b1*Kxy)/(k-2); se:=sqrt(se2); se:=te*se; b0:=ym-b1*xm;b0s:=xm-b1s*ym; written (b0=1,b0:7:4, b0s=1,b0s:7:4);writeln('The regression line Y from X: y=b0+b1*x=', b0:7:4,'+', b1:7:4,
         (x^*x):
         writeln('The regression line X from Y:
```

```
x=b0s+b1s*y=',b0s:7:4,'+',b1s:7:4, '*y');
sxi2:=(k-1)*sx2+k*xm*xm; sxob:=(k-1)*sx2; sxob:=1/sxob;sdo:=sqrt(1/k+sxob); dgo1:=se/sqrt(k); dgo2:=se*sdo;
dgo3:=dgo2; dgb0:=se*sqrt(sxi2*sxob/k); dgb1:=se*sqrt(sxob);
writeln('dgb0=',dgb0:6:4,' ','dgb1=',dgb1:6:4,' ', 
'dgo1=',dgo1:6:4,' ','dgo2=',dgo2:6:4,' ','dgo3=',dgo3:6:4); 
yu1:=ym+dgo1; yl1:=ym-dgo1; yu2:=ym+b1+dgo2;
y12:=ym+b1-dgo2; yu3:=ym-b1+dgo3; y13:=ym-b1-dgo3;writeln(' The confidence region boundary');
writeln('x=xm,','[',yl1:7:4,';',yu1:7:4,']'); 
writeln('x=xm+1,','[',yl2:7:4,';',yu2:7:4,']');
writeln('x=xm-1,','[',yl3:7:4,';',yu3:7:4,']'); readln;
```
end.

# **Додаток В**

## **Таблиця В1**

Значення функції  $(x) = \frac{1}{\sqrt{2\pi}} \int e^{-x}$  $\frac{x}{t}$   $\frac{t}{t}$  $f(x) = \frac{1}{\sqrt{2}} \int e^{-x} dt$ 0 2 2  $2\pi$  $\Phi(x) = \frac{1}{\sqrt{2}} \int_{0}^{x} e^{-\frac{t^2}{2}} dt$ .

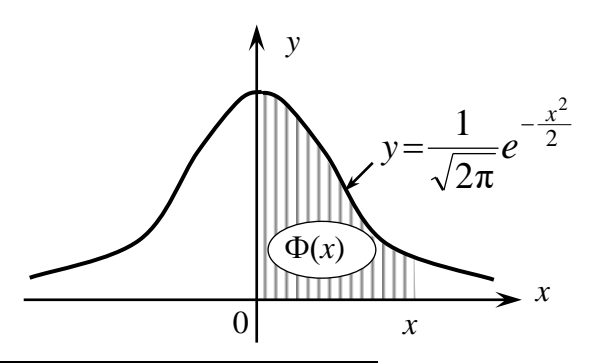

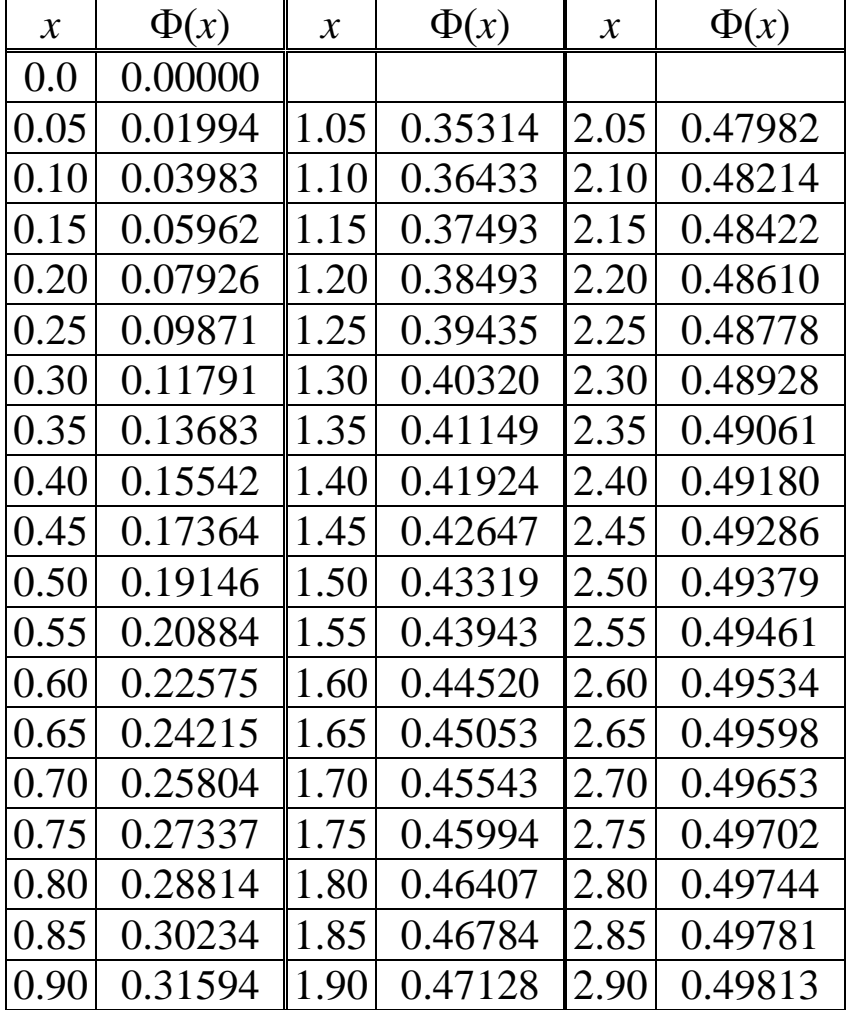

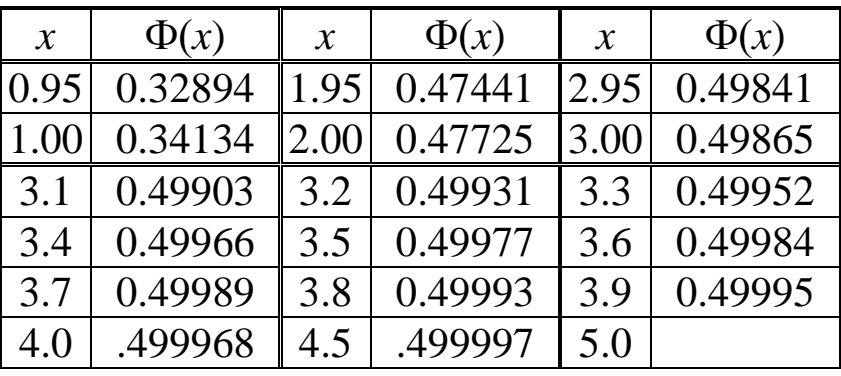

## **Таблиця В2**

Значення *t*<sub>ε</sub>(*n*-1), які задовольняють рівнянню 2  $[p_{\tau_{-1}}(x)]$  $(n-1)$  $\int p_{\tau_{n-1}}(x)dx = 1-\varepsilon$  $\overline{a}$  $\tau$ έ 2  $\int p_{\tau_{n-1}}(x)dx = 1$ 1  $\int_{0}^{r}$   $\tau_{n-1}$ *t n*  $p_{\tau_{n-1}}(x)dx = 1 - \varepsilon$ , де  $p_{\tau_{n-1}}(x)$  — щільність розподілу Стьюдента з *n*–1 ступенями свободи.

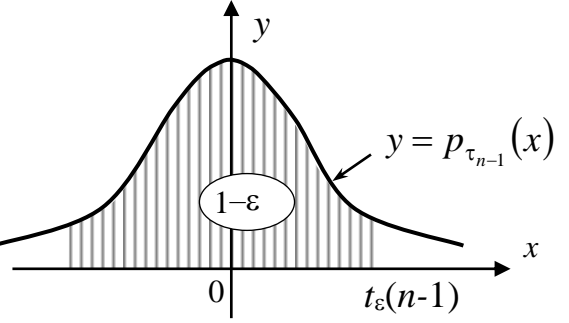

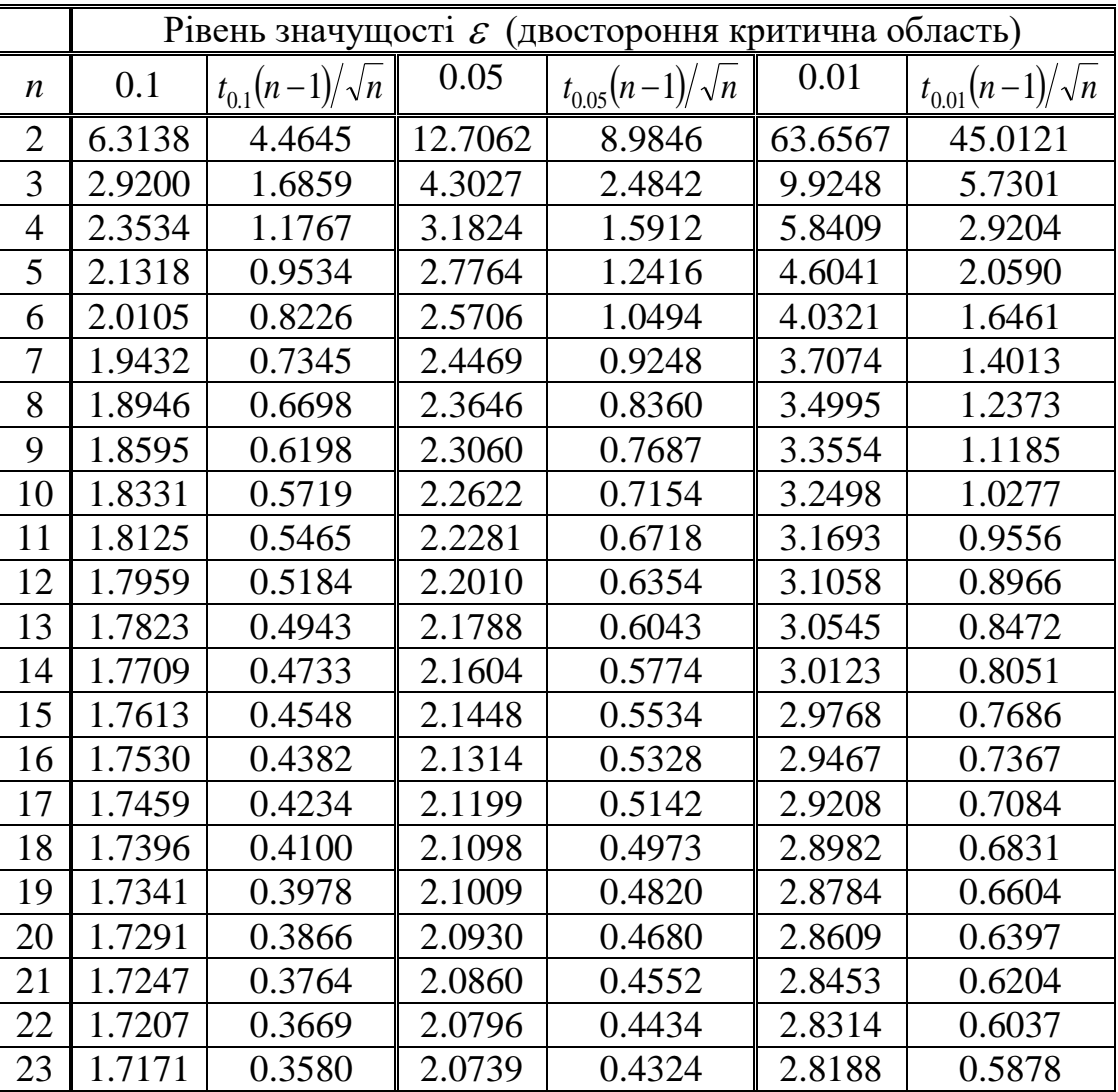

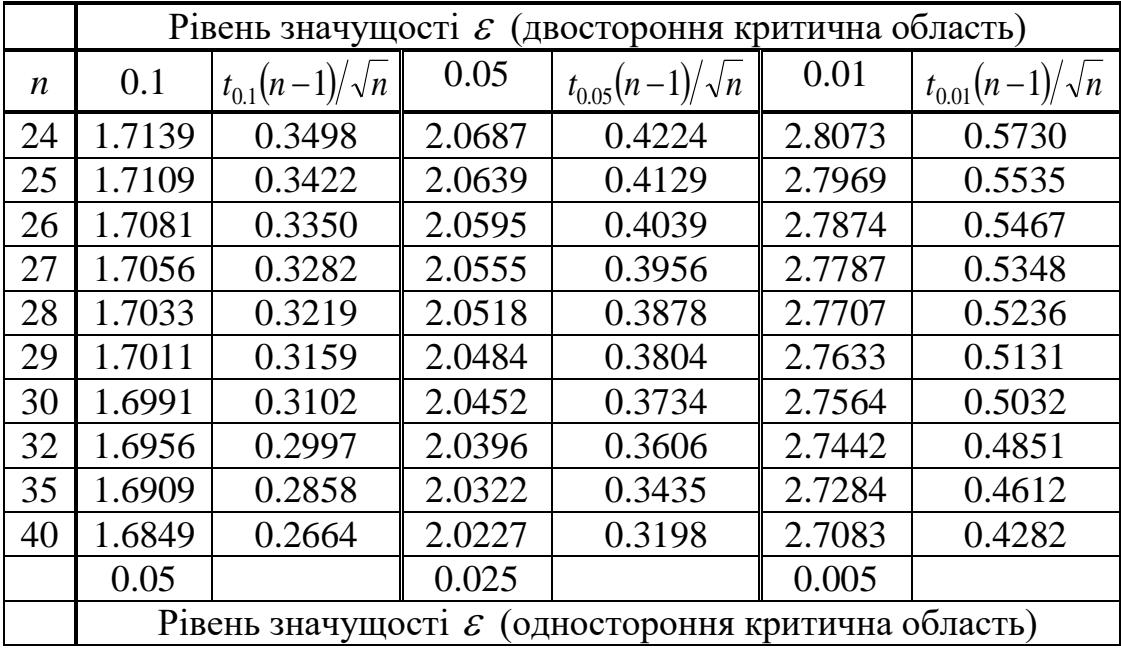

Граничні значення  $t_{\varepsilon}(n-1)$  при  $n \rightarrow +\infty$ :

 $t_{0.1}(+\infty)=1.6449$ ,  $t_{0.05}(+\infty)=1.9600$ ,  $t_{0.01}(+\infty)=2.5758$ .

Вони є коренями рівняння  $2\Phi(\delta_{\epsilon})=1-\epsilon$  при  $\epsilon=0.1, 0.05, 0.01$ .

## **Таблиця В3**

Значення χ*<sup>k</sup>* 2 (ε), які задовольняють рівнянню  $\frac{1}{\epsilon}$ 

$$
P\big\{\chi_k^2 > \chi_k^2(\varepsilon)\big\} = \int\limits_{\chi_k^2(\varepsilon)}^{+\infty} p_{\chi_k^2}(x) dx = \varepsilon,
$$

де  $p_{\chi^2_k}(x)$  – щільність розподілу  $\chi^2$  з  $k$ ступенями свободи.

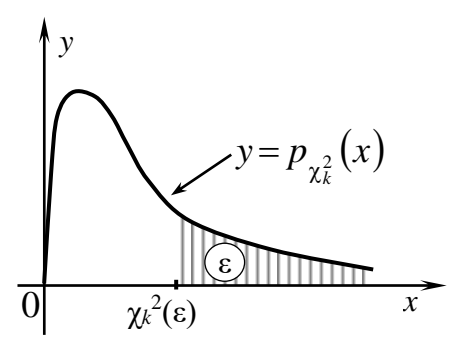

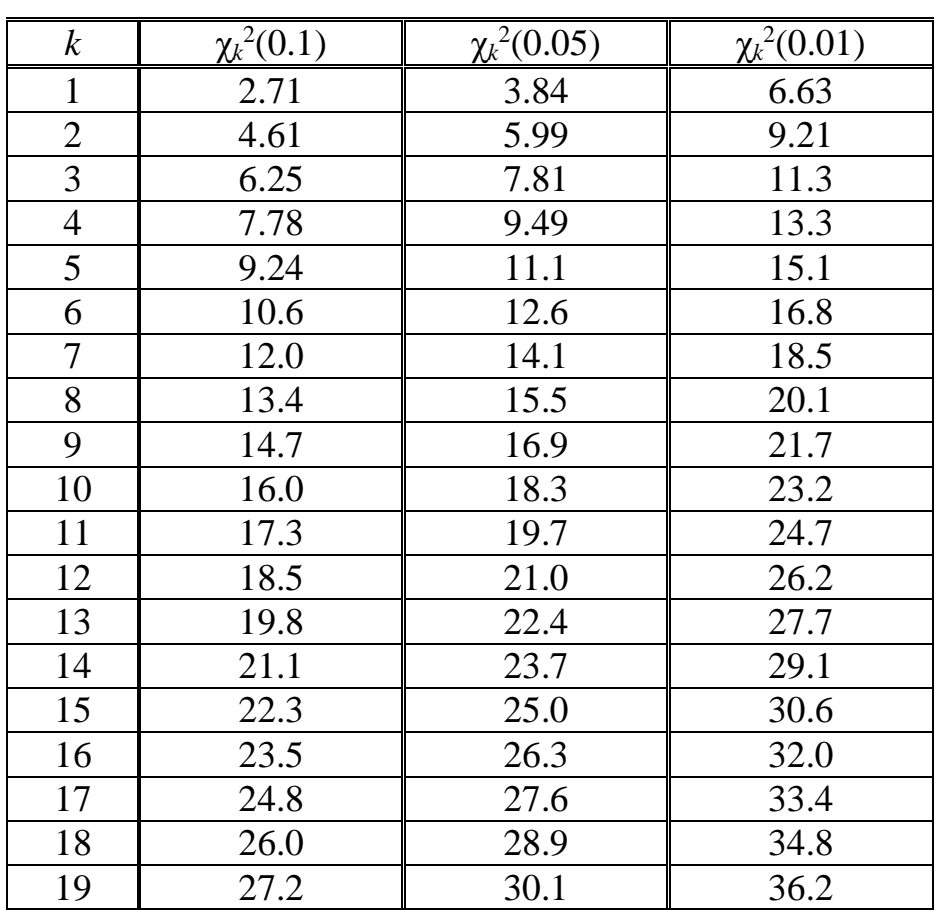

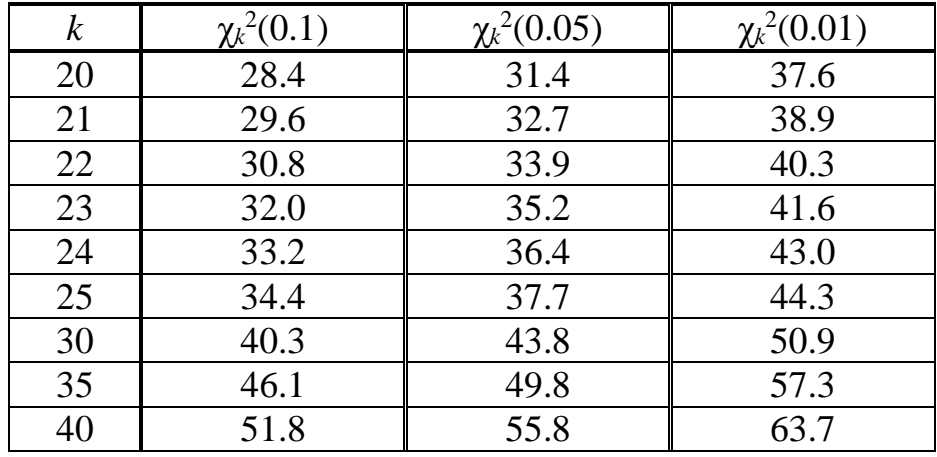
## **Таблиця В4.** Значення Fn,m(ε), які задовольняють рівнянню

$$
\int_{F_{n,m}(\varepsilon)}^{+\infty} p_{F_{n,m}}(x) dx = \varepsilon, \text{ де } p_{F_{n,m}}(x) - \text{шільність ймовірності розподілу Фішера з пі т}
$$

*y* =  $p_{F_{n,m}}(x)$ *x y* ε *F<sub>n,m</sub>*(ε)

ступенями свободи (n-кількість ступенів свободи для більшої дисперсії). ε=0.05

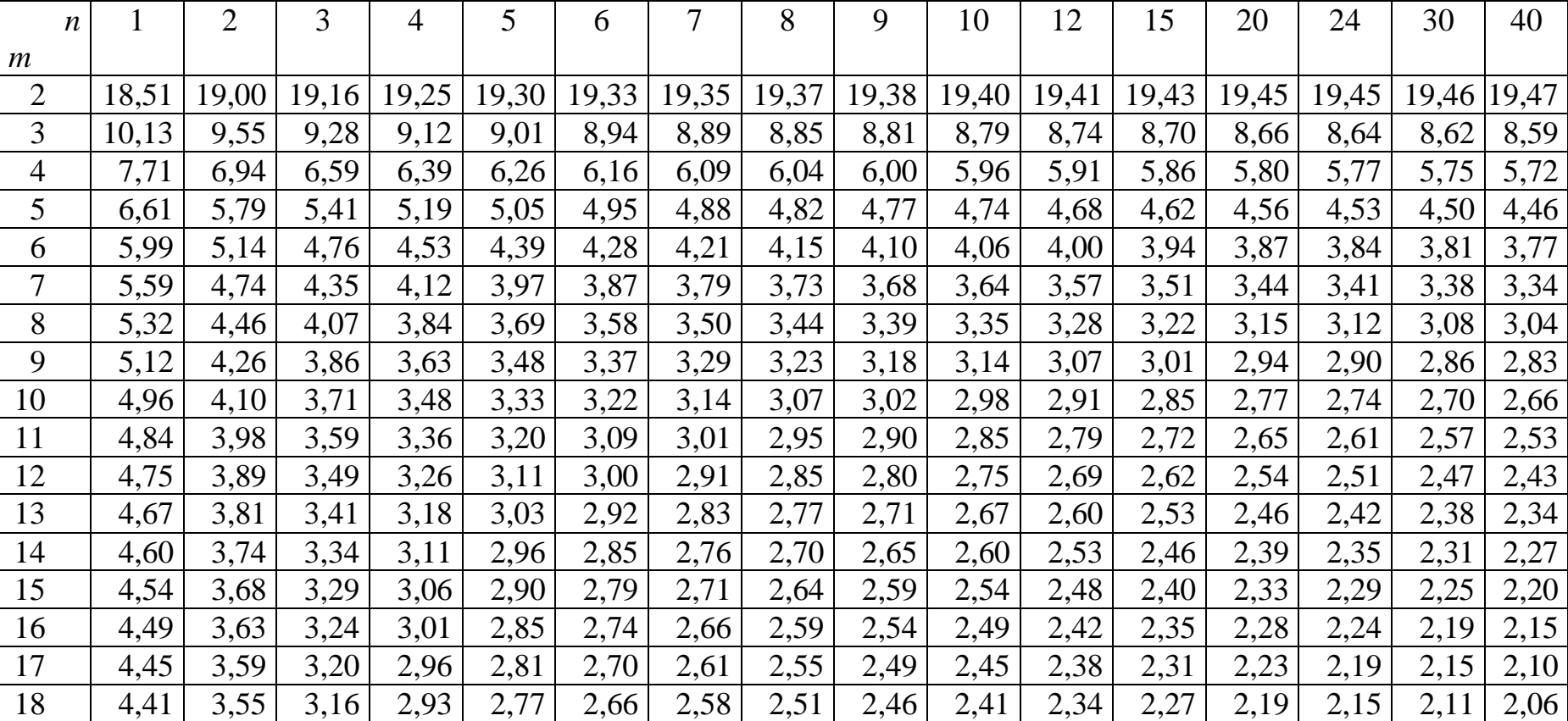

|    |             |      |      | 4,38 3,52 3,13 2,90 2,74 2,63 2,54 2,48 2,42 2,38 2,31 2,23 2,16 2,11 2,07 2,03   |  |  |      |      |                             |      |      |
|----|-------------|------|------|-----------------------------------------------------------------------------------|--|--|------|------|-----------------------------|------|------|
| 20 | $4,35$ 3.49 | 3,10 |      | 2,87   2,71   2,60   2,51   2,45   2,39   2,35   2,28   2,20   2,12   2,08   2,04 |  |  |      |      |                             |      | 1,99 |
| 25 | $4,24$ 3.39 | 2,99 |      | $2,76$   2,60   2,49   2,40   2,34   2,28   2,24   2,16                           |  |  | 2,09 |      | $2,01$   1,96   1,92   1,87 |      |      |
| 30 | $4,17$ 3.32 | 2,92 | 2,69 | $2,53$   2,42   2,33   2,27   2,21   2,16   2,09                                  |  |  | 2,01 | 1,93 | 1,89                        | 1,84 | 1,79 |

 $\varepsilon = 0.025$ 

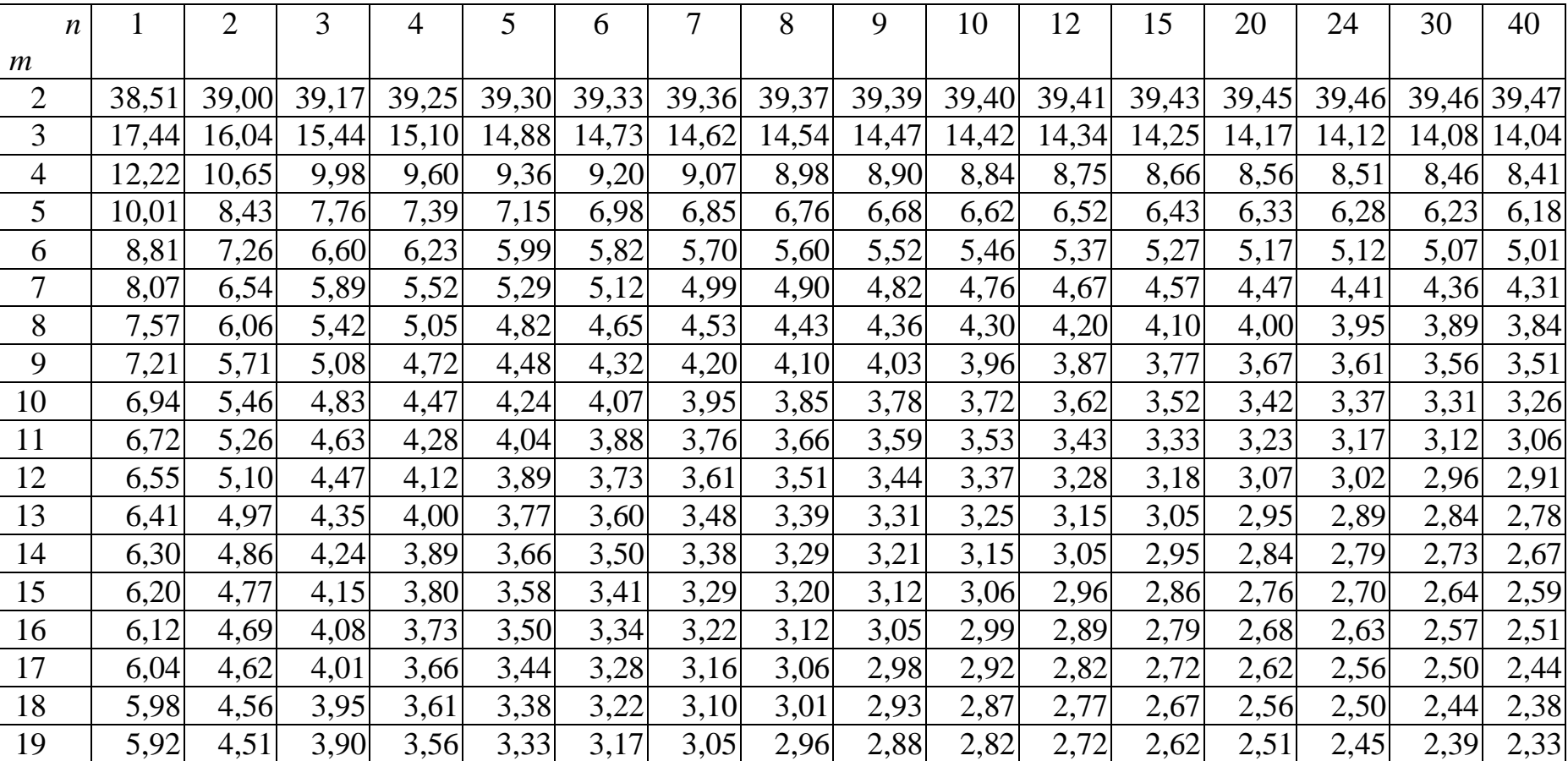

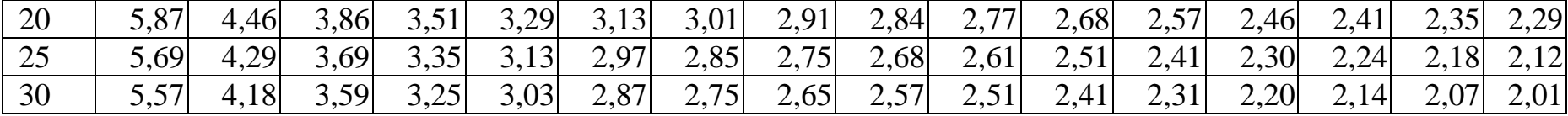

## **МАТЕМАТИЧНА** СТАТИСТИКА

МЕТОДИЧНІ ВКАЗІВКИ та завдання до разрахунково-графічної роботи з дисципліни *"ТЕОРІЯ ЙМОВІРНОСТЕЙ ТА МАТЕМАТИЧНА СТАТИСТИКА"*

Відповідальний за випуск Бородай Г.П.

Редактор Губарева К.А.

Підписано до друку 16.11.07 р. Формат паперу 60х84 1/16 . Папір писальний. Умовн.-друк.арк. 4,5. Обл.-вид.арк. 2,5. Замовлення № Тираж 150 Ціна Видавництво УкрДАЗТу, свідоцтво ДК 2874 від 12.06.2007 р. Друкарня УкрДАЗТу, 61050, Харків - 50, пл. Фейєрбаха, 7